2020年10月07日(水)10:00-17:30 第3回スーパーコンピュータ「不老」利用型講習会 OpenACC (初級) Zoomによるオンライン開催

#### 名古屋大学 情報基盤センター 大島聡史 (問い合わせ先 <u>[ohshima@cc.nagoya-u.ac.jp](mailto:ohshima@cc.nagoya-u.ac.jp)</u>)

1

#### **第3回スーパーコンピュータ「不老」利用型講習会 OpenACC(初級)** 名古屋大学 TC

## **プログラムと時間の目安**

- 9:30 Zoom接続開始
- 10:00 12:00 イントロダクション、端末設定など
	- 名古屋大学情報基盤センターの計算機および利用形態
	- スーパーコンピュータ「不老」へのログイン
	- スーパーコンピュータ「不老」の使い方、ジョブの投入方法、実行確認
- 13:30 17:00 並列プログラミングの基本とOpenACCの学習
	- OpenACCの基礎:仕様と使い方
	- 並列計算の考え方とOpenACCプログラムの最適化
	- 並列化演習
- 17:00 17:30 自由演習、スパコン利用相談会

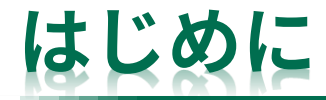

- 講師について
	- 名前:大島 聡史(おおしま さとし)
		- 情報基盤センター 准教授
	- 出身:栃木県塩谷郡(那須と日光の間)
	- 主な経歴
		- 出身大学 電気通信大学
		- → 東京大学 情報基盤センター 助教(2009.09-2017.03)
		- → 九州大学 情報基盤研究開発センター 助教(2017.04-2019.06)
		- → 名古屋大学 情報基盤センター 准教授 (2019.07-)
- スパコンの運用・調達に関わりながら最新の計算機環境の活用について研究
	- 「GPUコンピューティング(およびアプリケーションのGPU化)」
	- 「並列数値計算(行列計算、疎行列ソルバー、ライブラリ)」
	- 「プログラミング環境(言語やライブラリ)」

#### **イントロダクション、端末設定など**

- 名古屋大学情報基盤センターの計算機および利用形態
- スーパーコンピュータ「不老」へのログイン
- スーパーコンピュータ「不老」の使い方、ジョブの投入方法、実行確認
- 別紙にて紹介

#### **(日本語で書かれた)参考書の例**

- 「計算科学のためのHPC技術1 」
	- 下司雅章 (編集), 片桐孝洋 , 中田真秀, 渡辺宙志, 山本有作, 吉井範行, Jaewoon Jung, 杉田 有治, 石村和也, 大石進一, 関根晃太, 森倉悠介, 黒 田久泰,著
	- 大阪大学出版会、ISBN-10: 4872595866、ISBN-13: 978-4872595864、 発売日:2017年4月3日
- 「並列プログラミング入門:サンプルプログラムで学ぶOpenMP とOpenACC」
	- 片桐 孝洋 著
	- 東大出版会、ISBN-10: 4130624563、ISBN-13: 978-4130624565、発 売日:2015年5月25日
- OpenACCの仕様書や参考Webサイトについては講習会の中で紹介

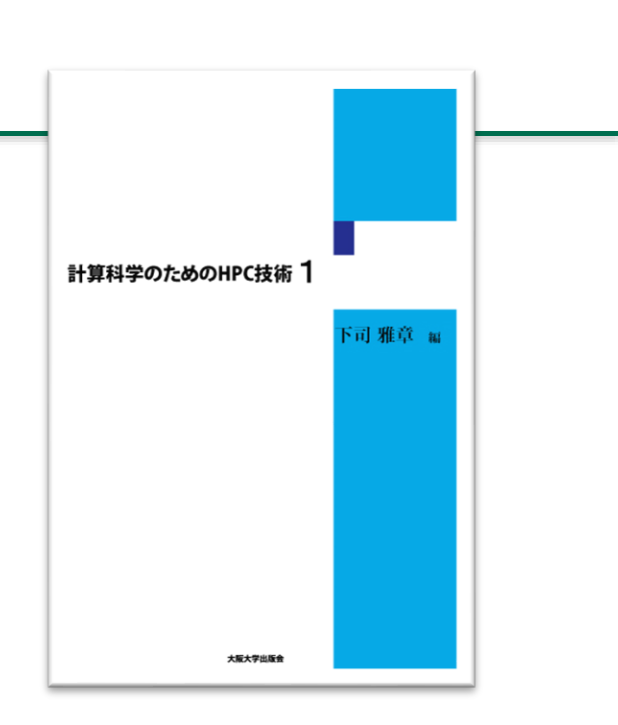

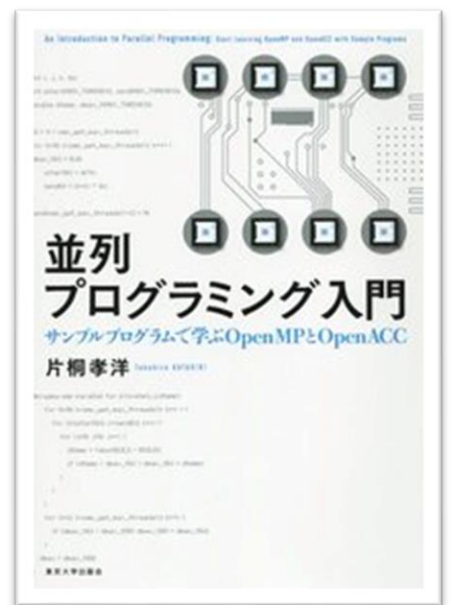

## **サンプルプログラム(ソースコード)について**

- 資料中で用いているソースコードは /home/center/a49979a/share/20201007.tgz にて公開し ている
- cpでコピーして tar zxvf 20201007.tgz で展開して使ってください
- 見た目の都合等から公開コードと資料中のコードが完全一致しているわけではない点に注意

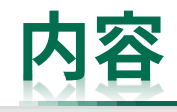

- OpenACCを学ぶ前に
	- 並列計算の基礎
	- GPUとOpenACC
- 単純なベクトル計算を題材としてOpenACCの基本を学ぶ

7

- コンパイルの仕方、実行の仕方
- CPU-GPU間のデータ転送について
- 行列積を題材としてOpenACCの基本を学ぶ
	- 並列化ループの指定方法について
- その他、OpenACCに関する話題 – 最適化のための一般的なヒントなど
- まとめ
- 参考(演習課題):CG法のOpenACC化

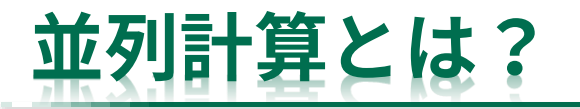

- 並列計算とは何か?並列プログラミング(並列化プログラミング)とは何か?
	- 並列計算:何らかの計算処理を同時並行的に行うこと
	- 並列プログラミング (並列化プログラミング):並列化・並列計算を行うためのプログラミング

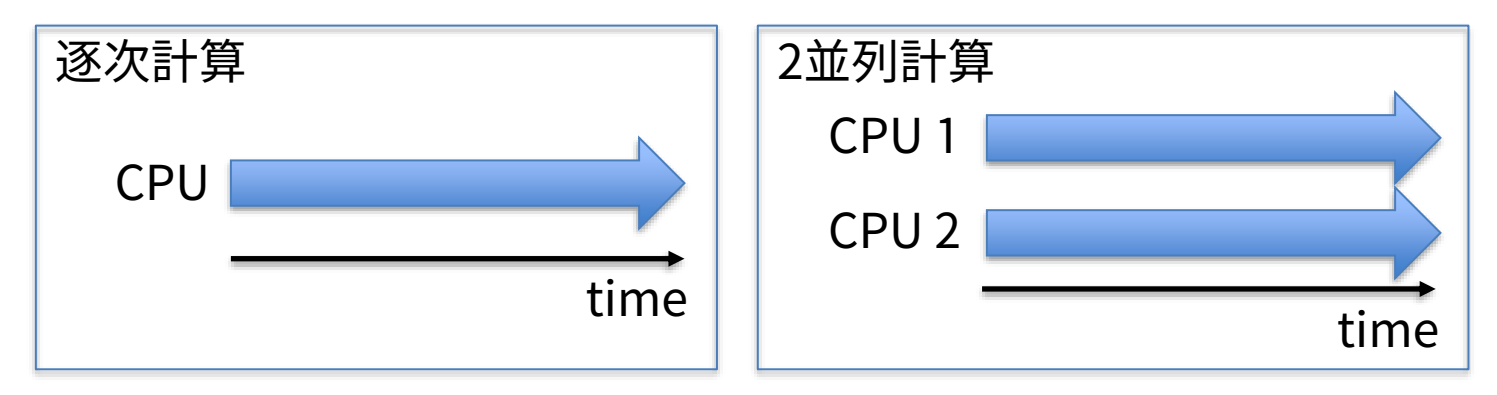

- 並列? 並行・平行?
	- 並列
		- 同じ処理を同時に行う、ある処理を幾つかのサブ処理に分けて同時並行的に行う – 1つのアプリケーションを高速に実行するために分割して同時実行するイメージ
	- 並行・平行
		- 何らかの処理を同時に行う
			- 直接関係のない複数の処理を同時に行うイメージ
			- 多数のプログラムの動作を調停するシステムソフトウェア(OSなど)の話をする場合はこちら
			- » 直接の関係がない処理同士だが、同じ資源を利用するために調整が必要

#### **なぜ並列計算を行うのか?**

- 短時間で終わらせたい計算があるから、計算機(CPUやパソコンなど、計算を行うハード ウェア)の持つ能力をフル活用したいから
	- 現代の計算機は並列計算により高い性能を達成、並列計算を行わなければ高い性能を得られない
		- PC用CPUもスマートフォン用CPUもマルチコアCPUが主流
			- マルチコアCPU:コア(=計算をするユニットのかたまり)を複数搭載したCPU
		- GPUも「超」並列計算向けのプロセッサ
	- HWの性能を十分に引き出すには並列計算が 必須
		- 逐次計算では搭載された全ての計算コアを 使い切れず、性能を活かしきれない

MacBookProの公式サイトの例。モデルごとにCPUのコア 数が明確に示されている。正確には「コア数=性能」では ないのだが、重要な性能の目安ではある。 画像引用元:https://www.apple.com/jp/macbook-pro/ (2020.06.05の掲載内容)

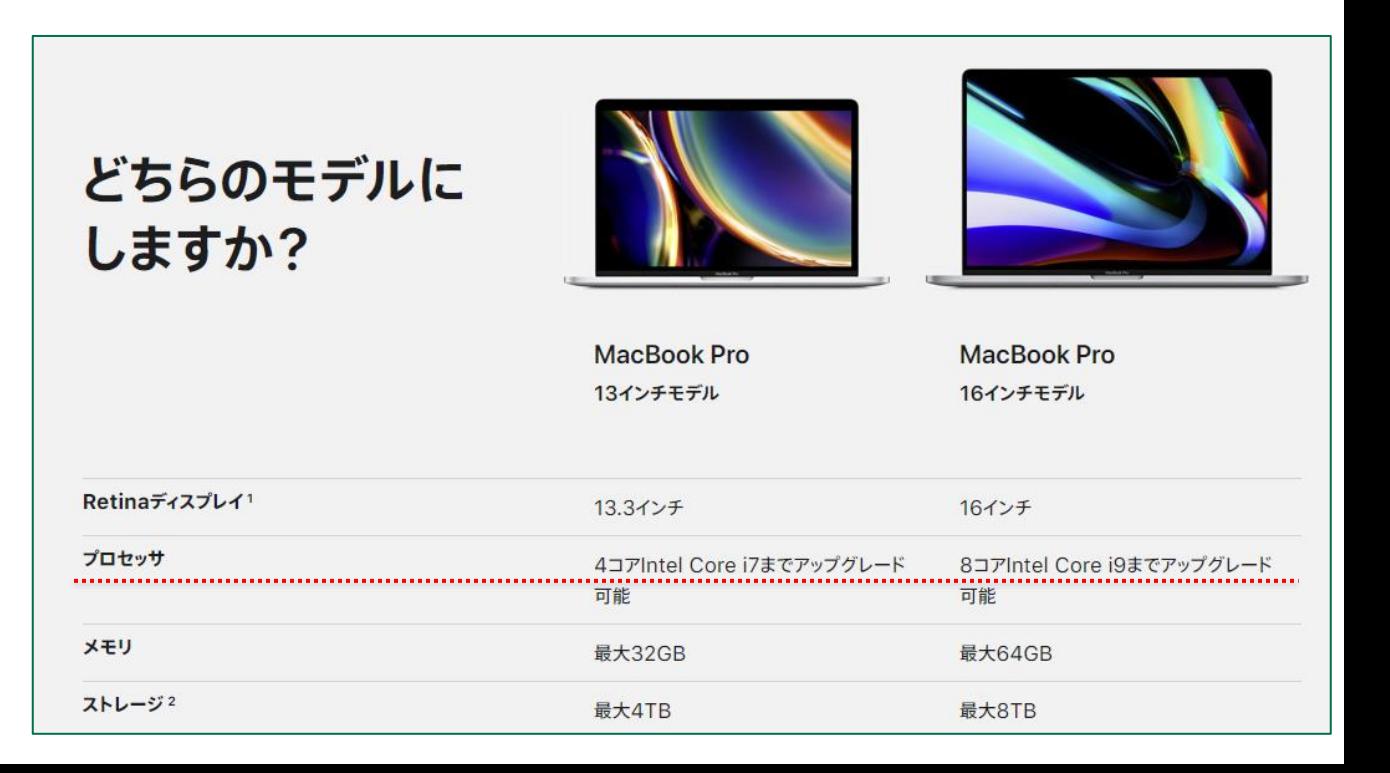

## **最近のマルチコアCPUの性能の例**

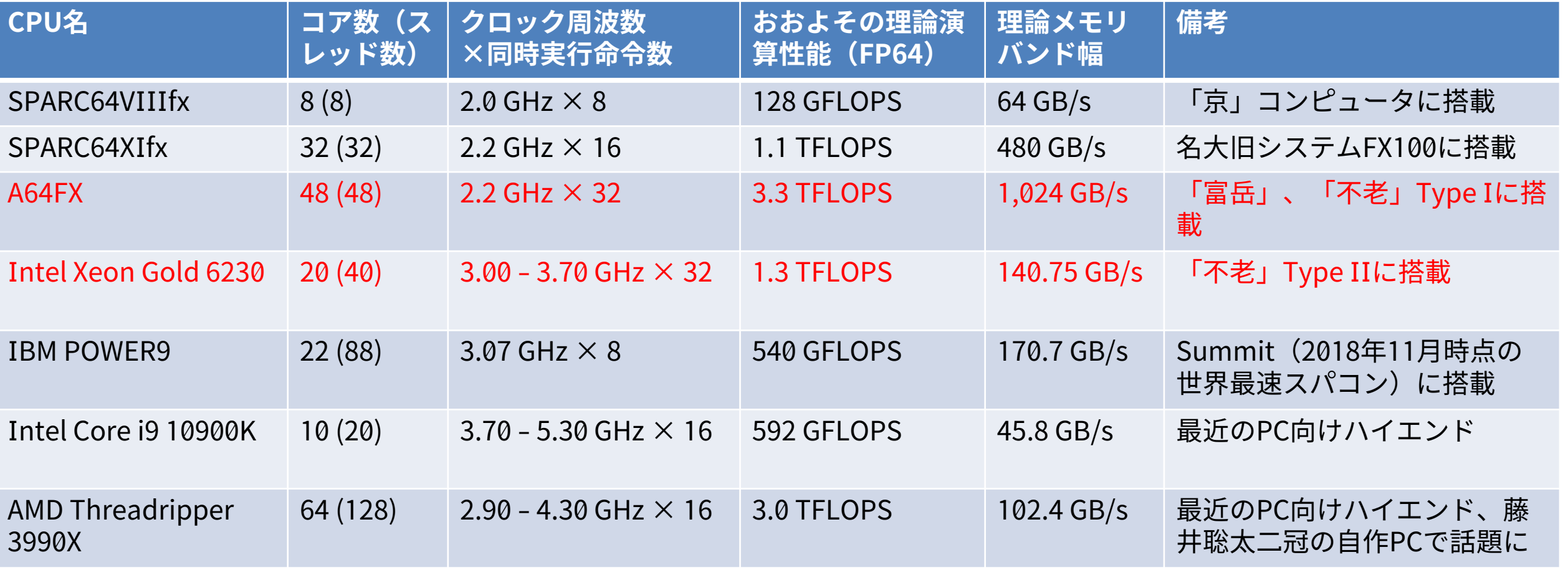

- 1FLOPS=1秒間に(倍精度)浮動小数点演算(加算・乗算)を1回行える性能
- 1K=1000, 1M=1000K, 1G=1000M, 1T=1000G, 1P=1000T, 1Exa=1000P
- 複数のコアを搭載するのが当たり前、コア数は徐々に増加してきている
- 実際のプログラムの性能はコア数や(理論)演算性能だけでは決まらない点には注意が必要

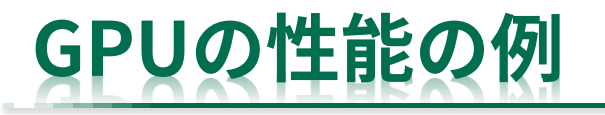

• HPC分野でよく利用される(された、されるであろう)GPUの例

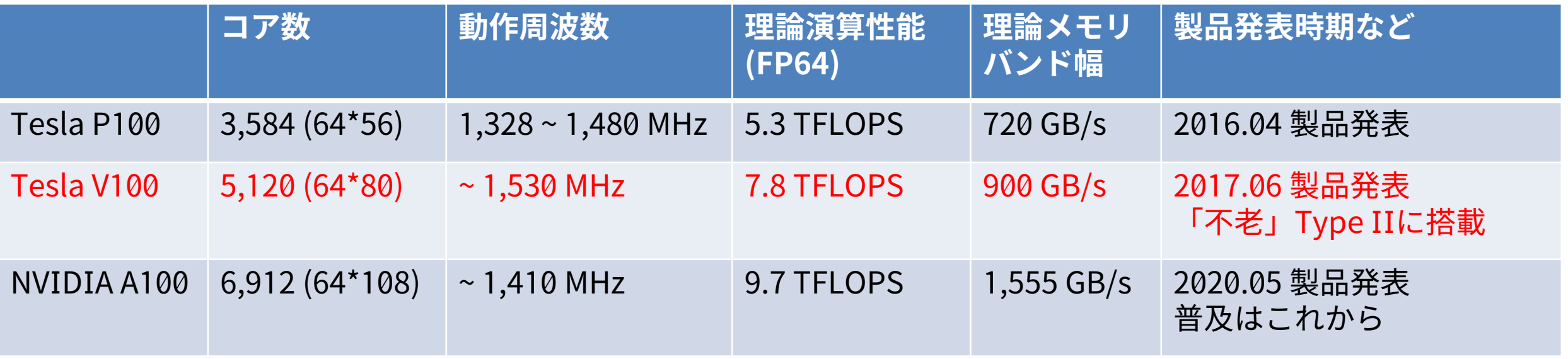

- GPUはCPUと比べて……
	- 大量の計算コア、低い動作周波数、高い理論演算性能、高いメモリバンド幅 – 数字以外の違いについては後述

➢ 製品発表時期はイベント等で正式に発表した年月。提供開始時期については、 一部ユーザへの先行提供などがあるためよくわからないことが多い。

11

## **スーパーコンピュータ(スパコン)とGPU**

- そもそもスーパーコンピュータとは何か?
	- 一般的な計算機システムよりも大幅に高い性能をもつ計算機システム、ただし明確な定義はない
	- ある程度の基準になりそうなものはある:TOP500リストや外為法の規制対象など
	- 必要条件ではないが、現実的に多数の計算機を連結したシステム
- 近年ではGPUを大量に搭載したGPUスパコンが普及
	- GPUスパコンに搭載されているGPUは高価なため、個人用途・練習環境ではより安価なGPUを使 うことも多い(機能や性能に違いはあるが、ある程度は有用に使える)

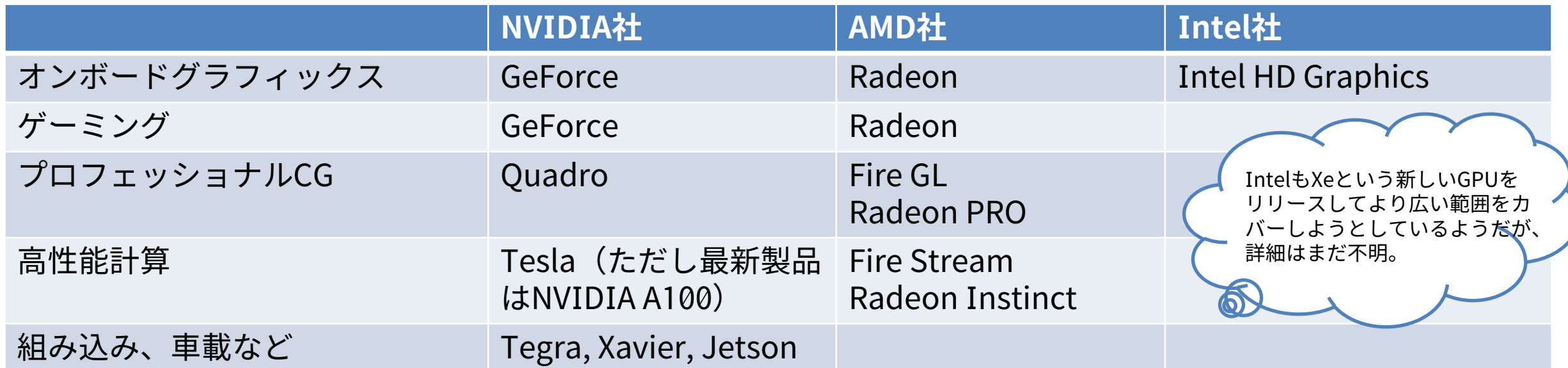

## **TOP500 2020 年 6月版(最新版)**

- 理研RCCSの「富岳」が 2位以下を大きく引き離 して 1位で初登場
	- 日本の 1位は2011 年11月の「京」以来
	- 「富岳」はTOP500 、HPCG 、Graph500 、HPL -AI の 4つのベンチマークで世界一を達成
- 上位10システム中4システムが新システム(☆)
- 上位10システム中 6システム がNVIDIA GPU搭載
	- 7位のSelene のA100 は 5月に公式発表された最新 GPU (NVIDIA A100 )
	- TOP100 中34、全500 中141
- アメリカと中国のシステムが多い
- 上位システムは総コア数が100万を超える
- 消費電力も数十MW級
	- 10MWで一般家庭300世帯程度

画像引用元:https://www.top500.org/

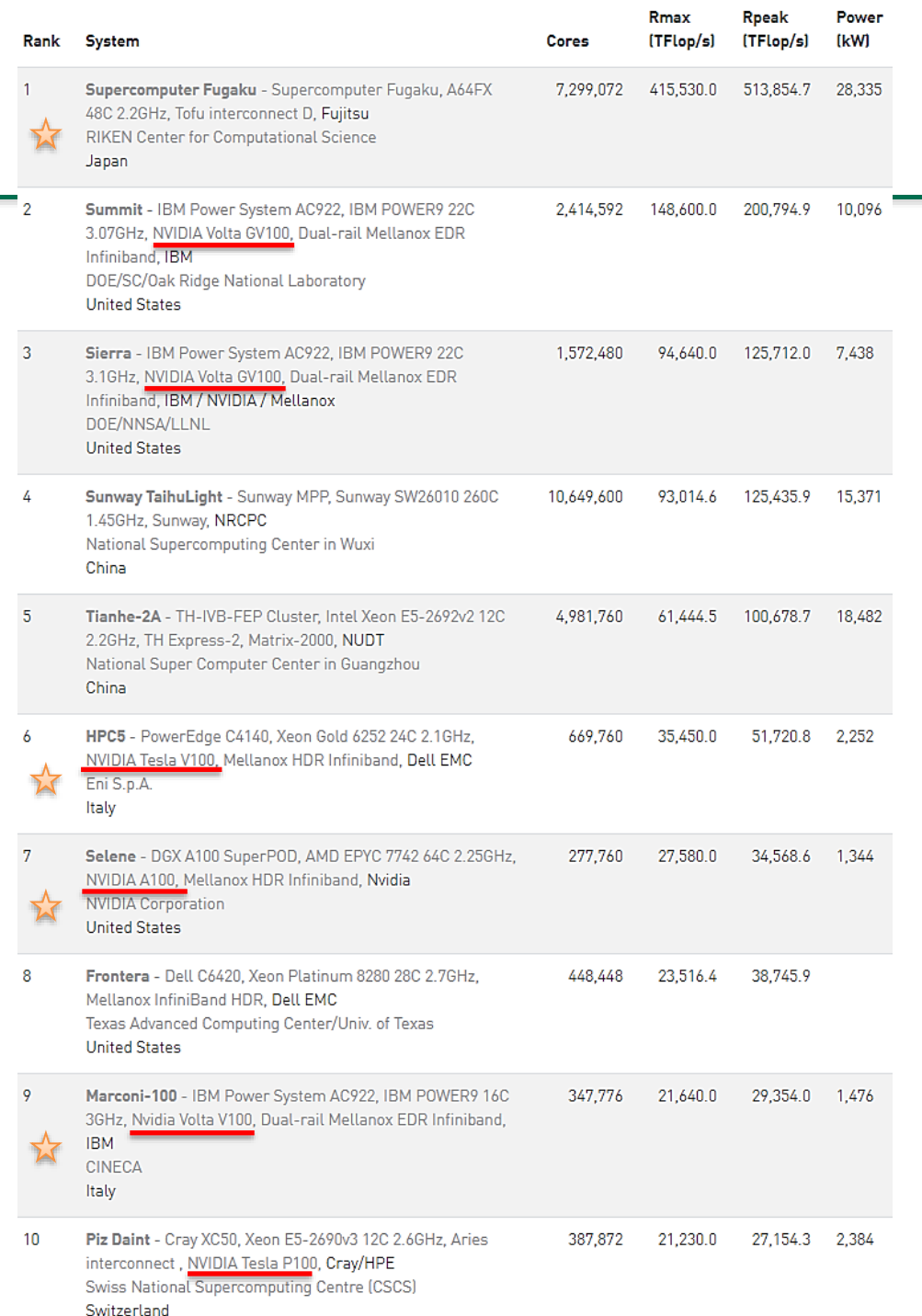

13

#### **並列計算機の分類**

- 並列計算機は共有メモリ型と分散メモリ型に大別される
- 共有メモリ型:メモリを共有している
	- 同じメモリ(データ)に各プロセッサが自 由に直接アクセスできる、メモリアクセス への競合(衝突)が起こる
	- 分散メモリ型として扱うこともできる

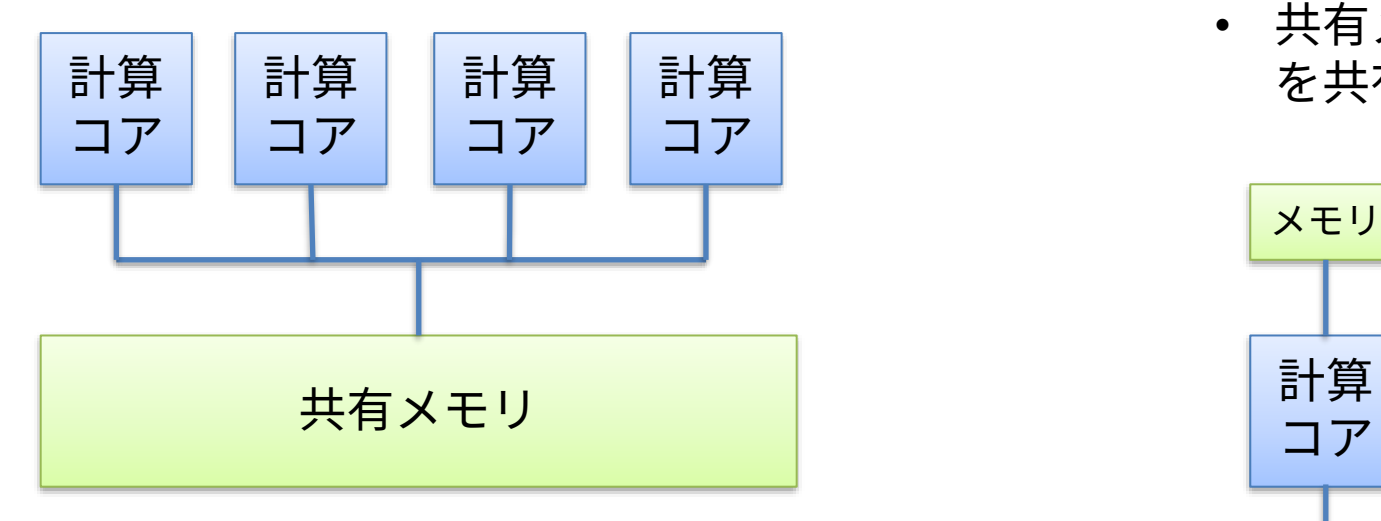

- 分散メモリ型:メモリを共有していない
	- 分散メモリモデル:各プロセッサが個別のメモ リ(データ)を持つ、互いに直接アクセスでき ない、他のコアの持つメモリにアクセスするに は通信が必要
	- 共有メモリ型として扱うためには、分散メモリ を共有メモリとして扱う特別な仕組みが必要

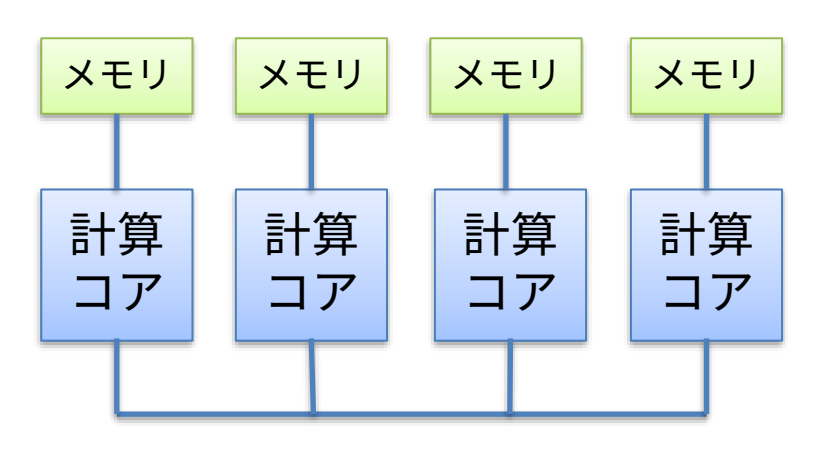

- ➢ 大規模環境では混在した(階層的な)構成となる
- ➢ 物理的な構成とプログラミング手法は1対1の対応関係ではない
- ▶ ノードの概念とも1対1ではない(基本的にはノード内が共有、ノード間が分散ではある)

#### **並列計算環境を利用するための手段**

- 並列計算環境が普及した今日では様々な「並列化のための道具」が使われている
	- バラバラだと提供側・利用側ともに不便なため共通化されることが多い
		- ある環境向けに書いたものが別の環境でも利用できる(互換性)
		- 性能まで互換性があるとは限らない点には注意が必要(性能可搬性)
			- ある環境では有効であった最適化が別の環境では性能低下要因になることも
			- 環境が変わってもその環境ごとに常に最大の性能が得られるようにするための研究も行われている→自動 チューニング
- 自動化はできないのか?
	- 全く不可能なわけではない、ある程度はコンパイラ等が行ってくれる
	- 「コンパイラ様のご機嫌を伺う」コードを書く必要がある、コンパイラによって差が大きい、簡単 なコードでないとうまくいかないことが多い
		- 単純な行列積などコードの形状と最適化のパターンが決まっているものは人が書くよりコンパイ ラやライブラリの方が得意
	- OpenMPやOpenACCは簡単・少量の記述で効果的な並列高速化を可能とする(良いところ取り、 規格化により汎用性・可搬性も担保)

## **並列計算を行う方法(言語など)の例**

- コンパイラによる自動並列化:SIMD並列化など一部の処理で有用
- pthread:スレッド並列処理のための関数群
	- pthread\_createなどのスレッド操作関数を使う
	- 現在ではアプリケーションコードで直接利用することはあまりない
- OpenMP:スレッド並列処理、主にループ並列化向けの指示文規格
	- #pragma omp parallel for 、!\$omp parallel do
	- 最近の規格ではタスク処理やGPU対応などを拡充
- OpenACC:GPU向けのOpenMPのようなもの
- CUDA:NVIDIA社のGPU向け、GPUを普及させた最大要因の一つ、 NVIDIA GPUの能力をフル活用できる
- OpenCL:「汎用版CUDA」のようなもの、FPGAなどでも利用可能
- MPI:プロセス間の通信規格、特に複数ノード利用時に必須
	- MPI Send, MPI\_Recv, MPI\_Gatherなどの通信関数を使う
- 必要に応じてこれらを組み合わせて用いる(OpenMP+MPIなど)
- ノード内CPU内
- スレッド並列化
- 共有メモリモデル
- GPU内並列化 • デバイス内では 共有メモリモデ ル、外部とのや りとりは分散メ モリモデル
- ノード間並列化 • 分散メモリモデル

## **並列計算の基本的なイメージ:ループ並列化(C版)**

- 元となる逐次計算
	- 単純な繰り返しループ計算

for(i=0; i<N; i++){  $A[i] = B[i] + C[i];$  $D[i] = E[i] + F[i];$ }

• ループ内の処理を分割し、同時に計算

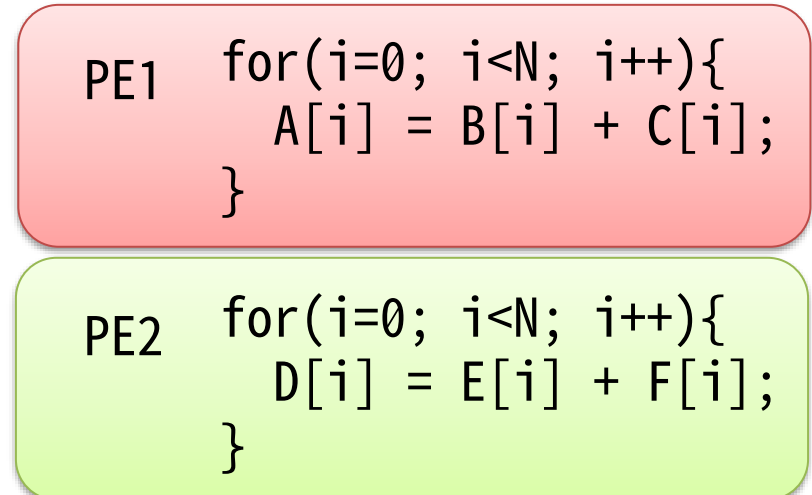

PE: Processor Element、CPUやGPUなど計算をする「何か」

• ループそのものを分割し、同時に計算

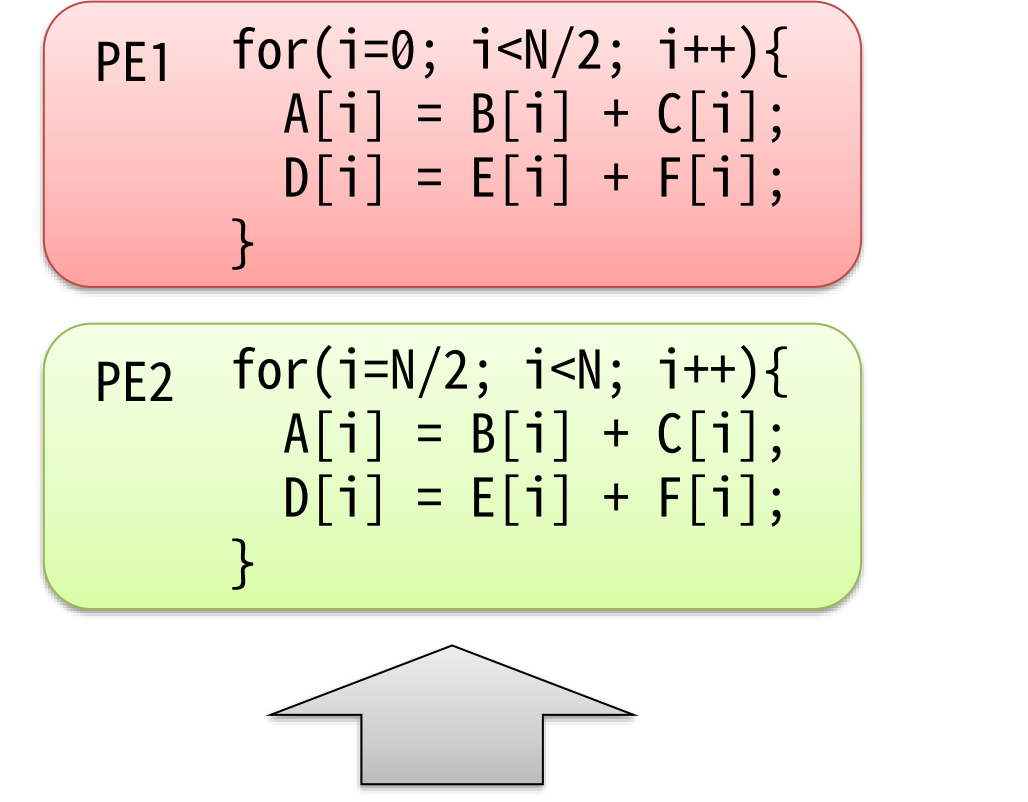

• OpenMPやOpenACCはこちらのイメージ

## **並列計算の基本的なイメージ:ループ並列化(Fortran版)**

- 元となる逐次計算
	- 単純な繰り返しループ計算

do  $i=1$ , N  $A(i) = B(i) + C(i)$  $D(i) = E(i) + F(i)$ end do

• ループ内の処理を分割し、同時に計算

 $PE1$  do i=1, N<br> $P(1)$  end do  $A(i) = B(i) + C(i)$ end do <mark>PE2 do i=1, N</mark>  $D(i) = E(i) + F(i)$ end do

PE: Processor Element、CPUやGPUなど計算をする「何か」

• ループそのものを分割し、同時に計算

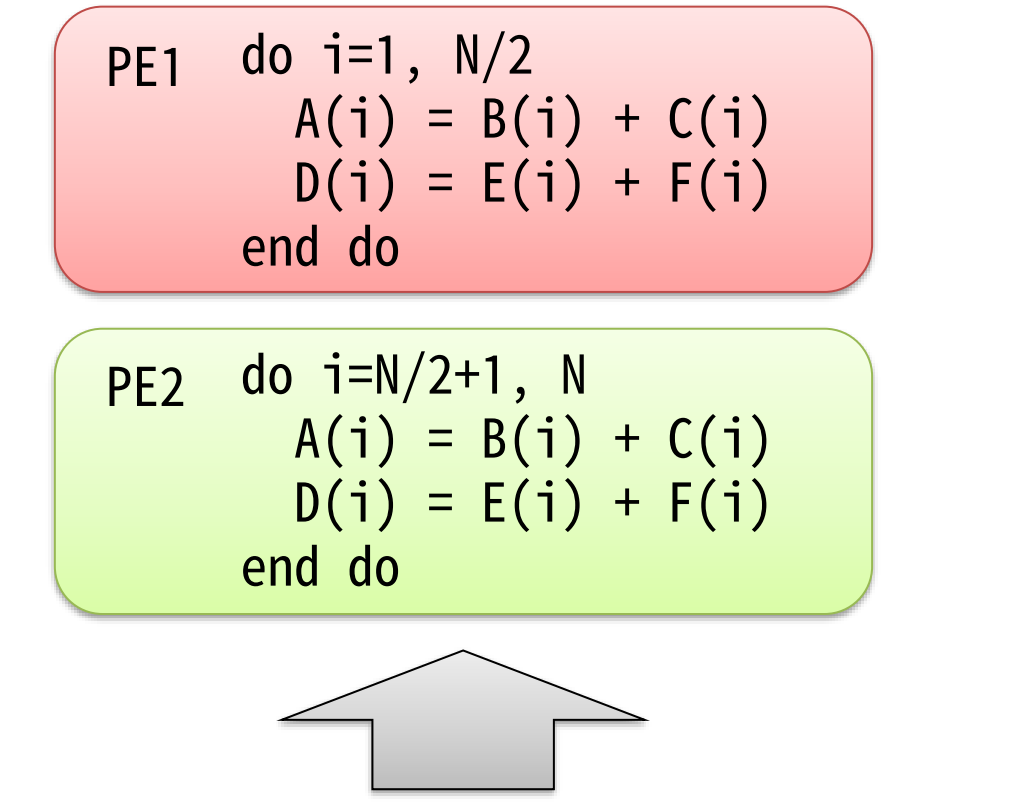

• OpenMPやOpenACCはこちらのイメージ

#### **並列計算の基本的なイメージ:タスク並列化**

- ループによる並列化よりも大きい粒度の並列計算に適する
- 大規模なプログラム・複雑なプログラムの並列化に有用
- OpenMPにおいても近年サポートが活発
	- task構文
- GPU (OpenACC) には向いていないため 今回の講習会では扱わない

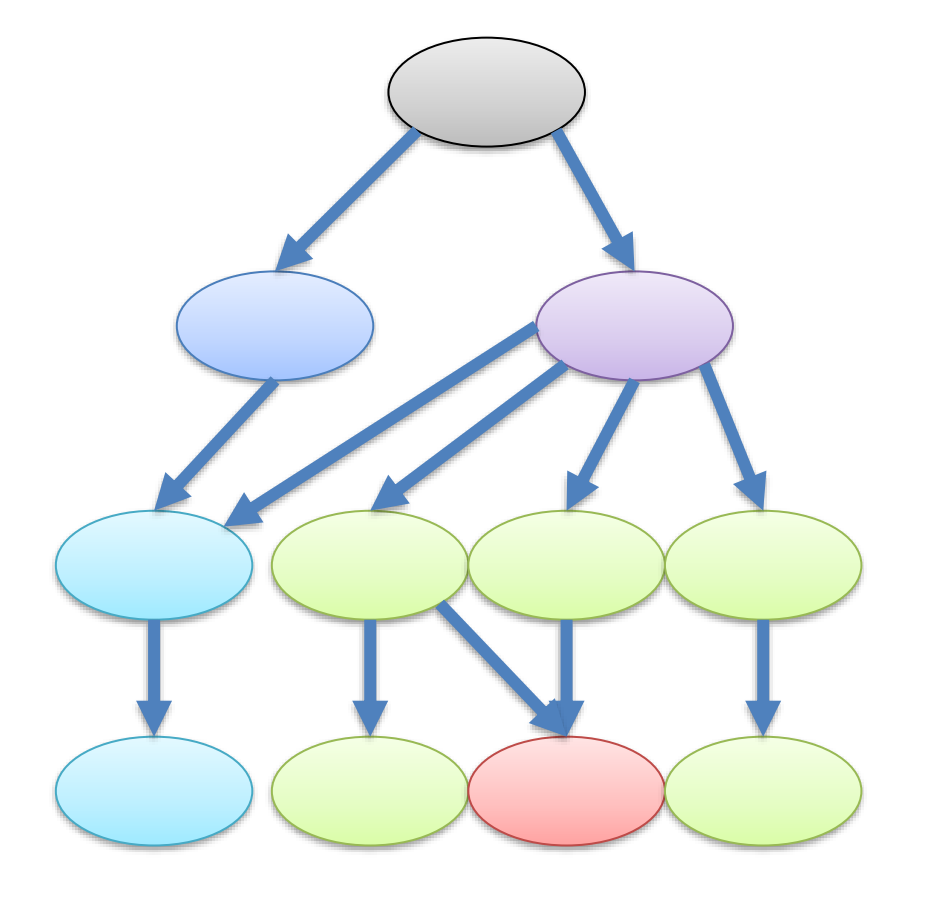

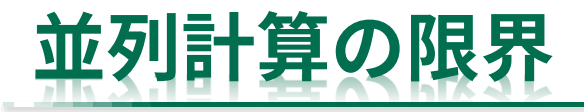

- 並列化できないプログラムも少なくない
	- 計算順序に制約がある場合は困難
		- 工夫により可能となることもある
- (プログラム高速化全般に言えることだが) 速くした部分しか速くならない

```
for(i=1; i<N; i++){
A[i] = A[i-1] + B[i];C[i] = A[i] + D[i];}
        例:ループイタレーション間にも、
        同じループイタレーション内にも、
        依存関係がある ⇒ 並列化が困難
```
time 頑張って処理Bを並列高速化したが、 全体の実行時間を考えると…… 処理A | 処理B  $\sqrt{M}$ 理A B 逐次 一部並列

探索問題などでは分割数(並列度)よりずっと速くなることもある

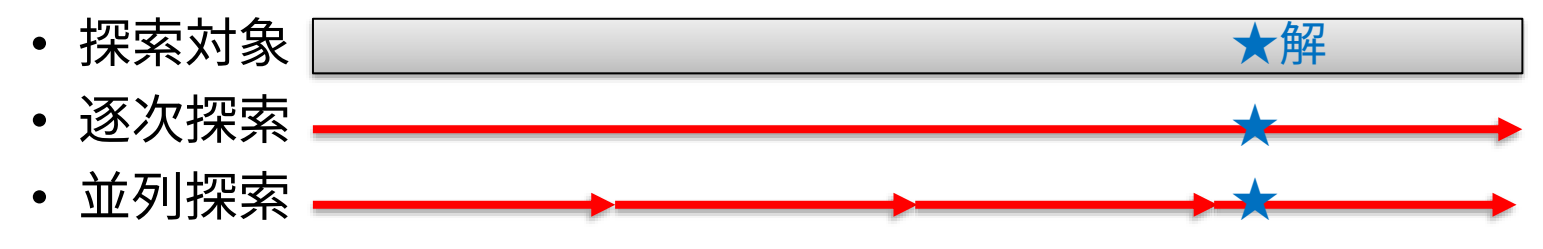

プログラムのどこを並列化させ るか、GPUに担当させるかを しっかり考える必要がある

#### **性能向上率と並列化の限界**

- アムダールの法則
	- 並列化できる範囲の割合と、 並列化により得られる性能向上の関係
- そもそも対象問題(プログラム)に 十分な並列度がなければならない
- 並列化できない部分が大きいと いくら並列化しても時間が短くならない
- 並列化に伴い通信などのオーバーヘッドが 増える可能性がある
	- 逐次実行では不要であった通信が増える
	- 共有メモリモデルであるOpenMPに通信はない が、スレッドの生成・破棄やスレッド間の同期 は必要でありオーバーヘッドとなる

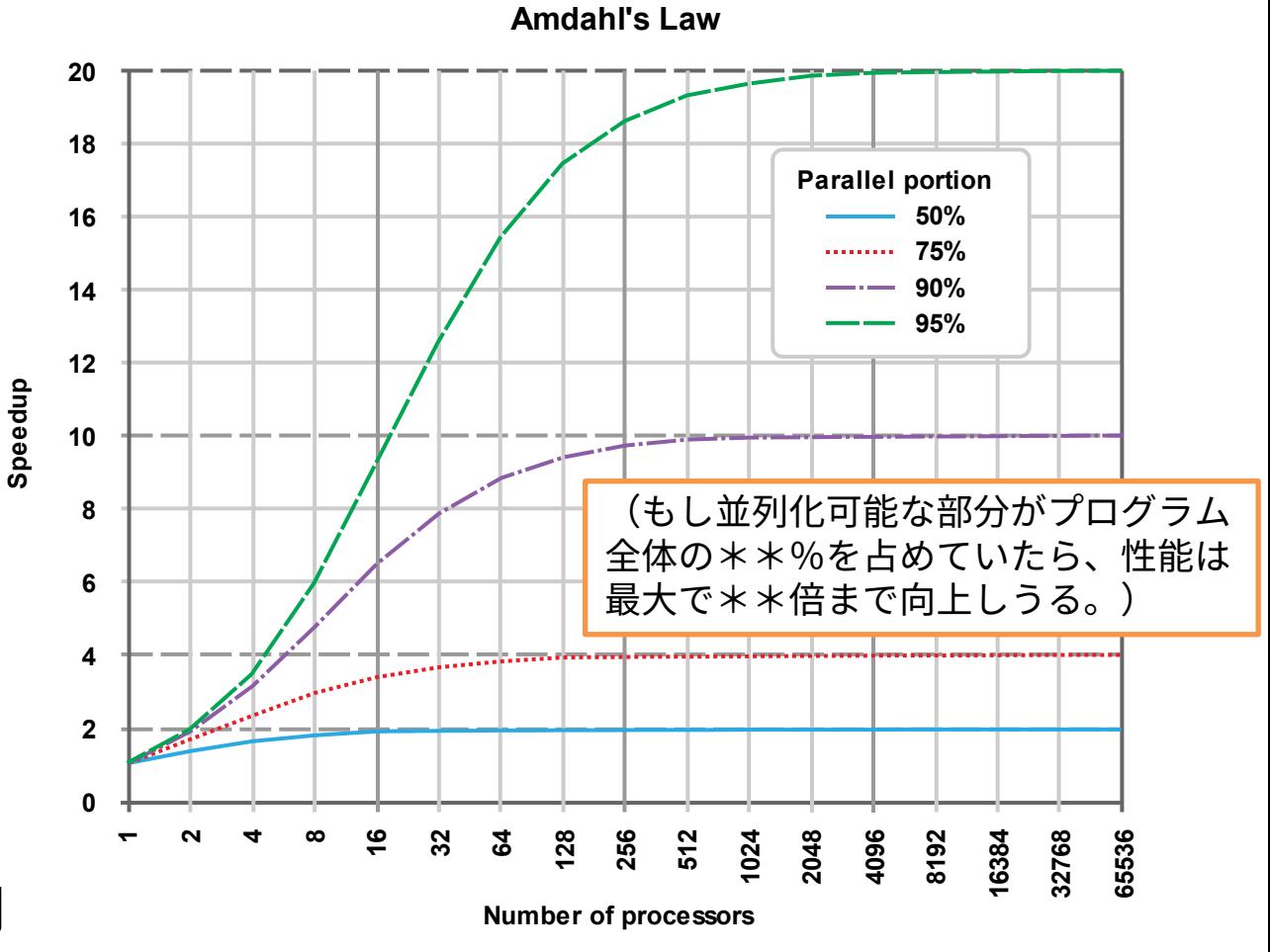

※グラフはWikipedia「アムダールの法則」から引用

#### **この講習会の目的:GPUを活用する方法の基礎を学ぶ**

- 何故GPUを活用する必要があるのか?
	- GPUは非常に高い性能をもつハードウェアであり、うまく活用できれば大変強力な研究の道具と なる:成果を得るための加速装置
	- GPUは国内外の様々な計算環境に導入されているため、利用スキルを得ておくことはきっとプラ スになる
		- 名古屋大学 情報基盤センターでもType IIサブシステムにGPUを搭載
- どうやって使う?
	- 1. 並列化されたソフトウェア(アプリケーション)を使う
	- 2. (並列化されていないプログラムから)並列化されたライブラリやフレームワークを使う
	- 3. 自分で並列計算を実装する
		- 自分が扱いたい任意の問題(アプリ)をGPU化できる
		- 扱いたい問題が既にGPU化されているならそれを使っても良いが、GPUのことを理解しているか どうかでさらに高い性能が得られるかどうかが決まる、こともある
			- 例:特定の形状・大きさの行列しか扱わない

## **GPU (Graphics Processing Unit)**

- 画像処理用のハードウェア
	- CPUやマザーボードに組み込まれたチップ、または拡張スロットに搭載するビデオカードとして広 く普及
	- 本来の役割:高速・高解像度描画、3D描画処理(透視変換、陰影・照明)、画面出力

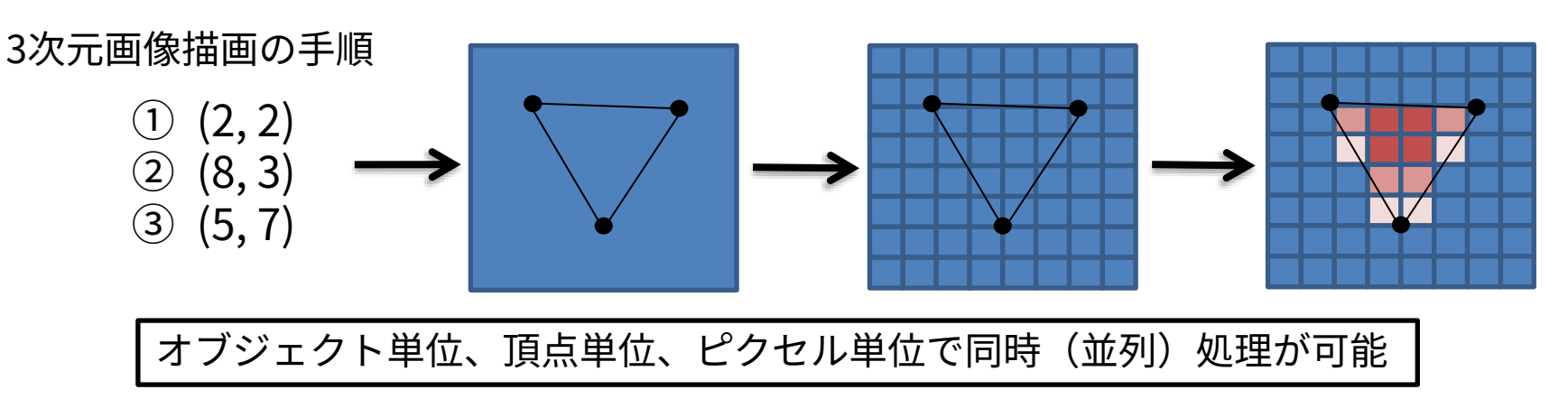

- 同時にできることが多いため、それにあわせたハードウェアへと進化
- 数値シミュレーション(科学技術計算)を高速に行えるハードウェアと両立することがわかり、 GPUの重要な市場の一つとなってきた
- 現在では特にビッグデータ、機械学習、AI処理などで性能を発揮

## **CPUとGPUの違い**

- GPUはCPUと比べて単純な処理を(順序を問わず)たくさん行うことが求められるため、 それに適したハードウェアへと進化してきた
	- HW構成バランスのイメージ

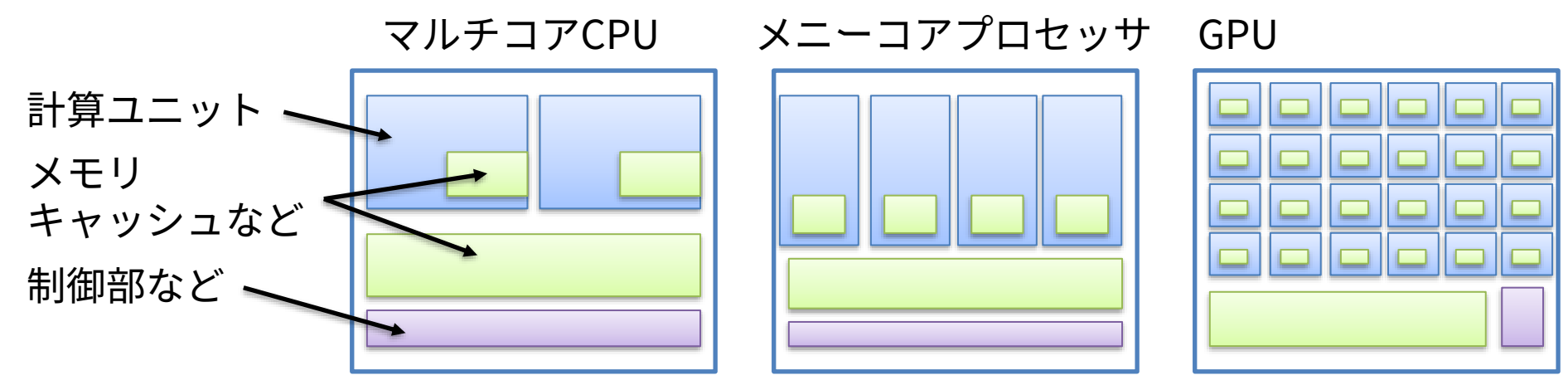

- GPUの特徴:たくさんの計算ユニット、高速なメモリ、OSレス
	- OSを動かし様々な仕事をせねばならないCPUとは大きく異なる
	- 単体で利用できない、CPUによるサポートが必要
	- 現代の計算加速装置(アクセラレータ)の代表格
- CPUよりスゴイ、というよりも、得意とする仕事が違うことが重要

## **GPUの中身(もう少し詳しく)**

- GPUとはどのようなハードウェアなのだろうか?
	- (既に述べたように)CPUとはバランスが違う、たくさんの計算コアと高速なメモリを搭載
- 具体的な例(Tesla V100の例)
	- 以下、NVIDIA TESLA V100 GPU ARCHITECTUREより引用
	- https://images.nvidia.com/content/volta-architecture/pdf/volta-architecture-whitepaper.pdf
		- 日本語版の資料はこちら
		- https://images.nvidia.com/content/pdf/tesla/Volta-Architecture-Whitepaper-v1.1-jp.pdf

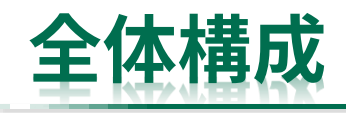

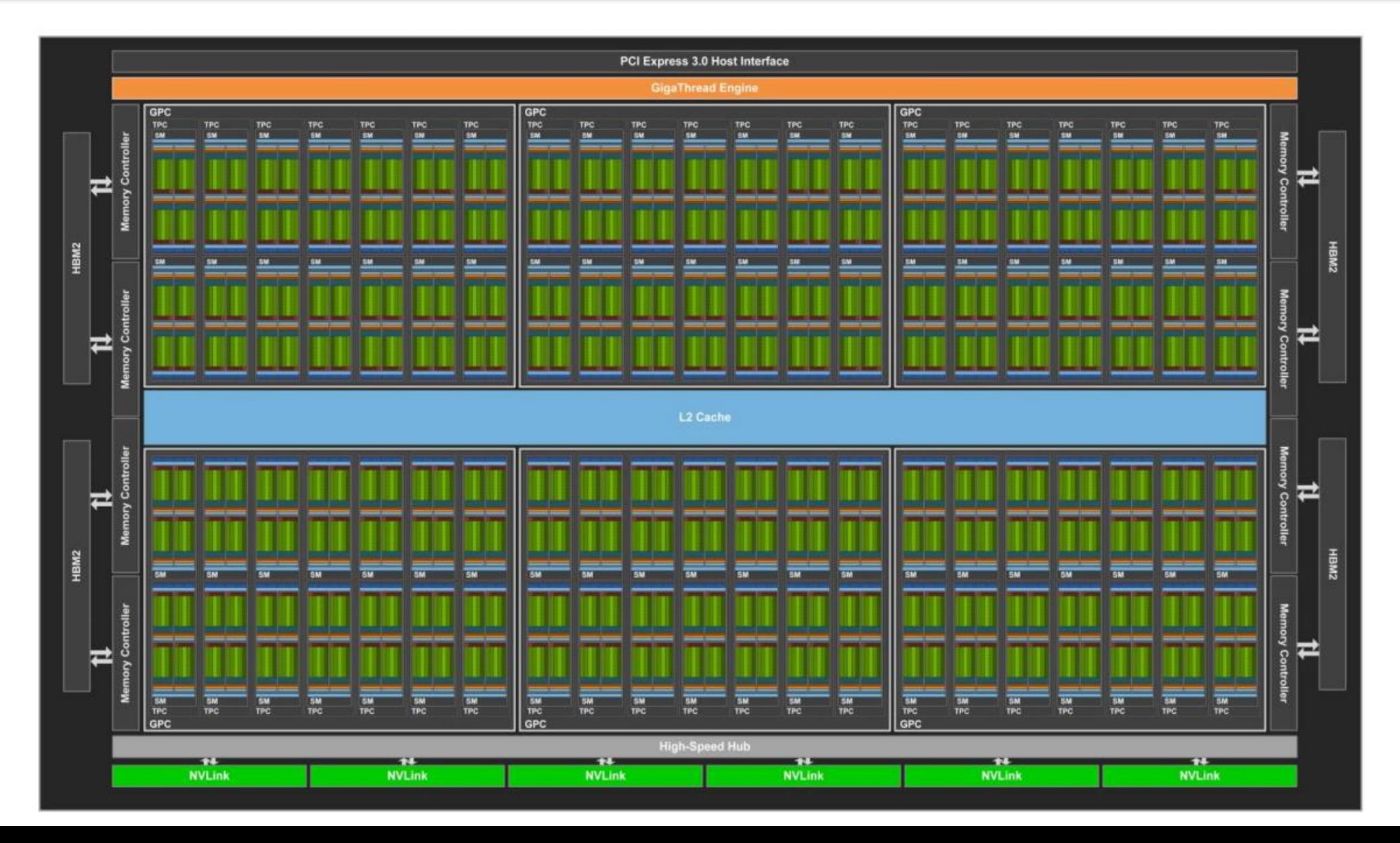

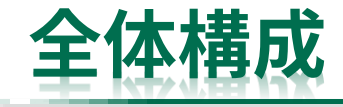

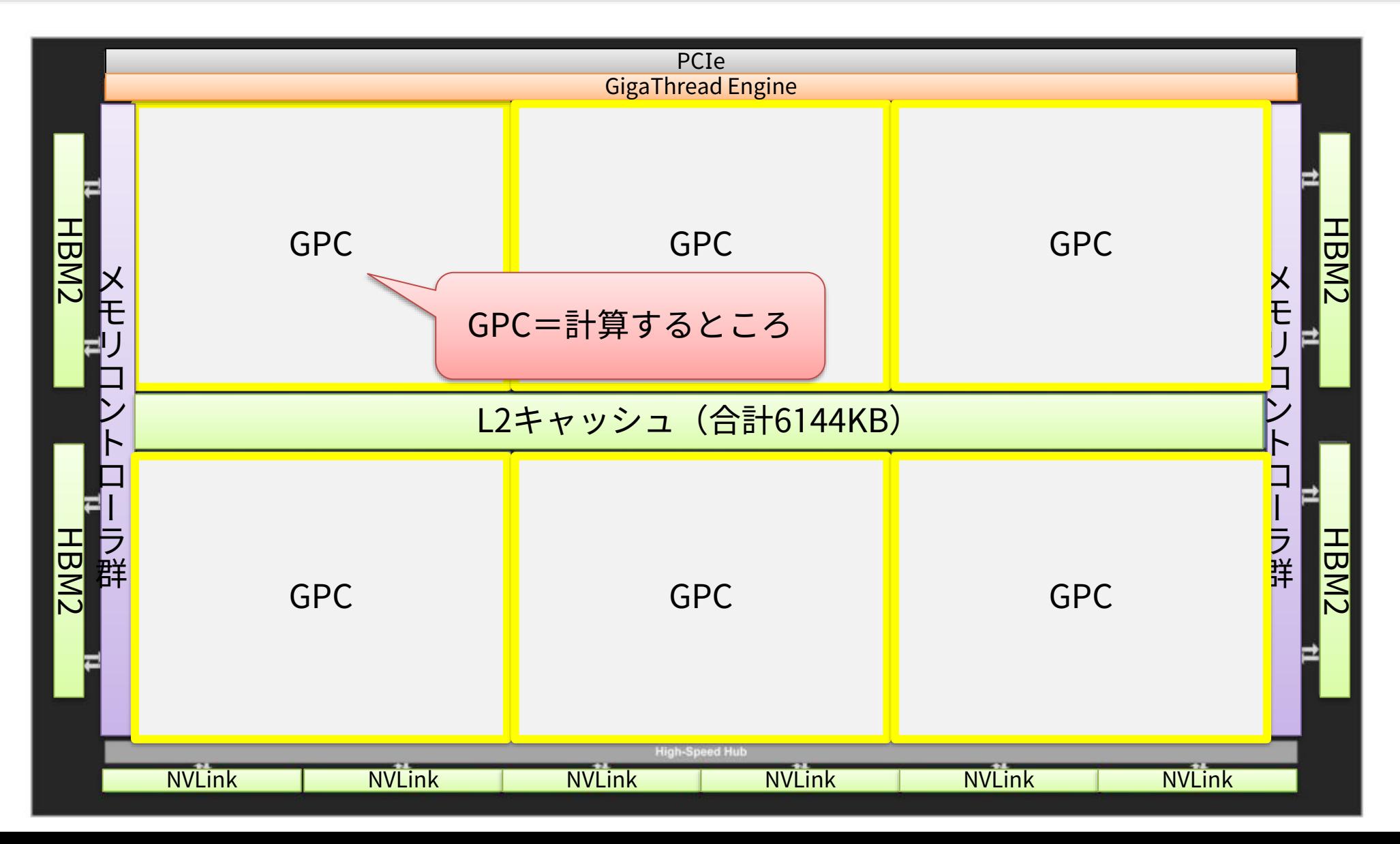

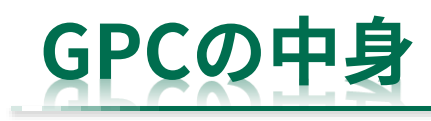

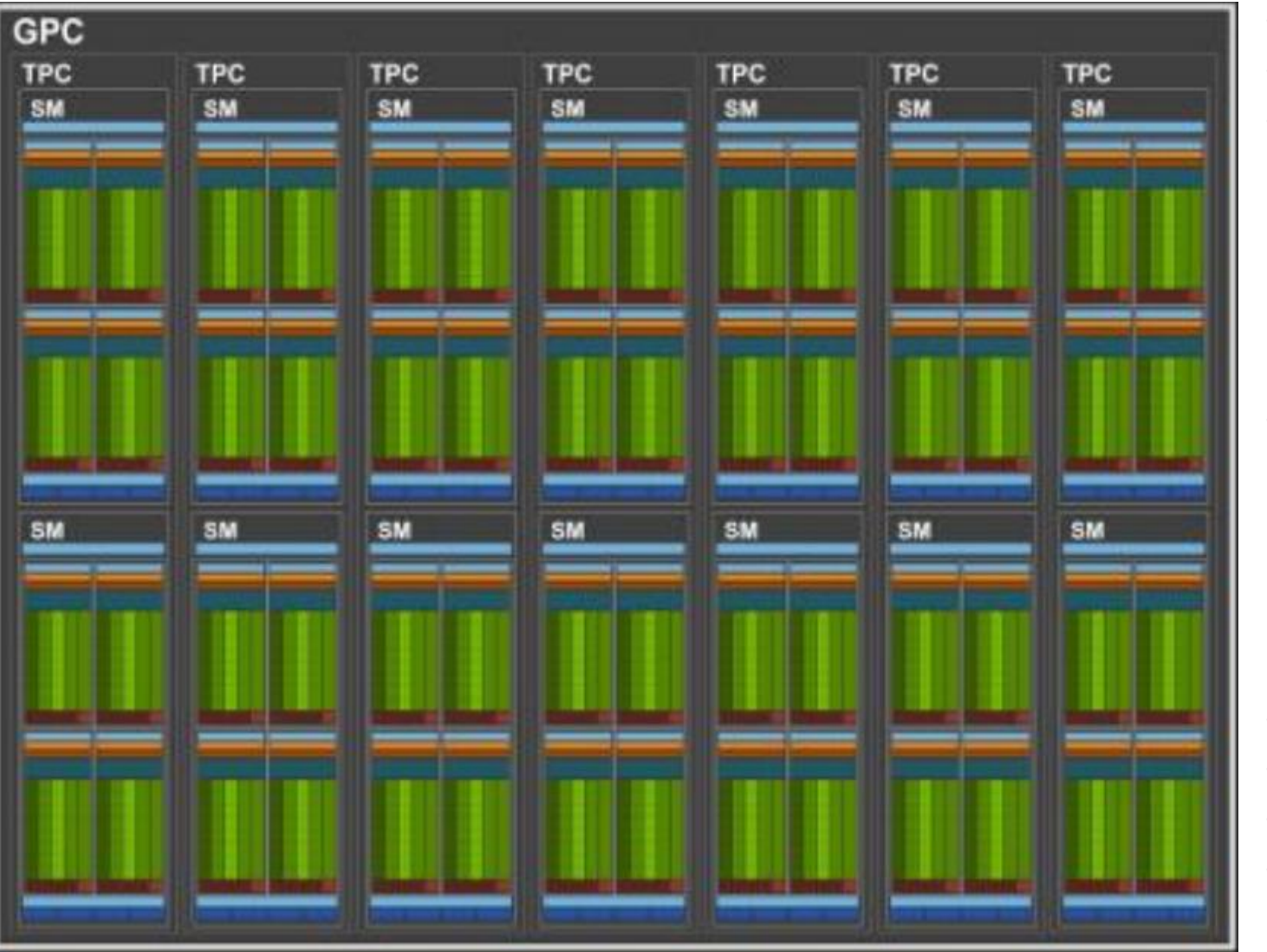

- 28 • GPC: GPU Processing Cluster
- TPC: Texture Processing Cluster
- SM: Streaming Multiprocessor
- 1GPU に6GPC搭載
- 1GPC に7TPCs搭載、各TPC に2SMs搭載
- 1SM に……
	- 64 FP32 cores
	- 64 INT32 cores
	- 32 FP64 cores
	- 8 Tensor cores
	- 4 Texture units
- GPU全体では6\*14=84SMs搭載、合計で……
	- 5,120 FP32 cores
	- 5,120 INT32 cores
	- 2,560 FP64 cores
	- 640 Tensor cores
	- 320 Texture units
- これら大量のコアが最大1,530MHzで動作
- GPU全体で32GBのHBM2を搭載
- SMあたり96KBまでの高速共有メモリも搭載
- PCIeやNVLinkでホストCPUや他のGPUなど と接続

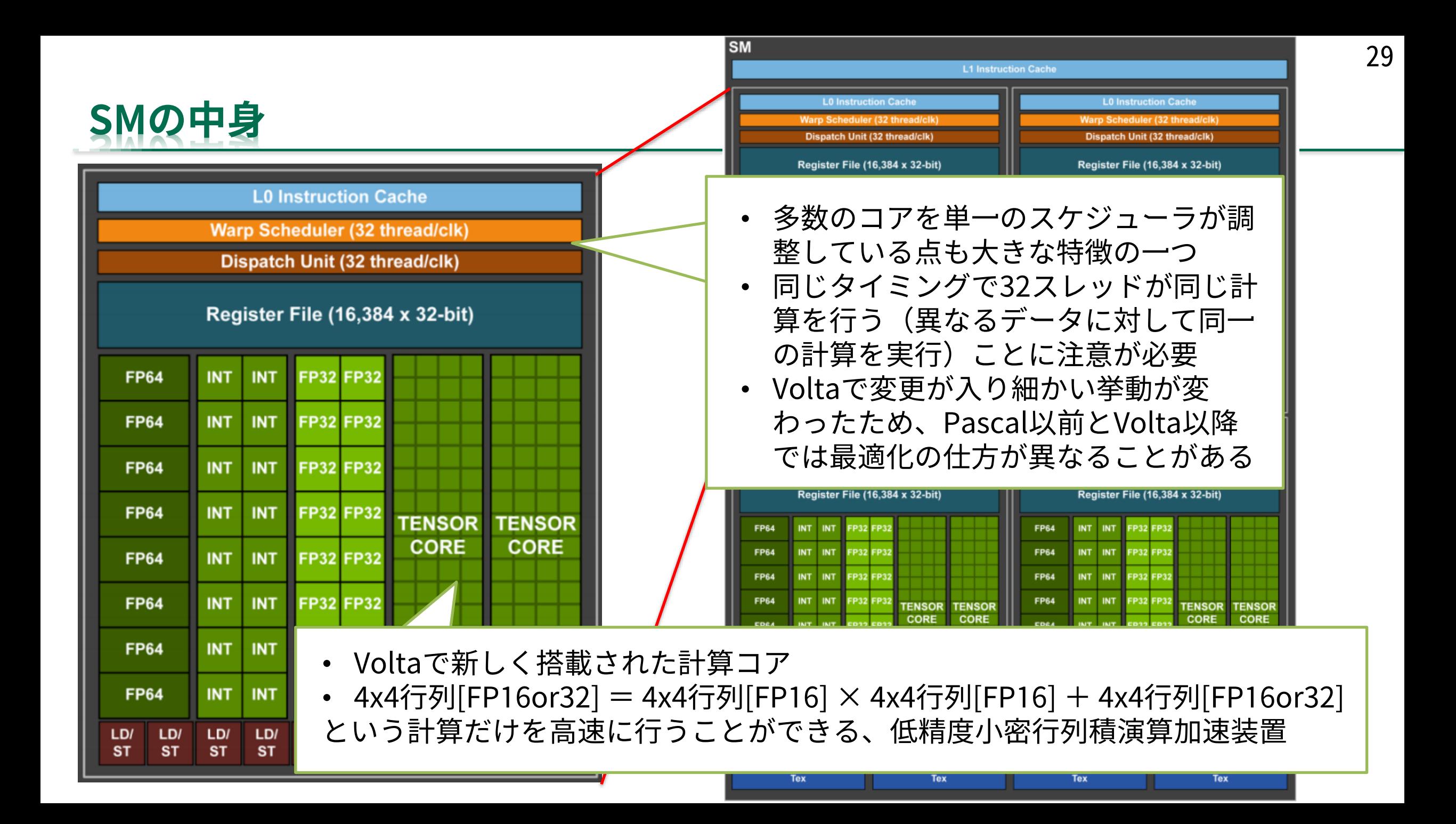

# **SIMT(Single Instruction Multiple Thread)**

- CPUで用いられているのはSIMD
	- Single Instruction Multiple Data
	- 1命令で複数のデータを扱う
- SIMTは1命令で複数のスレッドが 動作する
	- 言い換えれば、複数のスレッドが 同時に同じ命令を実行する
- 命令分岐はマスク処理される
	- 実行はしないがプログラムカウンタは遷移す る、全スレッドが全分岐を実行するのと同程 度の時間がかかる
		- データ転送分が省かれたりするだけマシで はあるが

• NVIDIAの示している例 – PascalまでのSIMTの例

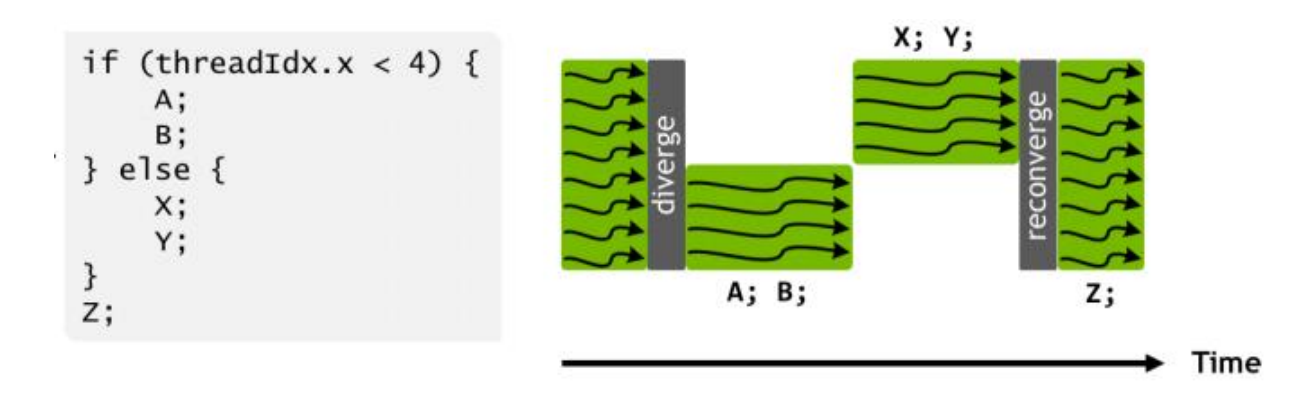

– Volta以降のSIMTの例

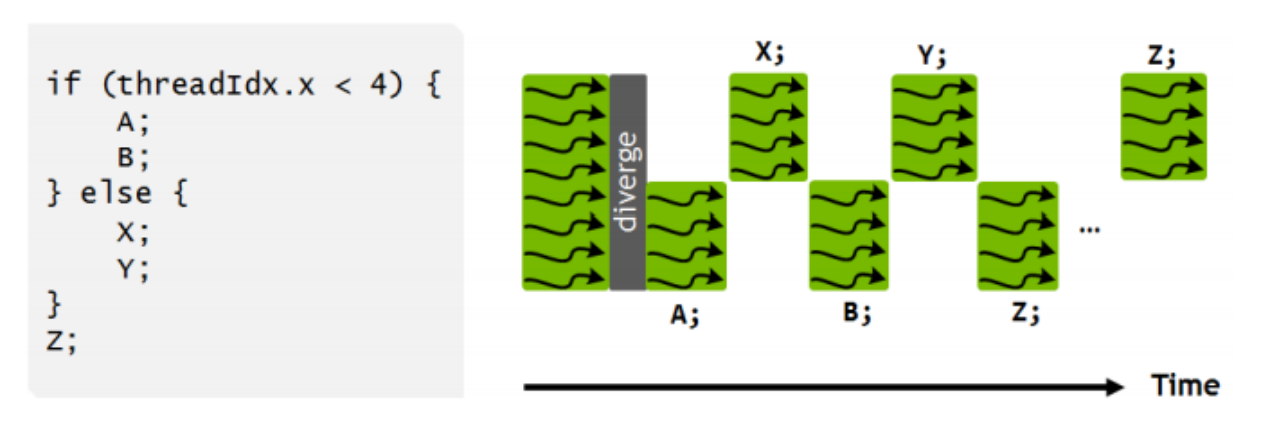

## **もっと単純に言うと?**

- 『多数の計算コアを搭載した「計算コア群」』が多数搭載されたハードウェア
- 合計で数千コアが搭載されている、ただし「計算コア群」の中の計算コアの動作には制限 があり、完全にバラバラに計算できるわけではない
- スレッド並列化 + SIMD並列化をイメージするとわかりやすい、かもしれない
	- CPU:16コア・AVX512 → 16コアが個別に動作、各コア内で512bit(64bit\*8)がまとめて動作
	- GPU:84SMs・32FP64cores → 84SMsが個別に動作、各SM内で32のFP64coresがまとめて動作
	- (ただし細かい動作モデルなどは異なる)
- GPU全体の構成やSM内の構成はGPUの世代によって変わるため、具体的な数字を一生懸命 覚える必要はない
- 実際のプログラミングにおいてはある程度抽象化して扱う
	- もちろん、最適化の際には具体的な数字を考えることになることもある

#### **GPUを用いた並列計算の注意点(性能を得るコツ)**

- 多数のコア全てを満たすに十分な仕事を与える
	- 数千のコア全てをフル稼働させる並列度が必要
	- コア数の数倍以上の仕事があることが望ましい
		- メモリアクセスを待つ間に別の仕事ができる
- WARPを意識する
	- 内部的には32演算器単位で動作しており、分岐の際などに注意が必要
		- だったのだが、Voltaから変わってしまった
		- 変わってしまったが、まずはWARPの動作をイメージしてプログラムを作成すると良い性能が得 られやすい
- 連続メモリアクセスについて考える
	- コアレスなメモリアクセスが高速
- 詳細は終盤(OpenACCプログラムの最適化)にて解説する
	- 基本的には、並列度が高くて分岐の少ない単純なプログラムが良い

# **参考:CUDAプログラム**

• 単純な配列コピーの例

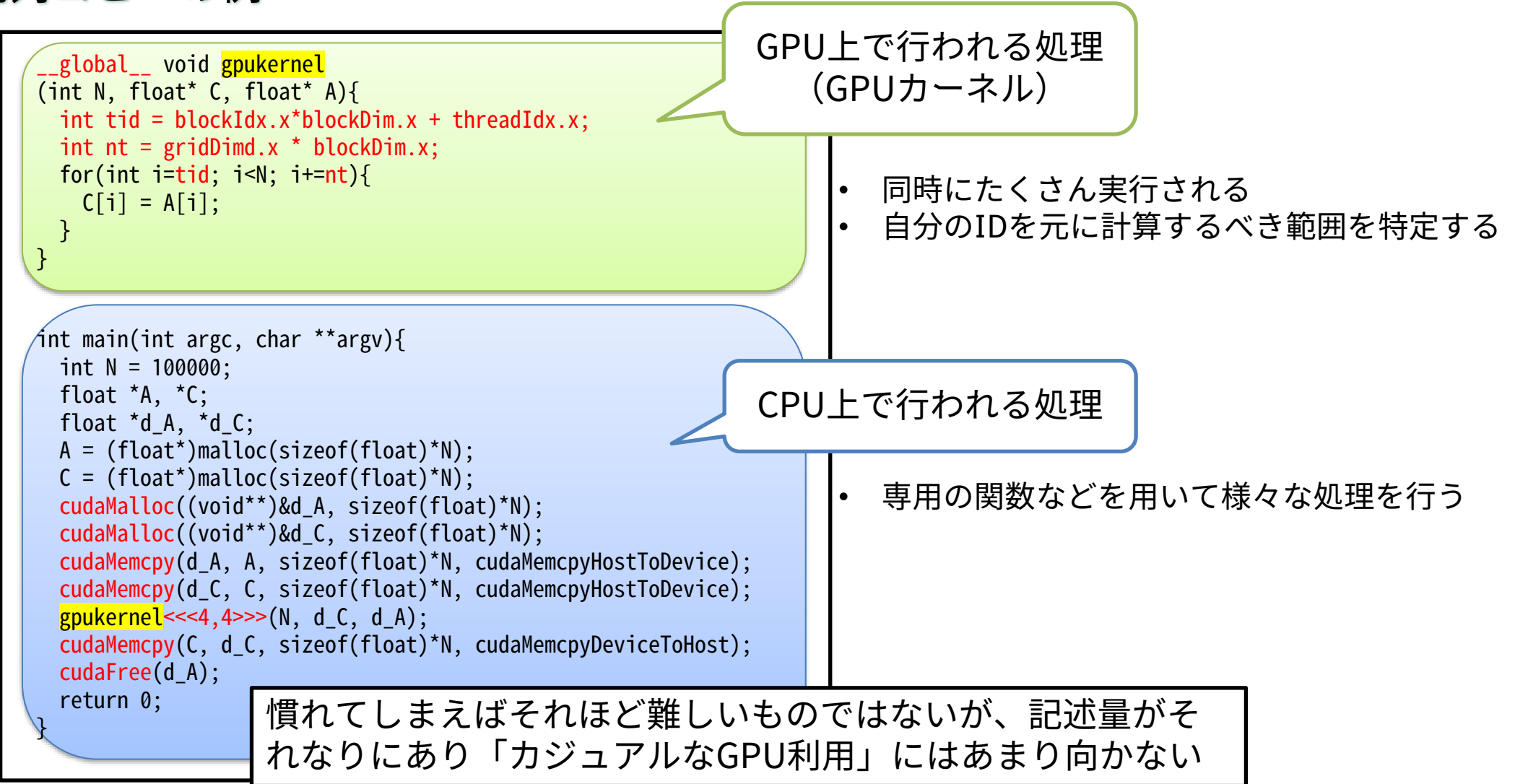

# **GPU(CUDA)向けライブラリ・フレームワーク**

- GPUの性能を活用できる様々なライブラリが公開されている
	- https://developer.nvidia.com/gpu-accelerated-libraries
	- 例
		- Deep Learningライブラリ
			- cuDNN, TensorRT, DeepStream SDK
		- 数値計算・数学ライブラリ
			- cuBLAS, cuSPARSE, cuRAND, cuFFT, ...
		- 通信、C++クラス、etc.
			- NCCL, Thrust, OpenCV, MAGMA, ...
	- NVIDIA社自ら手がけるものは「CUDA-X」と呼ばれるようになった
	- 各自が行いたい処理とマッチしていれば容易にGPUの性能を活用することができる

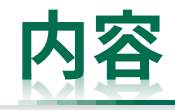

- OpenACCを学ぶ前に
	- 並列計算の基礎
	- GPUとOpenACC
- 単純なベクトル計算を題材としてOpenACCの基本を学ぶ
	- コンパイルの仕方、実行の仕方
	- CPU-GPU間のデータ転送について
- 行列積を題材としてOpenACCの基本を学ぶ
	- 並列化ループの指定方法について
- その他、OpenACCに関する話題 – 最適化のための一般的なヒントなど
- まとめ
- 参考(演習課題):CG法のOpenACC化

## **OpenACCとは?**

- GPU(などのアクセラレータ)向けのプログラムを簡単に記述することができる並列化プ ログラミング言語(指示文規格)
	- GPU向けのOpenMPのようなもの、C/C++やFortranで書かれたプログラムに簡単な指示文を追加 するだけでGPU対応が可能
		- コンパイラ向けのコメントを記述する
		- 最適化を行うにはある程度GPUの知識があった方が良い
		- マルチGPU・マルチノードについてはMPIなどと組み合わせて利用
		- 最近はOpenMPのGPU対応も進んでいる、今後どちらが主流になるかはわからない
			- OpenMPに集約されるという話はあるが、なかなか進んでいない
			- いますぐに試しやすいのはOpenACC
	- 幾つかの会社が独自に開発していたものが共通規格として集約されたもの
		- 初登場が2011年、まだ10年経っていない
## **OpenACCとCUDA**

- OpenACCは「どんなプログラムでもGPU化できる」「どんなプログラムでも高速化でき る」わけではないが、多くのプログラムに対して有用
	- 自作コードのGPU化を行うことができる上で最も簡単でコストパフォーマンスの高い(労力に対 して十分な性能が得られる)方法
- CUDAでしか書けない処理も多い
	- 「とにかく高い並列度で一気に計算すれば良い」という典型的なGPU向けプログラムでは OpenACCでも十分高い性能が得られる
	- CUDAを使うべきプログラム
		- GPU上の高速共有メモリやシャッフル命令を意識したアルゴリズム
		- インスタンスIDを意識したアルゴリズム
			- CUDAはThreadIDなど「ID」を意識して並列処理を記述する
			- OpenACCは「ID」の概念そのものがない
		- その他、最新のハードウェア機能をフル活用したい場合
			- Tensor core、RT core、半精度演算

## **OpenACCに関する情報、ツール、etc.**

- 規格などの情報
	- https://www.openacc.org/
- 主な対応コンパイラ
	- 商用:PGI(無償版あり)→NVIDIA HPC SDK、Cray、国家超级计算无锡中心
	- 研究:Omni、OpenARC、OpenUH、ROSEACC
	- $-$  OSS : GCC
- プロファイラやデバッガなど
	- allinea MAP/DDT、PGI pgprof、NVIDIA nvprof/nvvp
- 日本語で書かれた資料
	- ソフテック社(PGIコンパイラの代理店)の資料
		- OpenACC ディレクティブによるプログラミング by PGI Compilers https://www.softek.co.jp/SPG/Pgi/OpenACC/

## **PGIコンパイラとHPC SDK**

- PGIは独立したコンパイラ開発会社であったが、2013年にNVIDIAに買収された。PGIコン パイラは継続して提供(販売、一部無償公開)されていたが、2020年6月末にNVIDIA HPC SDKに統合された。
- そのため、最新のOpenACCコンパイラとしてはHPC SDKを使うのが妥当だが、「不老」に はPGIコンパイラがインストールされているため、本講習会ではこれを利用する。
	- まだ両者にはバージョンに大きな差がないため、ほぼ同じように使えるはずである
- NVIDIA HPC SDKは無償で利用できるため、各自でダウンロードして「不老」上で利用して も良い
	- Web上の情報を探すとPGIコンパイラ時代の情報がたくさん発見されるが、基本的にはその情報に 従って使えばよい
	- もちろん、更新されて変わってしまっている挙動などもあると思うので確認は必要

## **OpenACCの想定する典型的なGPU計算環境**

- 1つの計算ノードに1つのCPUと1つのGPU が搭載された環境
- OpenACCを用いてある程度まともな 性能を得るために必要な GPUに対する最低限の理解
	- GPUは多数の計算コア(複数の計算コア群) が搭載されたプロセッサ
	- CPUとGPUは個別に計算用の メモリを持っており、 相手側のメモリを読み書きするには CPU-GPU間の通信が必要
		- (CPU-GPU間の通信はあまり速くないため、 あまり頻繁に・大量に通信したくない)

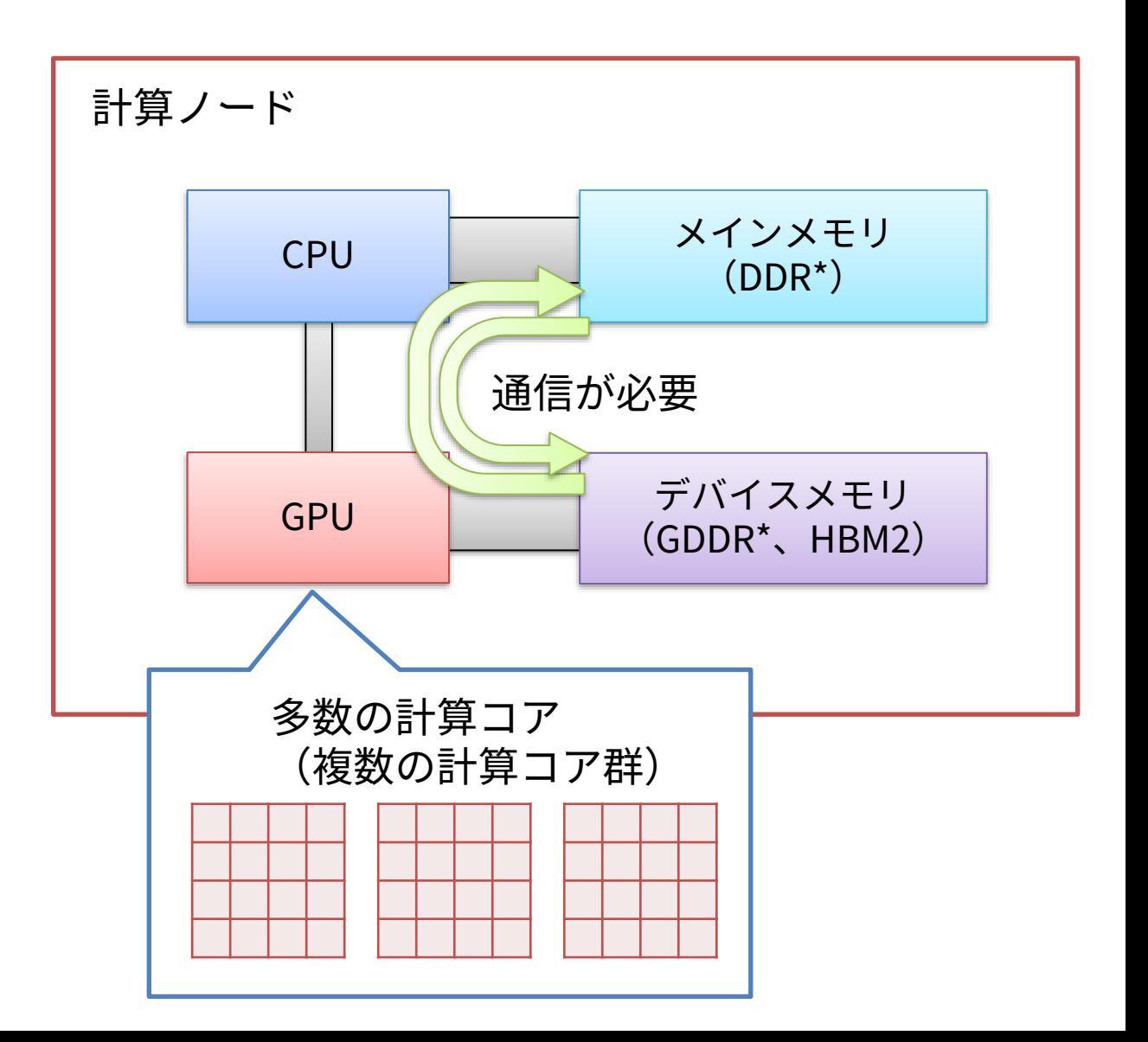

## **OpenACCの基本的な使い方**

- 1. 専用の指示文を含むソースコードを用意する
	- 特別な拡張子などは定められていない
- 2. 専用のコンパイラでコンパイルする
	- OpenACC向けのオプションを指定する
- 3. 実行する
	- CPU向けの実行可能ファイルと同様にそのまま実行可能
	- $./a$ .out
	- 少なくともPGIコンパイラの場合は特別なプログラムを介したりする必要はない
		- LD\_LIBRARY\_PATHなど環境変数の対応は必要
			- 提供されているmodulefileで簡単に設定できる
		- 想定されているGPUが利用できないと実行時エラー
			- pgaccelinfoプログラムでGPU情報が見えていることが前提条件

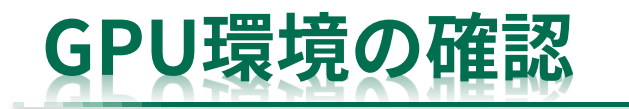

• pgaccelinfoコマンドで GPUの存在が確認できる 状態である必要がある

> Type IIサブシステム用ログイン ノードで実行した場合の例 →

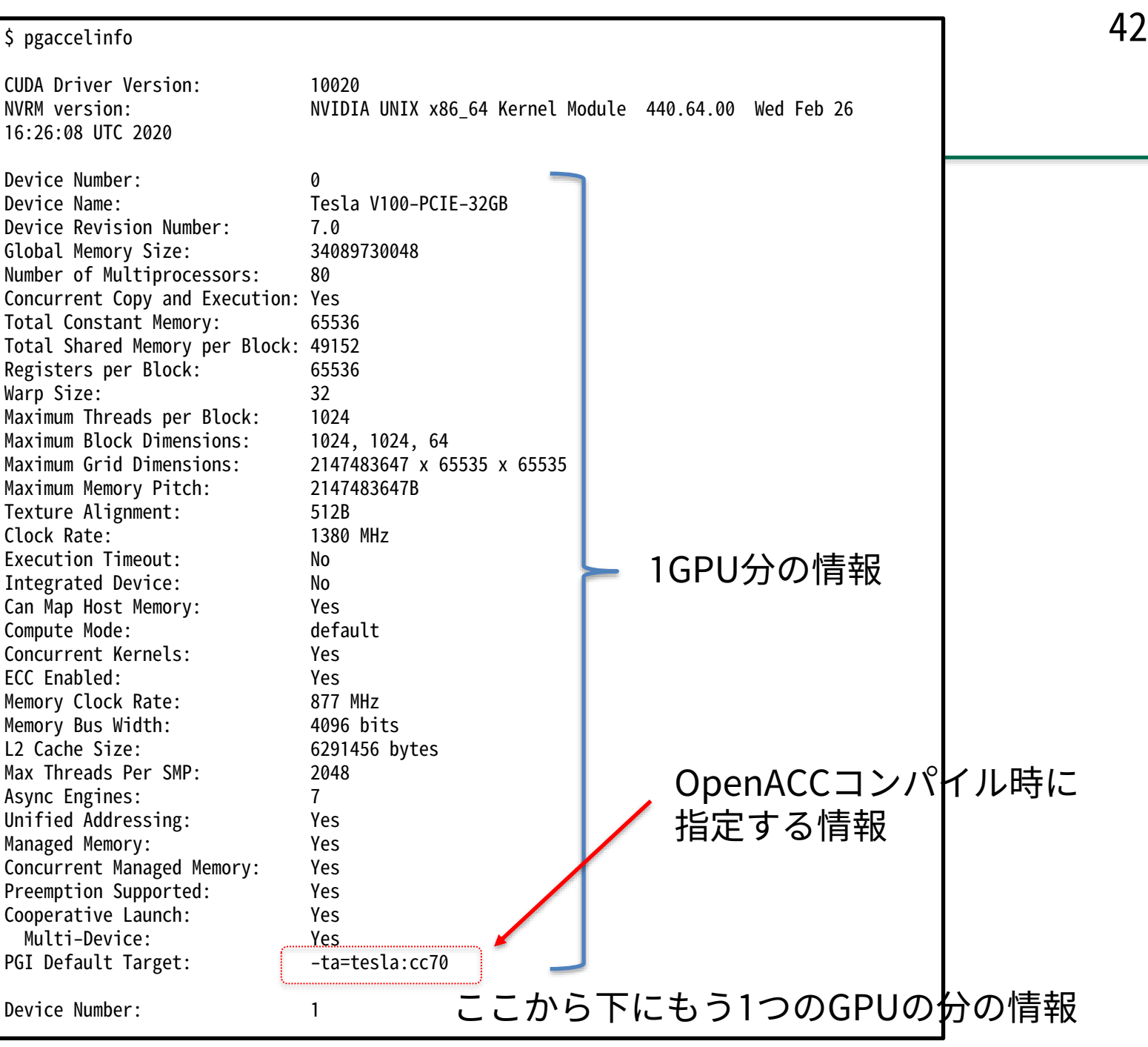

# **単純なOpenACCプログラムの例(配列の定数倍計算)**

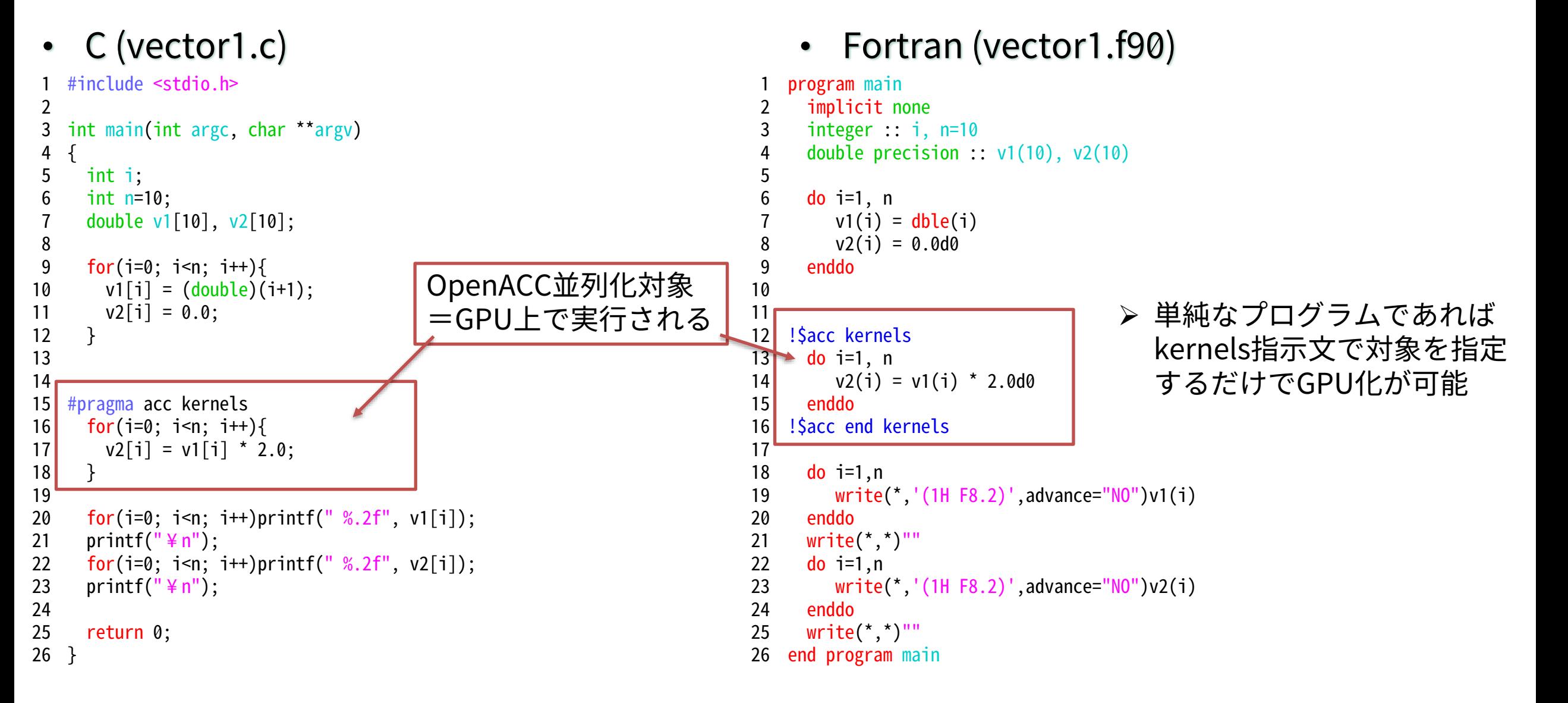

# **OpenACCの実行モデル**

#### • 指定した部分だけがGPU上で実行される

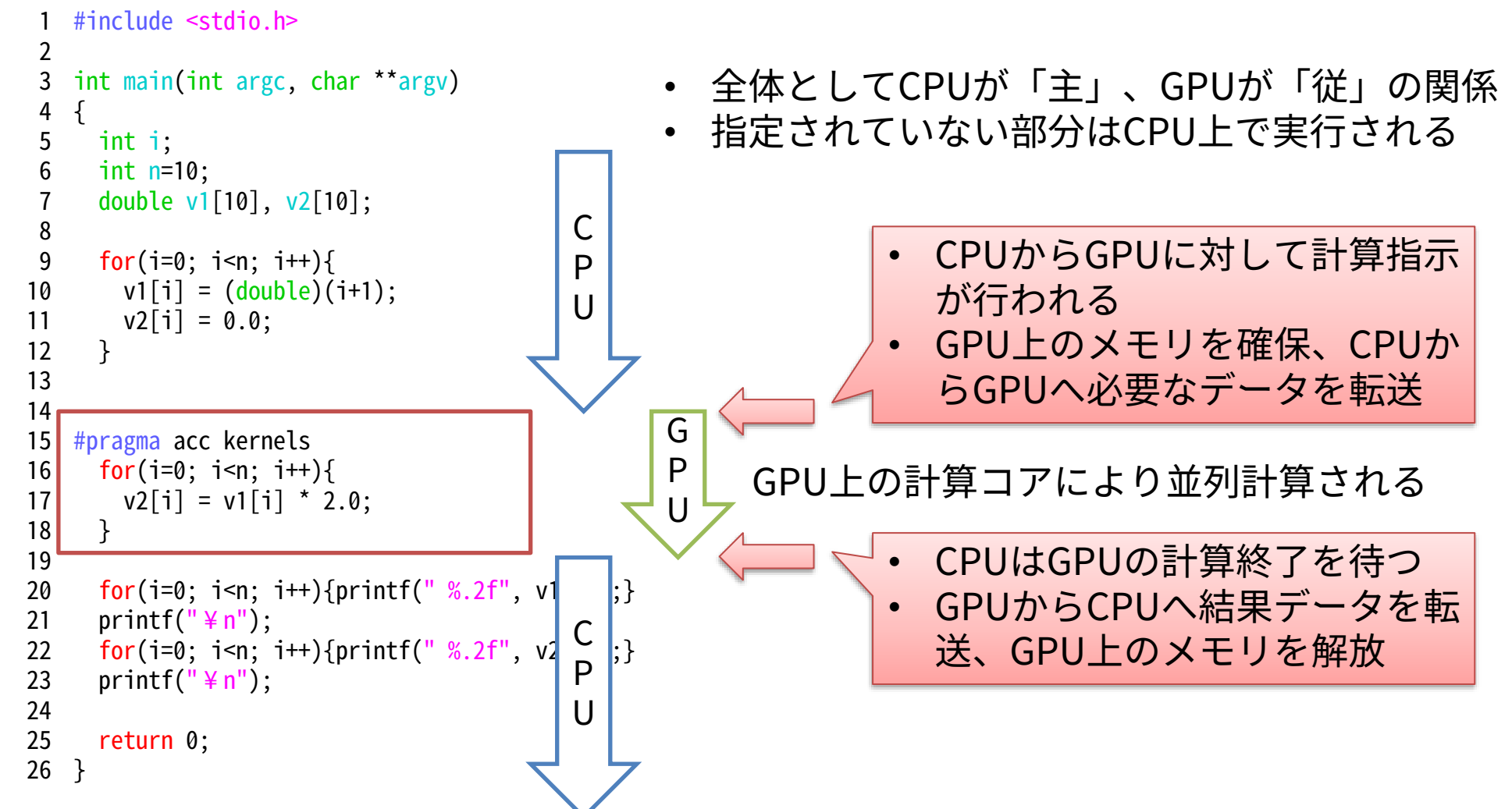

## **「不老」Type IIサブシステムでOpenACCを使う方法(準備)**

- ログインノード上でmodule loadコマンドを実行して準備を行う
- moduleコマンドの使い方(よく使うオプションとその意味)

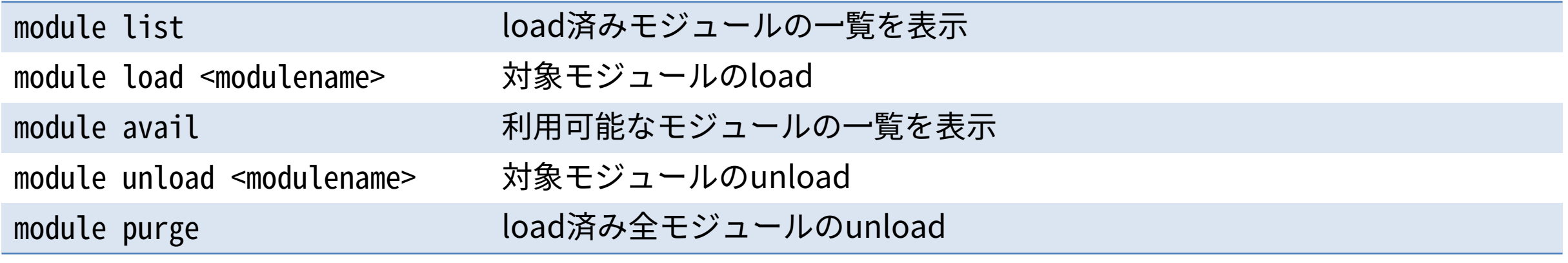

- ログイン時は何もloadされていない状態
- pgi/20.4をloadするとPGIコンパイラが利用可能になる
	- module load pgi/20.4

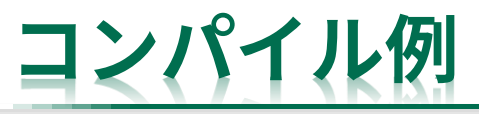

- -ta 146
	- Tesla P100ならtesla:cc60、V100ならtesla:cc70
	- pgaccelinfoの「PGI Default Target」に対応

コンパイラによる最適化の度合いが下がる。

#### • -tp

- skylakeなど • 互換性のある古い環境を指定しても動くはずだが、
- pgccまたはpgfortran(pgf90)でコンパイル
	- -Minfo=accel OpenACC化に関する情報を出力
	- -acc OpenACC指示文を有効化
	- -ta OpenACCの対象ハードウェア(対象GPUの種類)を指定
	- -tp 対象CPUを指定

\$ pgcc -Minfo=accel -acc -ta=tesla:cc70 -tp=skylake -o v1c\_c\_acc vector1.c

• コンパイル例

読み方は後述する

- main: 16, Loop is parallelizable Generating Tesla code 16, #pragma acc loop gang, vector(32)  $/* bV$ 16, Generating implicit copyout(v2[:]) [if not already Generating implicit copyin(v1 $[:]$ ) [if not already present] \$ pgfortran -Minfo=accel -acc -ta=tesla:cc70 -tp=skylake -o v1f\_f\_acc vector1.f90 main: データ転送やGPU上の計算コアの使い方は コンパイラが適当に判断してくれる ※出力情報の具体的な 16, Generating implicit copyout(v2[:]) [if not all ※最適でない(問題が起きる)こともある
	- 12, Generating implicit copyin(v1(:)) [if not already present] Generating implicit copyout(v2(:)) [if not already present]
	- 13, Loop is parallelizable
		- Generating Tesla code
		- 13, !\$acc loop gang, vector(32) ! blockidx%x threadidx%x

# **OpenACCプログラム向けのジョブスクリプトの書き方**

#!/bin/bash #PJM -L rscgrp=cx-workshop  $#PJM - L$  node=1 #PJM -L elapse=1:00 #PJM -j  $#PJM - S$ module load pgi/20.4 export PGI\_ACC\_TIME=1

 $./$ v1c $\_$ c $\_$ acc

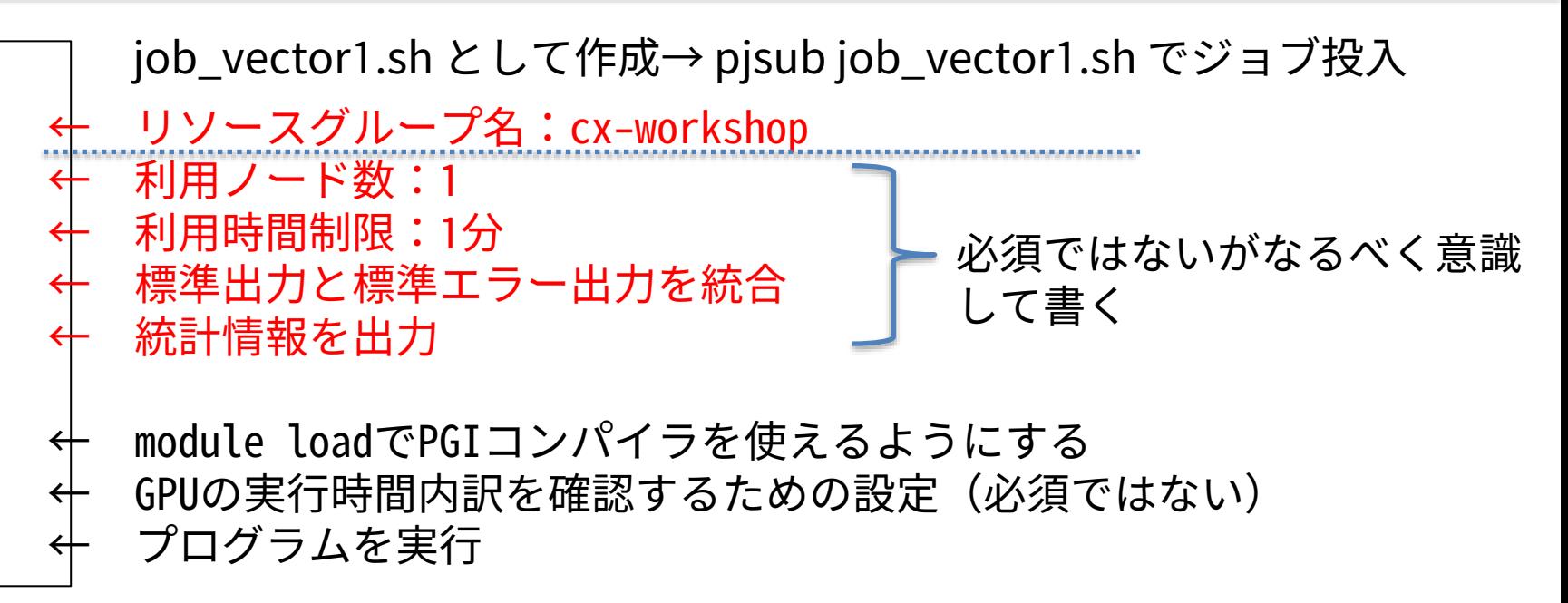

※module loadはコンパイル時のみではなく実行時にも必要(関係す るライブラリなどを参照するため)

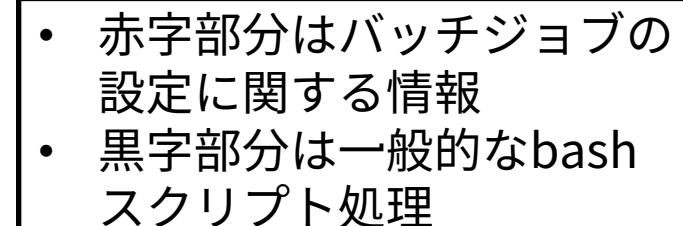

# **バッチジョブ実行の例(pjsubによるジョブ実行とpjstatによる確認)**

赤文字が実行したコマンド、緑文字が実行結果として出力されたもの ※見やすさの都合でコマンド実行ごとに改行していますが、本来は改行されません

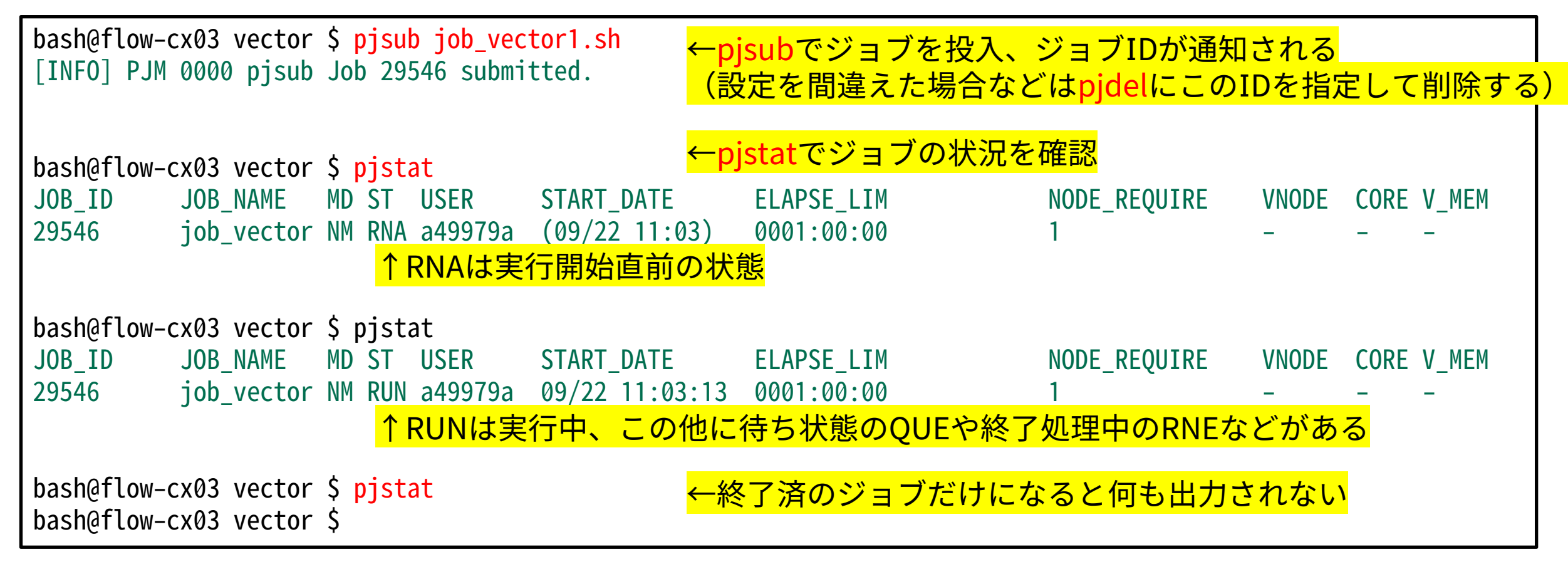

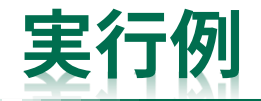

• 正しく実行されている限り、GPU上で計算されていることは意識できない – あえていうなら性能

#### C版の場合

 $$./ v1c_c_acc$ 1.00 2.00 3.00 4.00 5.00 6.00 7.00 8.00 9.00 10.00 2.00 4.00 6.00 8.00 10.00 12.00 14.00 16.00 18.00 20.00

←元データ ←計算結果

#### Fortran版の場合

 $$./v1f_f_acc$ 

1.00 2.00 3.00 4.00 5.00 6.00 7.00 8.00 9.00 10.00 2.00 4.00 6.00 8.00 10.00 12.00 14.00 16.00 18.00 20.00 ←元データ ←計算結果

## **GPUが仕事をしていることを確認する 1/2**

- PGIコンパイラの場合、幾つかの環境変数を用いることでGPUの利用状況を確認可能
- 環境変数 PGI\_ACC\_TIME
	- export PGI\_ACC\_TIME=1 等と指定してから実行すると計算や通信の回数や時間が確認できる

– ログインノード上での実行例 → bash@flow-cx03 vector \$ export PGI\_ACC\_TIME=1 bash@flow-cx03 vector \$ ./v1c c acc 1.00 2.00 3.00 4.00 5.00 6.00 7.00 8.00 9.00 10.00 2.00 4.00 6.00 8.00 10.00 12.00 14.00 16.00 18.00 20.00 Accelerator Kernel Timing data /home/center/a49979a/share/20201007/vector/vector1.c main NVIDIA devicenum=0 time(us): 34 16: compute region reached 1 time 16: kernel launched 1 time grid: [1] block: [32] device time(us): total=4 max=4 min=4 avg=4 elapsed time(us): total=6,234 max=6,234 min=6,234 avg=6,234 16: data region reached 2 times 16: data copyin transfers: 1 device time(us): total=15 max=15 min=15 avg=15 18: data copyout transfers: 1 device time(us): total=15 max=15 min=15 avg=15 GPU上での計算に関する情報 計算回数、計算時間 CPU-GPU間の通信に関する情報 通信回数、通信時間

## **GPUが仕事をしていることを確認する 2/2**

- PGI\_ACC\_NOTIFYも有効
	- 1,2,4,8のビット組み合わせで指定、以下の情報が出力される
		- 1: GPUカーネル起動
		- 2: データ転送
		- 4: regionのentry/exit
		- 8: wait/sync
	- 例:export PGI\_ACC\_NOTIFY=3
		- 3=1と2の論理和、GPUカーネル起動情報とデータ転送情報が出力される

#### 1: GPUカーネル起動

launch CUDA kernel file=/path/to/source.c function=main line=16 device=0 threadid=1 num\_gangs=1 num\_workers=1 vector\_length=32 grid=1 block=32 並列実行形状(後述)も確認できる

#### 2: データ転送

upload CUDA data file=/path/to/source.c function=main line=16 device=0 threadid=1 variable=v1 bytes=80 download CUDA data file=/path/to/source.c function=main line=18 device=0 threadid=1 variable=v2 bytes=80

#### 4: regionのentry/exit

Enter enter data construct file=/path/to/source.c function=main line=16 device=0 threadid=1 Leave enter data construct file=/path/to/source.c function=main line=16 device=0 threadid=1 Enter compute region file=/path/to/source.c function=main line=16 device=0 threadid=1 Leave compute region file=/path/to/source.c function=main line=16 device=0 threadid=1 Enter exit data construct file=/path/to/source.c function=main line=16 device=0 threadid=1 queue=0 Leave exit data construct file=/path/to/source.c function=main line=18 device=0 threadid=1 8: wait/sync

Implicit wait file=/path/to/source.c function=main line=16 device=0 threadid=1 Implicit wait file=/path/to/source.c function=main line=16 device=0 threadid=1 Implicit wait file=/path/to/source.c function=main line=18 device=0 threadid=1

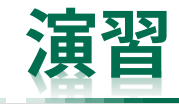

- サンプルプログラム(vector1.c または vector1.f90)をコンパイルし、まずはそのままロ グインノードで実行してみる
	- ログインノードにもPCI Express版のV100が搭載されているためGPU向けプログラムを実行可能
- さらに、バッチジョブとして実行してみる
- バッチジョブとして実行できたら、さらに環境変数PGI\_ACC\_TIMEやPGI\_ACC\_NOTIFYを セットして実行してみる
- 注意
	- ログインノードは数が限られる(誰かがGPUを使っていると実行できない)ため、最初の動作確 認など一部の場合を除いてはバッチジョブとして実行すること

# **OpenACCプログラムの構成**

• 指示文:directive • 指示節(指示句):clause この資料中ではまとめて指示文と呼ぶことにする

- 指示文により全てを記述する
	- 指示文:コンパイラに対して指示を行う特殊なコメント
		- $C/C++$ : #pragma acc ~
		- Fortran:  $!$ Sacc  $\sim$
		- 基本的には「無視してしまっても問題が起きない文」
			- コンパイラが対応していない場合もコンパイルと実行自体は可能、もちろんGPUは使えない
			- 対応環境向けコードとそれ以外を別のコードに分けなくても良いので管理が楽
			- » 対応の有無によって別のアルゴリズムを使い時などはどうにもならないが
- 具体的な指示文の例
	- 並列計算の方法を指示するもの
		- kernels, parallel
		- loop, seq, collapse
		- gang/num\_gangs, worker/num\_workers, vector/vector\_length
	- データの移動について指示するもの
		- data, enter/exit data, copy{,in,out}, present, update, create, delete

## **並列化対象範囲の指定:kernelsとparallel**

- 「この範囲内をGPU上で並列実行したい」ことを示す
	- kernelsとparallelではコンパイラによる解釈の仕方が異なる
		- parallel:基本的に利用者が細かく指定する
		- kernels:ある程度コンパイラが判断、手動で調整(上書き)可能
		- 最適化をしていくと結局同じようなコードになる、はずである
		- 範囲の途中で離脱するような構造は不可(forループのbreakなど)
	- 利用する指示節にも違いが生じる

kernelsと共に利用するもの

- async / wait
- device\_type
- if
- default
- copy系

parallelと共に利用するもの

- async / wait
- device\_type
- if
- default
- copy系
- num\_gangs / num\_workers / vector\_length
- reduction
- private
- OpenACCの仕様の元となった指示文規格 の違いに起因しているようだ
- kernelsとparallelのどちらを用いても良 いが、本講義ではkernelsを用いる

# **再掲:単純なOpenACCプログラムの例**

- C (vector1.c) Fortran (vector1.f90) #include <stdio.h> int main(int argc, char \*\*argv) { int i; int n=10; double v1[10], v2[10]; for(i=0; i<n; i++){  $v1[i] = (double)(i+1);$  $v2[i] = 0.0;$ } #pragma acc kernels for(i=0; i<n; i++){  $v2[i] = v1[i] * 2.0;$ } for(i=0; i<n; i++)printf(" %.2f",  $v1[i]$ ); printf( $"\nless$ n"); for(i=0; i<n; i++)printf printf( $"\nless$ n"); return 0; } 26 program main implicit none integer :: i, n=10 double precision ::  $v1(10)$ ,  $v2(10)$ do i=1, n  $v1(i) = dble(i)$  $v2(i) = 0.0d0$ enddo !\$acc kernels do  $i=1$ , n  $v2(i) = v1(i) * 2.0d0$ enddo !\$acc end kernels do  $i=1,n$ write(\*,'(1H F8.2)',advance="NO")v1(i) enddo  $write(*,*)$ ""  $+$   $1\pi$  $\mathcal{L}$   $\mathcal{L}$   $\mathcal{L}$ 1  $\mathfrak{D}$ 3 4 5 6 7 8 9 10 11 12 13 14 15 16 17 18 19 20 21 22 23 24 25 1 2 3 4 5 6 7 8 9 10 11 12 13 14 15 16 17 18 19 20 21 مم<br>-برم **> C/C++では指示文直後のループや { } で括った部分(構造化ブロック)が** (OpenMPと同様に) 指示文の適用対象となる ➢ Fortranではendで閉じる必要がある
- 

## 57

# **コンパイル時のメッセージ再確認**

- C pgcc -Minfo=accel -acc -ta=tesla:cc70 以下省略 main: コンパイラの判断によって
	- 16, Loop is parallelizable Generating Tesla code 16, #pragma acc loop gang, vector(32) /\* blockIdx.x threadIdx.x \*/
	- 16, Generating implicit copyout(v2[:]) [if not already present] Generating implicit copyin(v1[:]) [if not already present]

#### • Fortran

pgfortran -Minfo=accel -acc -ta=tesla:cc70 以下省略 main:

- 12, Generating implicit copyin(v1(:)) [if not already present] Generating implicit copyout(v2(:)) [if not already present]
- 13, Loop is parallelizable Generating Tesla code 13, !\$acc loop gang, vector(32) ! blockidx%x threadidx%x

※implicit:暗黙的な プログラムには書かれていなかったが、 コンパイラが判断した

• どのように判断・処理されたのかを確認することは非常に重要

※ if not already present とblockidx や threadidxについては後述

copyin, copyoutという命令が生成された

Tesla(NVIDIA GPU)向けのコードが生成された ループの並列化が行われた

#### **手動による適用:C版**

```
• C (vector1.c) • C (vector2.c)
   int main(int argc, char **argv)
   {
     int i;
     int n=10;
     double v1[10], v2[10];
     for(i=0; i=n; i++){
      v1[i] = (double)(i+1);v2[i] = 0.0;}
   #pragma acc kernels
     for(i=0; i<n; i++){
       v2[i] = v1[i] * 2.0;}
     for(i=0; i<n; i++)printf(" %.2f", v1[i]);
     printf("\nlessn");
     for(i=0; i<n; i++)printf(" %.2f", v2[i]);
     printf("\nlessn");
     return 0;
}
26
                                                                      3 int main(int argc, char **argv)
                                                                        {
                                                                         int i;
                                                                         int n=10;
                                                                          double v1[10], v2[10];
                                                                          for(i=0; i=n; i++){
                                                                           v1[i] = (double)(i+1);v2[i] = 0.0;
                                                                          }
                                                                        #pragma acc kernels copyin(v1[:]) copyout(v2[:])
                                                                        #pragma acc loop gang, vector(32)
                                                                         for(i=0; i<n; i++){
                                                                           v2[i] = v1[i] * 2.0;}
                                                                          for(i=0; i<n; i++)printf(" %.2f", v1[i]);
                                                                         printf("\nlessn");
                                                                          for(i=0; i<n; i++)printf(" %.2f", v2[i]);
                                                                         printf("4n");
                                                                          \vert \vert COI
                             }
26
「loop gang, vector(32)」が自動的に挿入されていたと思えば良い3
 4
 5
 6
 7
 8
 9
10
11
12
13
14
15
16
17
18
19
20
21
22
23
24
25
                                                                     4
                                                                     5
                                                                      6
                                                                      7
                                                                      8
                                                                      9
                                                                     10
                                                                    11
                                                                    12
                                                                    13
                                                                    14
                                                                    15
                                                                    16
                                                                    17
                                                                    18
                                                                    19
                                                                    20
                                                                    21
                                                                    22
                                                                    23
                                                                     24
                             25
コンパイラの判断により、「copyin」「copyout」
```
## **手動による適用:Fortran版**

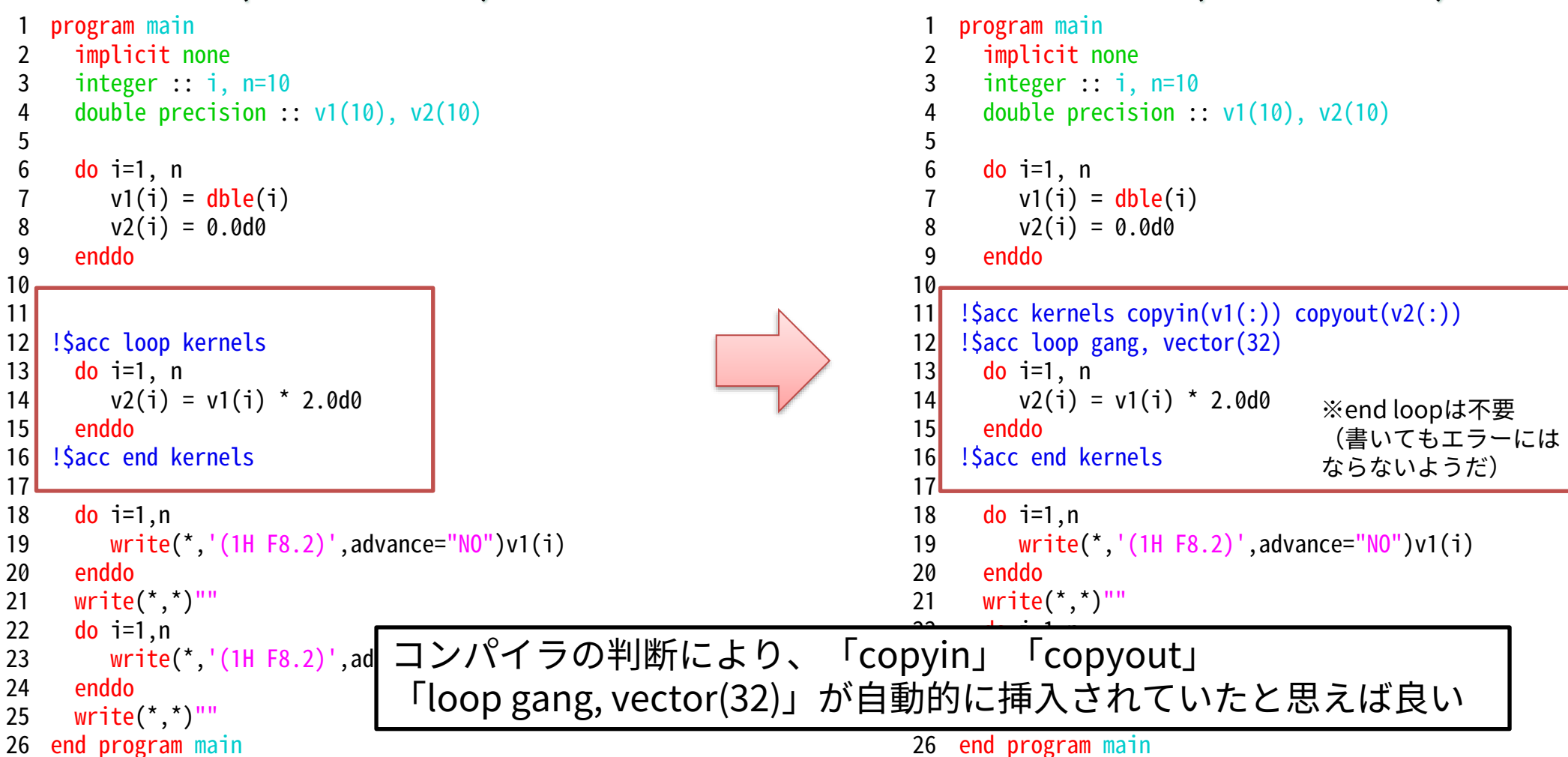

• Fortran (vector1.f90) • Fortran (vector2.f90)

### **参考:指示文の継続行**

- 指示文行を次の行に継続させることも可能 – 長くなってしまったときなどに
- C/C++とFortranで少し違うので注意

```
#pragma acc kernels copyin(v1[:]) copyout(v2[:])
#pragma acc loop gang, vector(32)
 for(i=0; i<n; i++){
   v2[i] = v1[i] * 2.0;}
```
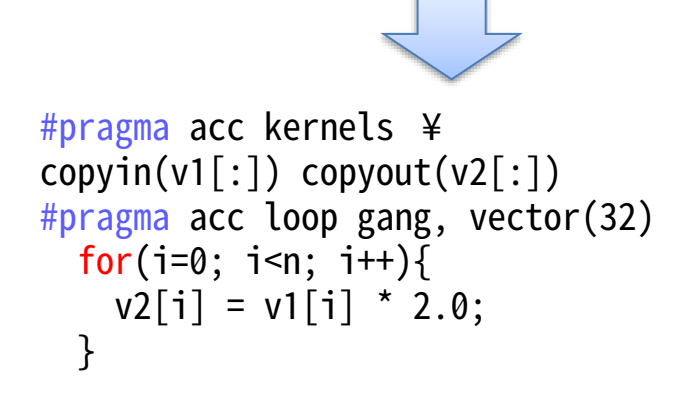

- 末尾の¥(バックスラッシュ)で継続
- 継続行の先頭にはpragmaは不要

```
※これはOpenACCの都合というより
CとFortranの仕様の問題
(OpenMPでも同様の差がある)
```

```
!$acc kernels copyin(v1(:)) copyout(v2(:))
!$acc loop gang, vector(32)
 do i=1, n
    v2(i) = v1(i) * 2.0d0enddo
!$acc end kernels
```
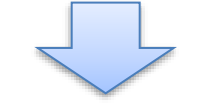

```
!$acc kernels &
!\$acc\ copyright(v1(:))\ copyout(v2(:))!$acc loop gang, vector(32)
 do i=1, n
    v2(i) = v1(i) * 2.0d0enddo
!$acc end kernels
```
- 末尾の&で継続
- 継続行の先頭にも!\$accが必要

## **CPU-GPU間のデータ転送**

- CPUとGPUは個別のメモリを持っており、直接相手側のメモリにアクセスできない – 例外あり、詳しくは後述
- 適切なデータ送受信を行わねば正しい計算が行えない
	- GPUカーネル起動時:メインメモリからデバイスメモリへのデータ転送
	- GPUカーネル終了後:デバイスメモリからメインメモリへのデータ転送
- 単純なプログラムでは自動的に データ転送を行ってくれるが、 ある程度複雑な場合には 明示する必要がある
	- 特にC/C++では、コンパイラが配列の長さを 把握できないために生じる実行時エラーを くらいやすいため注意が必要
	- GPUカーネルが生成されなかったり、 実行時にエラーしたりする原因となる

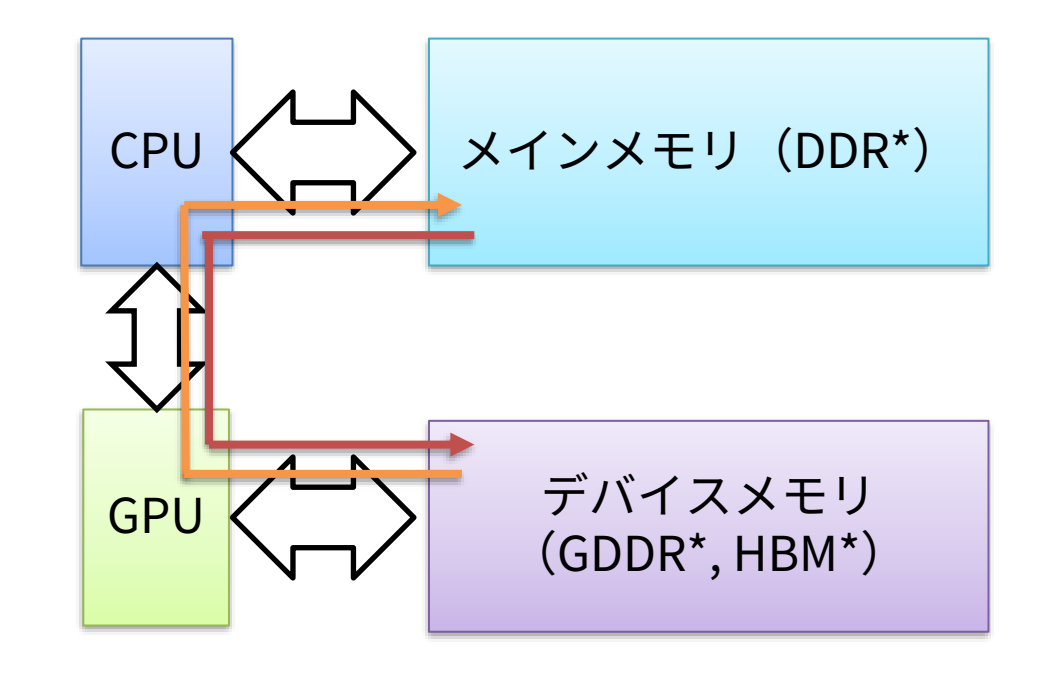

#### **データ転送に関する指示節**

- kernels指示文に追加して配列のデータ転送を明示する
	- GPUカーネル実行前に、デバイスメモリを確保し、ホストからデバイスへコピーする
		- copyin
	- GPUカーネル終了後に、デバイスからホストへ書き戻し、デバイスメモリを破棄する
		- copyout
	- copyin + copyout
		- copy
	- デバイスメモリを確保するのみ

※OpenACC2.5からは常に「present\_or\_\*」の挙動とな り、存在していれば使い回してくれる。実際にどう扱わ れるかはコンパイル時のメッセージや PGI\_ACC\_NOTIFYを用いれば確認できる。コンパイル 時に[if not already present]と出ていたのはこのため。

- create
- 既にデバイスメモリに存在していることをコンパイラに伝える
	- present
- 存在していない場合のみcopy{,in,out}する
	- present\_or\_copy{,in,out}

※データを使い回す、該当するものが無ければ実行時エラー

#### **データ転送範囲の指定**

- 配列全体ではなく一部のみを送受信することも可能
- 注意:C/C++とFortranでは部分配列の指定方法が異なる – C/C++:先頭と長さを指定する

#pragma acc kernels copy(A[head:length])

- Fortran:開始点と終了点を指定する !\$acc kernels copy(A(begin:end))
- A[:N], A(:N) のような省略表記も可能(先頭からN要素が送られる)

## **繰り返しデータ転送を行う場合の問題**

• GPUカーネルを何度も実行する場合はどうなるだろうか?

```
int main(int argc, char **argv)
\{int i, j, n=10;
 double v1[10];
 for(i=0; i<n; i++){
   v1[i] = (double)(i+1);}
```
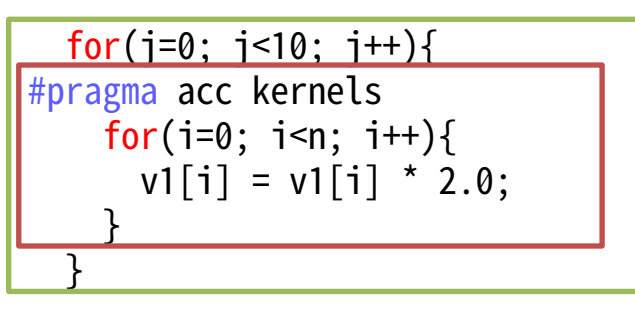

program main implicit none integer :: i, j, n=10 double precision :: v1(10)

do  $i=1$ , n  $v1(i) = dble(i)$ enddo

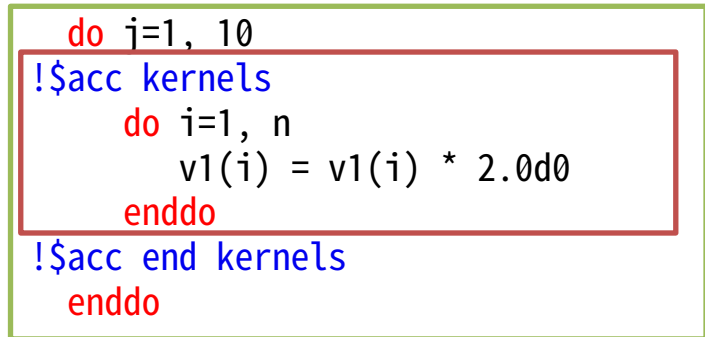

(vector3.c) (vector3.f90)

#### **繰り返しデータ転送を行う場合の問題**

• GPUカーネルを何度も実行する場合はどうなるだろうか?

```
int main(int argc, char **argv)
{
 int i, j, n=10;
 double v1[10];
 for(i=0; i<n; i++){
   v1[i] = (double)(i+1);}
```
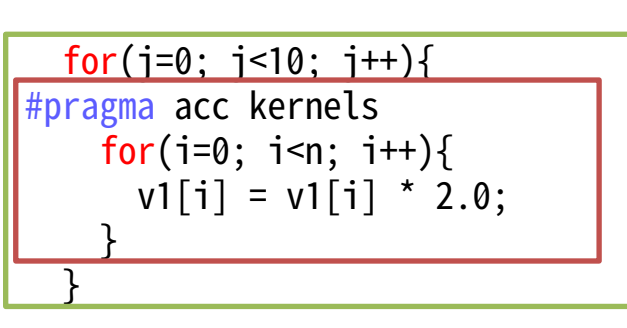

program main implicit none integer :: i, j, n=10 double precision :: v1(10)

do  $i=1$ , n  $v1(i) = dble(i)$ enddo

デバイスメモリの生成と破棄を繰 り返してしまうため、本来は不要 なはずの余計な時間がかかる

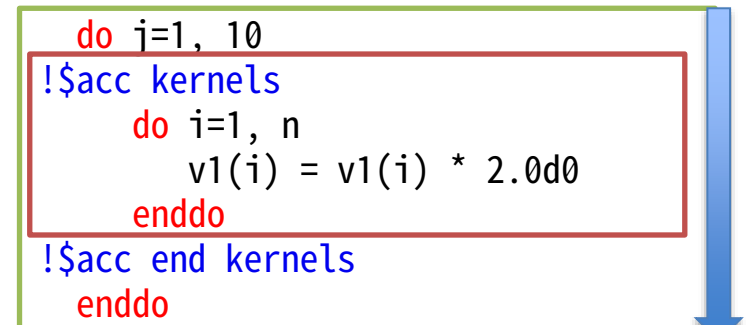

繰り返し デバイスメモリの生成 計算 デバイスメモリの破棄

(vector3.c) (vector3.f90)

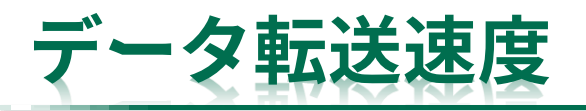

- メインメモリやデバイスメモリの転送速度に対してCPU-GPU間のデータ転送速度はずっと 低速、頻繁な通信は避けたい
	- CPU メインメモリ
		- DDR4、100GB/s/socket程度(STREAM Triad実測)
	- GPU デバイスメモリ
		- HBM2、P100で550GB/s程度、V100では800GB/s弱(STREAM Triad実測)
	- CPU GPU
		- PCI Express Gen.3 x16
			- 理論性能でも最大16GB/s(×双方向)
	- GPU GPU
		- NVLink、 20(Pascal) or 25(Volta)GB/s×双方向
			- 1GPUあたり4(Pascal) or 6(Volta)本のNVLink、 GPU数によってつなぎ方はかわる
			- Power系CPUではCPU-GPU間でもNVLinkが使える

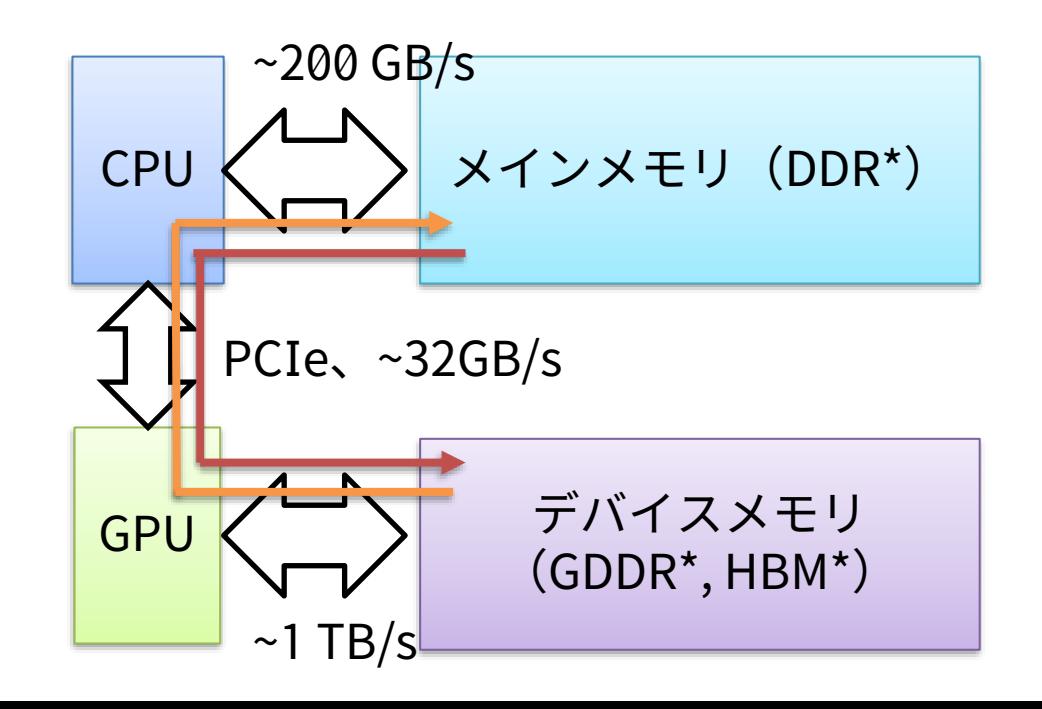

## **データ転送のみを行う指示文**

- data指示文
	- ループ並列化のタイミング以外で、データのみを操作できる

```
#pragma acc data copyin(A) copyout(B)構造化ブロック
```
!\$acc data copyin(A) copyout(B) 構造化ブロック !Sacc end data

- enter/exit data指示文
	- 構造化ブロックを囲まずに自由な位置で送受信を行うことも可能 #pragma acc enter data copyin(A) !\$acc enter data copyin(A)
		- #pragma acc exit data copyout(B)

!\$acc exit data copyout(B)

- どちらを使っても良い
	- enter/exit data指示文の方が便利だが、プログラムの見通しが悪くならないように注意が必要 – GPU化範囲の前でとにかく全部送信したいとき?
		- 複数ソースコードにプログラムが分割されているとき?

## **data指示文によるデバイスメモリの生存期間の最適化**

• GPUカーネルを何度も実行する場合などにdata指示文が有効

```
デバイスメモリの生成
                                                                  繰り返し
                                                                     計算
                                                                  デバイスメモリの破棄
                                                                         生成と破棄は最初と最後に
int main(int argc, char **argv)
{
 int i, j, n=10;
 double v1[10];
 for(i=0; i<n; i++){
   v1[i] = (double)(i+1);}
#pragma acc data copy(v1[:])
  for(j=0; j<10; j++){
#pragma acc kernels
   for(i=0; i<n; i++){
     v1[i] = v1[i] * 2.0;}
  }
                                    program main
                                     implicit none
                                     integer :: i, j, n=10double precision :: v1(10)
                                     do i=1, n
                                        v1(i) = dble(i)enddo
                                    !$acc data copy(v1(:))
                                     do j=1, 10
                                    !Sacc kernels
                                        do i=1, n
                                           v1(i) = v1(i) * 2.0d0enddo
                                    !$acc end kernels
                                     enddo
                                    !$acc end data
```
68

のみ行われ、無駄がない

## **data指示文によるデバイスメモリの生存期間の最適化**

• GPUカーネルを何度も実行する場合などにdata指示文が有効

```
デバイスメモリの生成
                                                         繰り返し
                                                           計算
                                                         デバイスメモリの破棄
                                                               生成と破棄は最初と最後に
int main(int argc, char **argv)
{
 int i, j, n=10;
 double v1[10];
 for(i=0; i<n; i++){
   v1[i] = (double)(i+1);}
#pragma acc data copy(v1[:])
 for(j=0; j<10; j++){
#pragma acc kernels present(v1)
   for(i=0; i<n; i++){
    v1[i] = v1[i] * 2.0;}
 }
                               program main
                                implicit none
                                integer :: i, j, n=10double precision :: v.
                                do i=1, n
                                  v1(i) = dble(i)enddo
                               !$acc data copy(v1(:))
                                do j=1, 10
                               !$acc kernels present(v1)
                                  do i=1, nv1(i) = v1(i) * 2.0d0enddo
                               !$acc end kernels
                                enddo
                               !$acc end data
                                                    • 配列のアクセスに間接参照がある場合など
                                                    はコンパイラが判断に失敗して繰り返し
                                                    データコピーをしてしまうこともある
                                                    • kernelsにpresent節を加えるとコンパイラの
                                                    判断を上書きできる
                                                    acc kernels present(v1)
```
69

のみ行われ、無駄がない

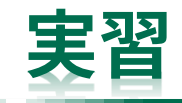

- vector3.c, vector3.f90を元に、data指示文を挿入したプログラムvector4.c, vector4.f90を 作成し、実行時間を比較する
	- 環境変数PGI\_ACC\_TIMEをセットして実行すると容易に比較が可能

よく見ると、実行回数も実行時間も大きく異なることが分かるはずである

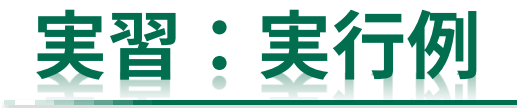

Accelerator Kernel Timing data /home/center/a49979a/share/20201007/vector/vector3.c main NVIDIA devicenum=0 time(us): 181 15: compute region reached 10 times 15: kernel launched 10 times grid: [1] block: [32] device time(us): total=31 max=4 min=3 avg=3 elapsed time(us): total=721 max=510 min=21 avg=72 15: data region reached 20 times 15: data copyin transfers: 10 device time(us): total=70 max=16 min=5 avg=7 17: data copyout transfers: 10 device time(us): total=80 max=21 min=6 avg=8 Accelerator Kernel Timing data /home/center/a49979a/share/20201007\_bak/vector/vector4.c main NVIDIA devicenum=0 time(us): 66 13: data region reached 2 times 13: data copyin transfers: 1 device time(us): total=15 max=15 min=15 avg=15 18: data copyout transfers: 1 device time(us): total=20 max=20 min=20 avg=20 15: compute region reached 10 times 15: kernel launched 10 times grid: [1] block: [32] device time(us): total=31 max=4 min=3 avg=3 elapsed time(us): total=684 max=494 min=20 avg=68

Accelerator Kernel Timing data /home/center/a49979a/share/20201007/vector/vector3.f90 main NVIDIA devicenum=0 time(us): 175 12: compute region reached 10 times 13: kernel launched 10 times grid: [1] block: [32] device time(us): total=31 max=4 min=3 avg=3 elapsed time(us): total=686 max=481 min=22 avg=68 12: data region reached 20 times 12: data copyin transfers: 10 device time(us): total=66 max=15 min=5 avg=6 16: data copyout transfers: 10 device time(us): total=78 max=21 min=6 avg=7 Accelerator Kernel Timing data /home/center/a49979a/share/20201007\_bak/vector/vector4.f90 main NVIDIA devicenum=0 time(us): 65 10: data region reached 2 times 10: data copyin transfers: 1 device time(us): total=16 max=16 min=16 avg=16 18: data copyout transfers: 1 device time(us): total=18 max=18 min=18 avg=18 12: compute region reached 10 times 13: kernel launched 10 times grid: [1] block: [32] device time(us): total=31 max=4 min=3 avg=3 elapsed time(us): total=670 max=482 min=20 avg=67

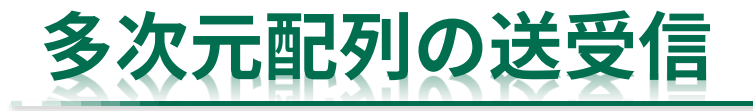

- 多次元配列の送受信も可能
	- ただし、連続したメモリの範囲しか扱えない
		- 低次元分は全て転送する必要がある
	- C/C++ #pragma acc data copyin(A[head:length][0:N])
		- C/C++は右側の次元が低次元
	- Fortran !\$acc data copyin(A(1:N, begin:end))
		- Fortranは左側の次元が低次元
	- ➢ 物理的なメモリアドレスは一次元

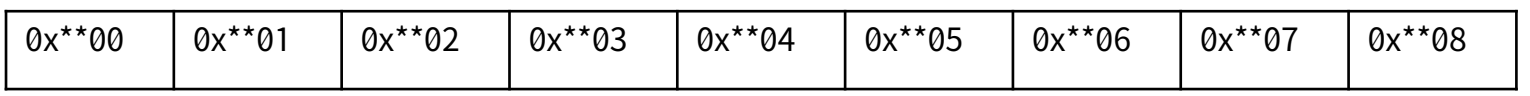

**> C言語の二次元(多次元)配列は** 行方向優先

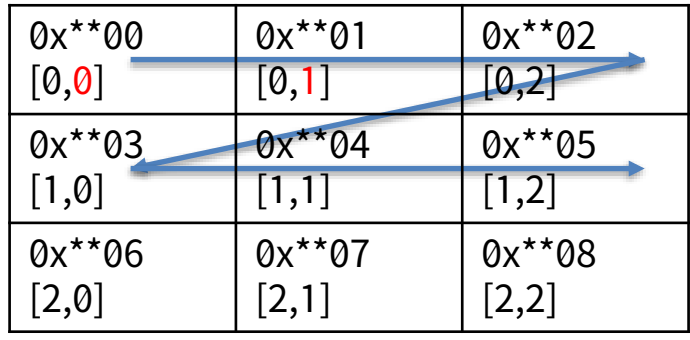

➢ Fortranの二次元(多次元)配列は 列方向優先

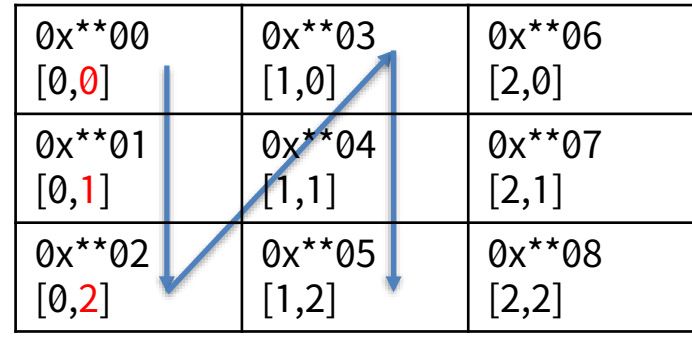
#### **動的な配列のデータ送受信**

- 部分転送時の範囲指定には変数を用いても良い
- 動的に確保した配列などコンパイル時に配列の長さが分からないものは長さを明示する必 要がある
	- 間接参照をしているときなどに明示的な指定が必要となりやすい

```
double *v1, *v2;
int *index;
v1 = (double^*)malloc(sizeof(double)*n);
v2 = (double<sup>*</sup>)malloc(sizeof(double)*n);
index = (int<sup>*</sup>)malloc(sizeof(int)*n);
#pragma acc kernels
for(i=0; i<n; i++){
 v2[i] = v1[index[i]] * 2.0;}
                                                double precision, allocatable :: v1(:), v2(:)
                                                integer,allocatable :: index(:)
                                                allowate(v1(n), v2(n), index(n))!$acc kernels
                                                  do i=1, n
                                                     v2(i) = v1(index(i)) * 2.0d0enddo
                                                !$acc end kernels
(allocate1.c) (allocate1.f90)
```
> v1の範囲(長さ)がうまく認識できず、コンパイルはできるが 実行時エラーや正しくない結果になることがある(特にC言語版) ➢ copyin(v1[n]) および copyin(v1(n)) を加えると正しく動作する

#### **動的な配列のデータ送受信**

- 部分転送時の範囲指定には変数を用いても良い
- 動的に確保した配列などコンパイル時に配列の長さが分からないものは長さを明示する必 要がある
	- 間接参照をしているときなどに明示的な指定が必要となりやすい

```
double *v1, *v2;
int *index;
v1 = (double^*)malloc(sizeof(double)*n);
v2 = (double^*)malloc(sizeof(double)*n);
index = (int<sup>*</sup>)malloc(sizeof(int)*n);
#pragma acc kernels \frac{\text{copyin}(v1[n])}{\text{cap}(v1)}for(i=0; i<n; i++){
 v2[i] = v1[index[i]] * 2.0;}
                                                  double precision, allocatable :: v1(:), v2(:)
                                                  integer,allocatable :: index(:)
                                                  allowate(v1(n), v2(n), index(n))!$acc kernels copyin(v1(n))
                                                    do i=1, n
                                                       v2(i) = v1(index(i)) * 2.0d0enddo
                                                  !$acc end kernels
(allocate2.c) (allocate2.f90)
```
> v1の範囲(長さ)がうまく認識できず、コンパイルはできるが 実行時エラーや正しくない結果になることがある(特にC言語版) ➢ copyin(v1[n]) および copyin(v1(n)) を加えると正しく動作する

# **コンパイル時の出力の比較**

#### main:

21, Complex loop carried dependence of v1-> prevents parallelization Loop carried dependence of v2-> prevents parallelization Loop carried backward dependence of v2-> prevents vectorization Accelerator serial kernel generated

Generating Tesla code

- 21, #pragma acc loop seq
- 21, Generating implicit copyout(v2[:10]) [if not already present] Generating implicit copyin( $V1$ [index->],index[:10]) [if not

already present]

配列v1の長さの認識がおかしい……

main:

- 21, Generating copyin( $v1$ [:n]) [if not already present] Complex loop carried dependence of v1-> prevents parallelization Loop carried dependence of v2-> prevents parallelization Loop carried backward dependence of v2-> prevents vectorization Accelerator serial kernel generated Generating Tesla code
	- 21, #pragma acc loop seq
- 21, Generating implicit copyout(v2[:10]) [if not already present] Generating implicit copyin(index[:10]) [if not already present]

#### allocate1.c allocate1.f90

#### main:

- 14, Generating implicit copyin( $v1$ (index)) [if not already present] Generating implicit copyout(v2(1:10)) [if not already present] Generating implicit copyin(index(1:10)) [if not already present]
- 15, Loop is parallelizable Generating Tesla code
	- 15, !\$acc loop gang, vector(32) ! blockidx%x threadidx%x

#### allocate2.c allocate2.f90

main:

- 14, Generating implicit copyin(index(1:10)) [if not already present] Generating implicit copyout(v2(1:10)) [if not already present] Generating copyin( $v1(:n)$ ) [if not already present]
- 15, Loop is parallelizable
	- Generating Tesla code
	- 15, !\$acc loop gang, vector(32) ! blockidx%x threadidx%x

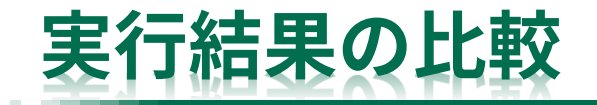

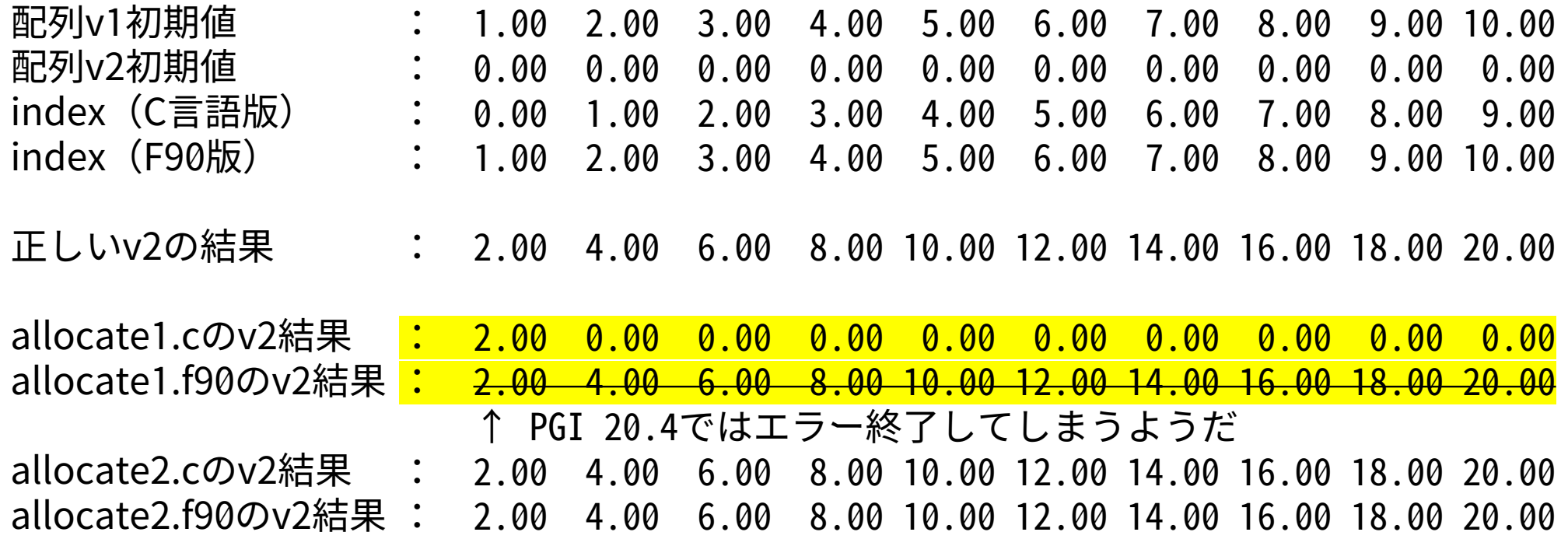

• allocate1では配列長をうまく認識できておらず計算結果がおかしい。

• どの時点で問題が起きているのか詳細を確認することはできるだろうか?

76

## **PGI\_ACC\_NOTIFYをセットして動作を確認**

#### export PGI ACC NOTIFY=2

←2に設定するとCPU-GPU間の 通信の情報が出力される

v1が8byte、つまり1要素しか送信 されていないのが原因だとわかる

#### $$./a1c$  c acc

upload CUDA data file=/home/center/a49979a/share/20201007/vector/allocate1.c function=main line=21 device=0 threadid=1 variable=v1 bytes=8 upload CUDA data file=/home/center/a49979a/share/20201007/vector/allocate1.c function=main line=21 device=0 threadid=1 variable=index bytes=40 download CUDA data file=/home/center/a49979a/share/20201007/vector/allocate1.c function=main line=23 device=0 threadid=1 variable=v2 bytes=80 1.00 2.00 3.00 4.00 5.00 6.00 7.00 8.00 9.00 10.00 2.00 0.00 0.00 0.00 0.00 0.00 0.00 0.00 0.00 0.00

#### $$./a2c$  c acc

upload CUDA data file=/home/center/a49979a/share/20201007/vector/allocate2.c function=main line=21 device=0 threadid=1 variable=v1 bytes=80 upload CUDA data file=/home/center/a49979a/share/20201007/vector/allocate2.c function=main line=21 device=0 threadid=1 variable=index bytes=40 download CUDA data file=/home/center/a49979a/share/20201007/vector/allocate2.c function=main line=23 device=0 threadid=1 variable=v2 bytes=80 1.00 2.00 3.00 4.00 5.00 6.00 7.00 8.00 9.00 10.00 2.00 4.00 6.00 8.00 10.00 12.00 14.00 16.00 18.00 20.00

#### やはりv1の転送で躓いている?

#### $$./a1f_facc$

upload CUDA data file=/home/center/a49979a/share/20201007/vector/allocate1.f90 function=main line=14 device=0 threadid=1 variable=index bytes=40 Failing in Thread:1

call to cuStreamSynchronize returned error 700: Illegal address during kernel execution

#### $$./a2f_facc$

upload CUDA data file=/home/center/a49979a/share/20201007/vector/allocate2.f90 function=main line=14 device=0 threadid=1 variable=v1 bytes=80 upload CUDA data file=/home/center/a49979a/share/20201007/vector/allocate2.f90 function=main line=14 device=0 threadid=1 variable=index bytes=40 download CUDA data file=/home/center/a49979a/share/20201007/vector/allocate2.f90 function=main line=18 device=0 threadid=1 variable=v2 bytes=80 1.00 2.00 3.00 4.00 5.00 6.00 7.00 8.00 9.00 10.00

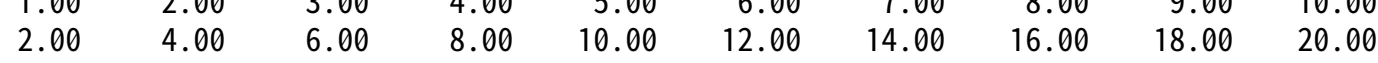

#### **動的な要素を持つ集合的な要素の転送には注意が必要**

- 完全なDeep copyができない(動的な要素を持つ集合的な要素をまとめて転送できない)
	- C/C++:動的に確保された配列をメンバとして持つ構造体やクラスを一括コピーできない
	- Fortran:allocatable属性やpointer属性を持つメンバを含む派生型を一括コピーできない
	- 複雑なデータ構造を扱う場合に注意が必要
- 解決方法
	- 従来からの解決方法(手間はかかるが確実)
		- 必要な分だけ手動でcopyする
	- 最近の解決方法(簡単だが新しめの機能のため注意して使う必要あり)
		- コンパイル時の -ta オプションに deepcopy を追加
			- PGI Fortranのみ対応、完全なDeep copyができる(はず)
		- Unified memoryを使う
			- メインメモリとデバイスメモリを同一に扱う技術
			- コンパイル時の -ta オプションに managed を追加、制限もあるため注意が必要
	- シンプルなデータ構造にコードを書き換える

## **Deep copy問題(1/2)**

- 動的な要素を持つ集合的な要素を扱う際には注意が必要
	- C/C++:動的に確保された配列をメンバとして持つ構造体やクラスを一括コピーする場合
	- Fortran:allocatable属性やpointer属性を持つメンバを含む派生型を一括コピーする場合
	- ポインタ・アドレスのみがコピーされてその中身がコピーされず、中身を読めないために実行時エ ラー(エラーしないとしても計算結果があわない)という問題が生じる
	- メンバの長が固定であれば問題は起きない

```
struct Sobj{
 double values[10];
};
struct Sobj obj;
for(i=0; i<10; i++){
 obj.values[i] = (double)(i+1);}
#pragma acc kernels
for(i=0; i<10; i++){
 obj.values[i] = obj.values[i] * 2.0;}
```

```
type :: Tobj
                              double precision :: values(10)
                           end type Tobj
                           type(Tobj) :: obj
                           do i=1, n
                              obj%values(i) = dble(i)enddo
                           !$acc kernels
                           do i=1, n
                              obj%values(i) = obj%values(i) * 2.0d0
                           enddo
                           !$acc end kernels
(deepcopy1.c) (deepcopy1.f90)
```
# **Deep copy問題(2/2)**

```
• メンバに動的要素を持つコードの例
  struct Sobj{
    double *values;
←コンパイル時にサイズが未定
  };
  struct Sobj obj;
  if(</math>argc<2)<math>n=10</math>; else <math>n=</math>atoi(argv[1]);obj.values = (double<sup>*</sup>)malloc(sizeof(double)<sup>*</sup>n);
  for(i=0; i<n; i++){
    obj.values[i] = i+1;}
  #pragma acc kernels
  for(i=0; i=n; i++){
    obj.values[i] = obj.values[i] * 2.0;}
                   実行時の引数からnを取得してmalloc
```

```
type :: Tobj
  double precision,allocatable :: values(:)
end type Tobj
type(Tobj) :: obj
                           ↑コンパイル時にサイズが未定
```
! 実行時引数からnを得る処理は省略

```
allocate(obj%values(n))
do i=1, n
   obj%values(i) = dble(i)enddo
```

```
!$acc kernels
                             do i=1, n
                                obj%values(i) = obj%values(i) * 2.0d0
                             enddo
                              !$acc end kernels
(\text{deepcopy2.c}) \frac{d\mathbf{o}}{d\mathbf{e}} i=1, n (\text{deepcopy2.f90})
```
- コンパイラのバージョンとコードの書き方によって正しく動いたり動かなかったりする
- Fortran版についてはdeepcopyオプションをつけることで正しく動く、はずなので試して みると良い
	- 実際に試してみたが、まだ成熟していないためかPGI 19.1, 20.4, HPC SDKで結果がまちまちだった pgfortran -Minfo=accel -acc -ta=tesla:cc70,deepcopy -tp=skylake -o d2f\_f\_acc\_deepcopy deepcopy2.f90 (コンパイル時の出力的には特に変わった情報は出ない)

### **Deep copy問題の解決方法:Unified Memoryの活用**

- managedオプションを付けるとC/C++, Fortranいずれも正しく動作する
- Unified MemoryというCPU(ホスト)とGPUのメモリをまとめて1つに見せる仕組みを用いる
	- 便利だが転送効率は下がるため、Unified Memoryを使わず手動で実装した場合より長い時間がか かる可能性がある
	- 対象プログラムによってはあまり性能が落ちないこともあるため、プログラム移植の際には、ひと まずmanagedで実装してみてからデータ転送の最適化を行う、という手順は検討に値する

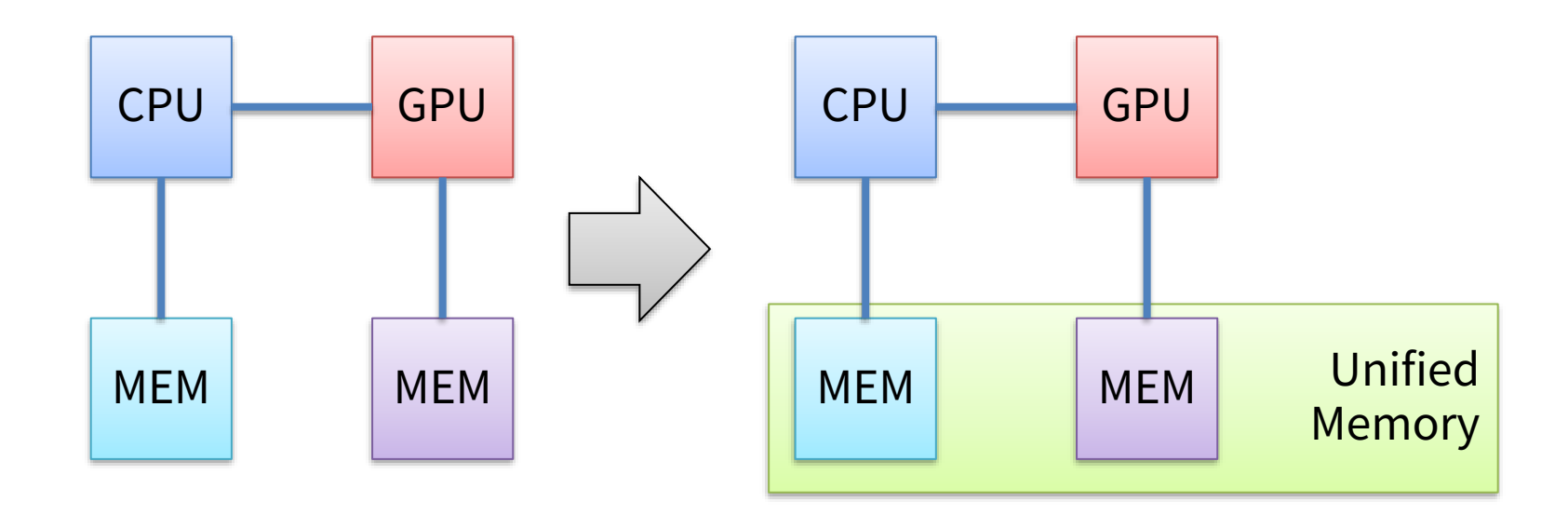

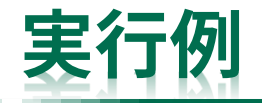

C

Fortran

#### • managedオプションを付けた場合

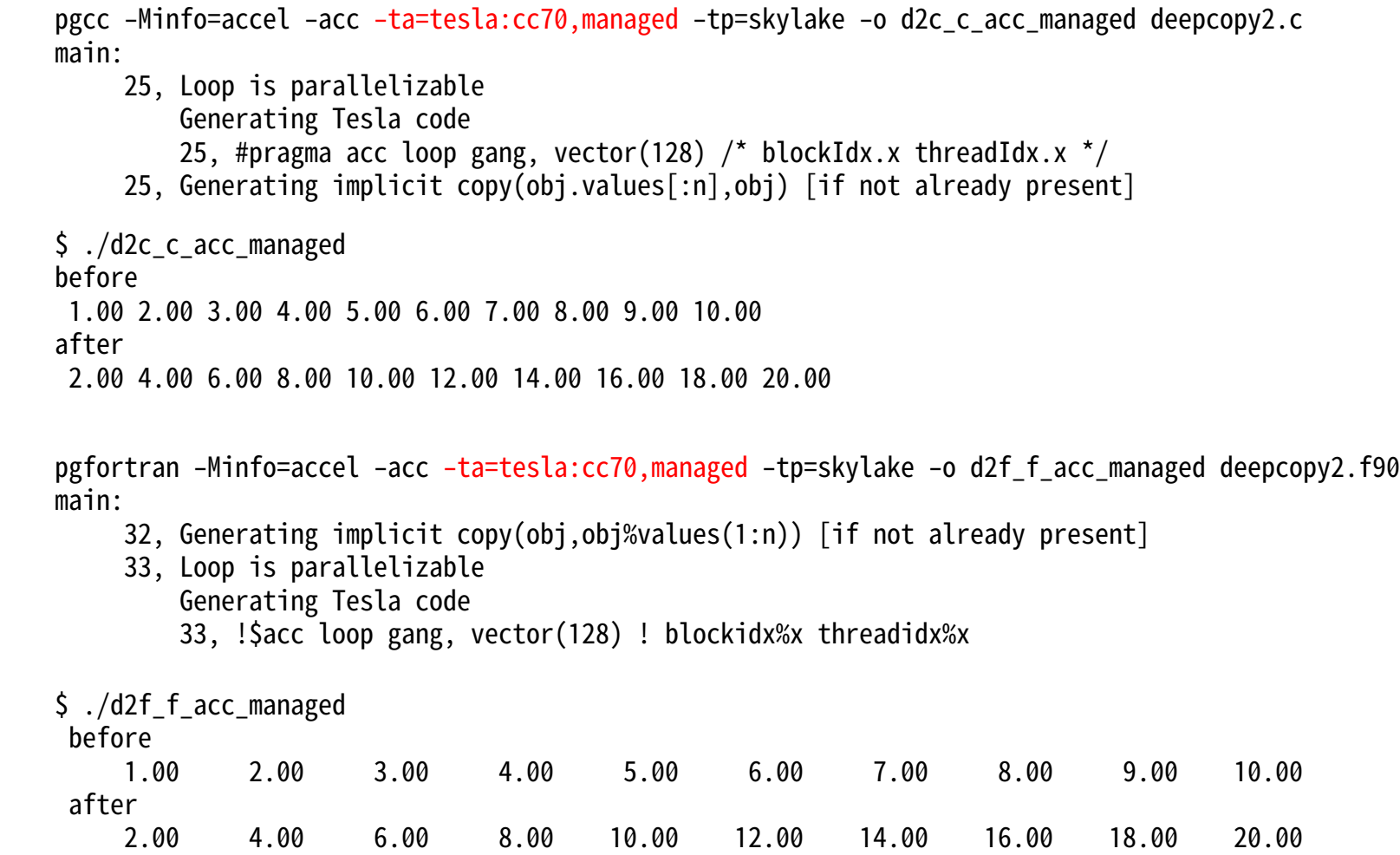

## **Deep copy問題の解決方法:手動でフルコピーする**

- いずれもPGI 19.10, 20.4で正しく動作した例
	- enter dataとupdateの組み合わせ(updateについては次頁以降で説明)

```
#pragma acc enter data copyin(obj) copyin(obj.values[n])
#pragma acc kernels
  for(i=0; i=n; i++){
   obj.values[i] = obj.values[i] * 2.0;
  }
#pragma acc update host(obj.values[n])
#pragma acc exit data delete(obj.values[n], obj)
```

```
!$acc enter data copyin(obj) copyin(obj%values(n))
!$acc kernels
 do i=1, nobj%values(i) = obj%values(i) * 2.0d0
 enddo
!$acc end kernels
!$acc update host(obj%values)
!$acc exit data delete(obj%values, obj)
```
(deepcopy3.c) (deepcopy3.f90)

- data節で対応する場合はcreateとpresentを使うと良い模様
	- (createをcopyにするとNG)

```
#pragma acc data create(obj) copy(obj.values[n])
  {
#pragma acc kernels present(obj.values[n])
    for(i=0; i=n; i++){
      obj.values[i] = obj.values[i] * 2.0;}
  }
```

```
!$acc data create(obj) copy(obj%values(n))
!$acc kernels present(obj%values(n))
 do i=1, n
    obj%values(i) = obj%values(i) * 2.0d0
 enddo
!$acc end kernels
!$acc end data
```
(deepcopy4.c) (deepcopy4.f90)

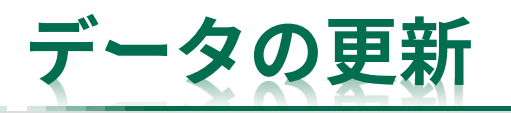

#pragma acc data copy(v1) { #pragma acc kernels for(i=0; i<n; i++){  $v1[i] = v1[i] * 2.0;$ } #pragma acc kernels for(i=0; i<n; i++){  $v1[i] = v1[i] * 2.0;$ } } !\$acc data copy(v1) !\$acc kernels  $do$  i=1,  $n$  $v1(i) = v1(i) * 2.0d0$ enddo !\$acc end kernels !Sacc kernels do  $i=1$ , n  $v1(i) = v1(i) * 2.0d0$ enddo !\$acc end kernels  $-!$ Sacc end data • data指示文内のGPUカーネル間でデータの確認や更新を行いたい場合はどうすれば良いだ ろうか? • data範囲のあとであれば計算結果が全てメインメモリに書き戻されているのだが……? • 並列化ループの途中で値を確認したい・更新したい • たとえばここでv1の値を出力したら何が出力されるだろうか?

```
for(i=0; i<n; i++){
 printf(" %.2f", v1[i]);
}
printf("\nlessn");
                                      do i=1,nwrite(*,'(1H F8.2)',advance="NO")v1(i)
                                      enddo
                                      write(*,*)""
             (update1.c) (update1.f90)
```
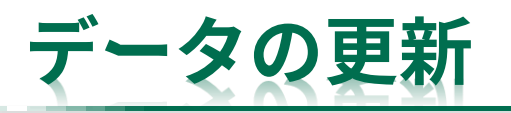

#pragma acc data copy(v1) { #pragma acc kernels for(i=0; i<n; i++){  $v1[i] = v1[i] * 2.0;$ } #pragma acc kernels for(i=0; i<n; i++){  $v1[i] = v1[i] * 2.0;$ } } for(i=0; i<n; i++){ printf(" %.2f", v1[i]); } printf( $"\nless$ n"); !\$acc data copy(v1) !\$acc kernels  $do$  i=1,  $n$  $v1(i) = v1(i) * 2.0d0$ enddo !\$acc end kernels !\$acc kernels do  $i=1$ , n  $v1(i) = v1(i) * 2.0d0$ enddo !\$acc end kernels  $-!$ Sacc end data do  $i=1,n$ write(\*,'(1H F8.2)',advance="NO")v1(i) enddo  $write(*,*)$ "" • data指示文内のGPUカーネル間でデータの確認や更新を行いたい場合はどうすれば良いだ ろうか? • data範囲のあとであれば計算結果が全てメインメモリに書き戻されているのだが……? • 並列化ループの途中で値を確認したい・更新したい • たとえばここでv1の値を出力したら何が出力されるだろうか? 計算前の値が出力されてしまう (update1.c) (update1.f90)

#### **データの更新:update指示文**

• デバイスメモリの生成・破棄を伴わないデータ転送(更新)にはupdateを用いる

86

- ホストからデバイス:update device
- デバイスからホスト:update host または update self
- 一部のみの更新も可能、範囲の指定方法はdata指示文と同様

```
\rightarrow#pragma acc data copy(v1)
    {
  #pragma acc kernels
      for(i=0; i=n; i++){
        v1[i] = v1[i] * 2.0;}
  #pragma acc update host(v1)
      for(i=0; i=n; i++){
        printf(" %.2f", v1[i]);
      }
      printf("\nlessn");
  #pragma acc kernels
      for(i=0; i<n; i++){
        v1[i] = v1[i] * 2.0;}
    }
                                                   !$acc data copy(v1)
                                                    !$acc kernels
                                                      do i=1, nv1(i) = v1(i) * 2.0d0enddo
                                                    !$acc end kernels
                                                   !$acc update host(v1)
                                                      do i=1,nwrite(*,'(1H F8.2)',advance="NO")v1(i)
                                                      enddo
                                                     write(*,*)""
                                                    !$acc kernels
                                                      do i=1, n
                                                        v1(i) = v1(i) * 2.0d0enddo
                                                    !$acc end kernels
                          (update2.c) \qquad \qquad \text{Isacc end data} (update2.f90)
```
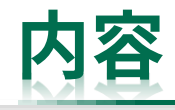

- OpenACCを学ぶ前に
	- 並列計算の基礎
	- GPUとOpenACC
- 単純なベクトル計算を題材としてOpenACCの基本を学ぶ
	- コンパイルの仕方、実行の仕方
	- CPU-GPU間のデータ転送について
- 行列積を題材としてOpenACCの基本を学ぶ
	- 並列化ループの指定方法について
- その他、OpenACCに関する話題 – 最適化のための一般的なヒントなど
- まとめ
- 参考(演習課題):CG法のOpenACC化

#### **ループ並列化方法の指定**

- 前回はkernels節を用いて並列化対象の指定を行った
- 現実のプログラム(複雑なプログラム)ではコンパイラにはループ並列化が可能であるか を判断できないことがある
- kernels指示文でループを囲んでも、コンパイラが並列化できないと判断することがある
- プログラマが並列化の判断を明示すれば並列化させることができる
- 逆に、並列化させないこともできる

## **loop指示文による並列化判断の指定**

- loop指示文
	- 並列化対象ループを指定する
	- loop指示文に加えて以下の指示節を使うことで判断・動作を制御・修正することができる
	- ➢ independent指示節とseq指示節
		- 対象ループを並列実行するか逐次実行するかを明示する
		- 強制力があり、コンパイラによる判断は行われなくなる
	- ➢ collapse(n)指示節:collapse(2), collapse(3)など
		- 多重ループをまとめて並列化する
		- 並列度の低い階層ループの並列化などに極めて重要
	- **▶ reduction指示節:reduction(+:a) など** 
		- 計算結果の集約などを行う
		- 多くの場合はコンパイラが正しく判断してくれるため書く必要はないが、コンパイラがどのよう に判断したか確認できるように読み方を覚えておくと良い

## **三重ループ構造による単純な行列積プログラムの例**

• C (matmul1.c) n=10で実行してみた C Fortran • Fortran (matmul1.f90) double \*\*a=NULL, \*\*b=NULL, \*\*c=NULL; // mallocでa,b,cを確保 36 #pragma acc kernels for(i=0; i<n; i++){ for( $j=0$ ;  $j\leq n$ ;  $j++)$ { for(k=0; k<n; k++){ c[i][j] += a[i][k] \* b[k][j]; } } } double precision, allocatable ::  $a(:,:)$ ,  $b(:,:)$ ,  $c(:,:)$ allocate $(a(n,n), b(n,n), c(n,n))$ 36 *Sacc kernels* do i=1, n  $do$   $j=1, n$ do k=1, n  $c(j,i) = c(j,i) + a(k,i) * b(j,k)$ enddo enddo enddo 44 !\$acc end kernels 37: compute region reached 1 time 37: kernel launched 1 time grid: [1] block: [1] device time(us): total=88 max=88 min=88 avg=88 elapsed time(us): total=108 max=108 min=108 avg=108 36: compute region reached 1 time 39: kernel launched 1 time grid: [1x10] block: [128] device time(us): total=6 max=6 min=6 avg=6 elapsed time(us): total=504 max=504 min=504 avg=504 37 38 39 40 41 42 43 37 38 39 40 41 42 43 どうやらCとFortranで実行時間に 大きな差があるようだ、何故だろ うか?

## ループ構造による単純な行列積プログラムの例

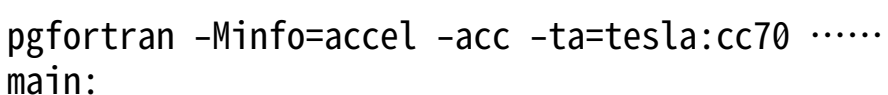

- 36, Generating implicit copyin( $a(1:n,1:n)$ ) [i Generating implicit copy( $c(1:n,1:n)$ ) [if Generating implicit copyin( $b(1:n,1:n)$ ) [i
- 37, Loop is parallelizable
- 38, Loop is parallelizable

#### 39, Complex loop carried dependence of c prevents parallelization Loop carried dependence of c prevents parallelization Loop carried backward dependence of c prevents vectorization Inner sequential loop scheduled on accelerator Generating Tesla code

- 37, !\$acc loop gang ! blockidx%y
- 
- 39, !\$acc loop seq

sequential ループが逐次実行されることを意味する

#### • Fortran (matmul1.f90)

```
38, !$acc loop gang, vector(128) ! blockidx%x threadidx%x - ▶ > 37,38,39行目が3重ループ
                             ▶ 3重ループの外側2つは並列化され、最内ループは逐
                                 次実行。c(j,i)が競合しない妥当な判断。
                                                         ➢ copy関係はコンパイラの判断で
                                                            特に問題はない
                                      double precision, allocatable :: a(:,:), b(:,:), c(:,:)allocate(a(n,n), b(n,n), c(n,n))36 Sacc kernels
                                       do i=1, n
                                          do i=1, n
                                            do k=1, n
                                               c(j,i) = c(j,i) + a(k,i) * b(j,k)enddo
                                       enddo
                                    43 enddo
                                    44 !$acc end kernels
                                    37
                                    38
                                    39
                                    40
                                    41
                                    42
```
### **三重ループ構造による単純な行列積プログラムの例**

```
double **a=NULL, **b=NULL, **c=NULL;
   // mallocでa,b,cを確保
36 #pragma acc kernels
    for(i=0; i<n; i++){
      for(j=0; j\leq n; j++){
        for(k=0; k<n; k++){
          c[i][j] += a[i][k] * b[k][j];
         }
       }
     }
• C (matmul1.c)
                  pgcc -Minfo=accel -acc -ta=tesla:cc70 -tp=skylake -o m1c_c_acc matmul1.c
                  main:
                       37, Complex loop carried dependence of a->->,c->->,b->-> prevents parallelization
                          Accelerator serial kernel generated
                          Generating Tesla code
                          37, #pragma acc loop seq
                          38, #pragma acc loop <mark>seq</mark>
                          39, #pragma acc loop <mark>seq</mark> 」  3重ループ
                       37, Generating implicit copyin(b[:n][:n]) [if not already present]
                          Generating implicit copy(c[:n][:n]) [if not already present]
                          Generating implicit copyin(a[:n][:n]) [if not already present]
                       38, Complex loop carried dependence of a->->,c->->,b->-> prevents parallelization
                       39, Complex loop carried dependence of a->->,c->->,b->-> prevents parallelization
                          Loop carried dependence due to exposed use of c[i1][i2] prevents parallelization
                                                                                      ➢ copy関係はコンパイラの判断で
                                                                                         特に問題はない
                                                                              ➢ 依存関係があり並列化できず、逐次実行コー
                                                                                 ドが生成された旨が出力されている
                                                                             ▶ 正しく実行はできるが、逐次実行のため低速
37
38
39
40
41
42
43
```
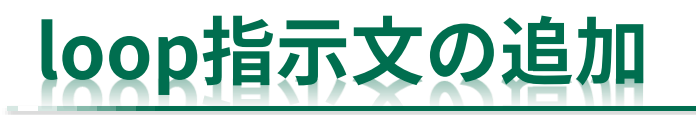

```
double **a=NULL, **b=NULL, **c=NULL;
  // mallocでa,b,cを確保
36 #pragma acc kernels
37 #pragma acc loop independent
    for(i=0; i<n; i++){
39 #pragma acc loop independent
     for(j=0; j<n; j++){
  #pragma acc loop seq
       for(k=0; k<n; k++){
         c[i][j] += a[i][k] * b[k][j];
       }
      }
    }
                                                     36 Sacc kernels
                                                     37 !$acc loop independent
                                                     38 do i=1, n
                                                     39 !$acc loop independent
                                                           do j=1, n
                                                     41 !$acc loop seq
                                                             do k=1, n
                                                             enddo
                                                           enddo
                                                        enddo
                                                     47 !$acc end kernels
• C (matmul2.c)
                • 一般的に、Fortranプログラムの方がコンパイラによる並列化判断が適切に働く
               • C/C++はポインタ参照の都合で不具合が起きないよう保守的な判断がされやすい
                • loop指示文で指定すればコンパイラの判断を上書きできる
      38: compute region reached 1 time
         42: kernel launched 1 time
            grid: [1x10] block: [128]
             device time(us): total=7 max=7 min=7 avg=7
            elapsed time(us): total=27 max=27 min=27 avg=27
  n=10で実行してみた
                                  C版が劇的に高速化
                                 並列実行する
                                 並列実行しない
38
40
41
42
43
44
45
46
                                                     40
                                                     42
                                                     43
                                                     44
                                                     45
                                                     46
```
#### • Fortran (matmul2.f90)

```
double precision, allocatable :: a(:,:), b(:,:), c(:,:)allocate(a(n,n), b(n,n), c(n,n))c(j,i) = c(j,i) + a(k,i) * b(j,k)36: compute region reached 1 time
       42: kernel launched 1 time
           grid: [1x10] block: [128]
            device time(us): total=6 max=6 min=6 avg=6
           elapsed time(us): total=484 max=484 min=484 avg=484
                           並列実行する
                          並列実行しない
```
# **コンパイラによる判断の比較**

- C言語、loop independent指定なし(matmul1.c)
	- 37, Complex loop carried dependence of a->->,c->->,b->-> prevents parallelization Accelerator serial kernel generated Generating Tesla code
		- 37, #pragma acc loop seq
		- 38, #pragma acc loop seq
		- 39, #pragma acc loop seq

#### 各ループに依存性があり並列化できないことが示されている

- 37, Generating implicit copyin(b[:n][:n]) [if not already present] Generating implicit copy(c[:n][:n]) [if not already present] Generating implicit copyin(a[:n][:n]) [if not already present]
- 38, Complex loop carried dependence of a->->,c->->,b->-> prevents parallelization
- 39, Complex loop carried dependence of a->->,c->->,b->-> prevents parallelization Loop carried dependence due to exposed use of  $c[i1][i2]$  prevents parallelization

#### • C言語、loop independent指定あり(matmul2.c)

```
38, Loop is parallelizable
   Generating implicit copy(c[:n][:n]) [if not already present]
   Generating implicit copyin(b[:n][:n],a[:n][:n]) [if not already present]
40, Loop is parallelizable
42, Generating Tesla code
   38, #pragma acc loop gang /* blockIdx.y */
   40, #pragma acc loop gang, vector(128) \prime blockIdx.x threadIdx.x \prime42, #pragma acc loop seq
                                指示に従って各ループを並列化したことが示されている
```
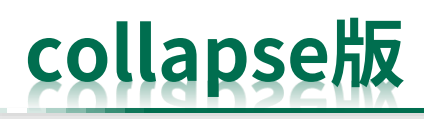

• C (matmul3.c) • Fortran (matmul3.f90) • ループを融合してから並列化する • 短いループがネストしている際に有用 • 実行時間が短くなるかはループの構造と長さ次第 (n=10のmatmul2とmatmul3ではほとんど変わらなかった) 38, !\$acc loop gang, vector(128) collapse(2) ! blockidx%x threadidx%x 39, ! blockidx%x threadidx%x collapsed 41, !\$acc loop seq Fortran 38, #pragma acc loop gang, vector(128) collapse(2) /\* blockIdx.x threadIdx.x \*/ 39, /\* blockIdx.x threadIdx.x collapsed \*/ 41, #pragma acc loop seq C double \*\*a=NULL, \*\*b=NULL, \*\*c=NULL; // mallocでa,b,cを確保 36 #pragma acc kernels 37 #pragma acc loop independent collapse(2) for(i=0; i<n; i++){ for(j=0; j<n; j++){ 40 #pragma acc loop seq for(k=0; k<n; k++){  $c[i][j]$  +=  $a[i][k]$  \*  $b[k][j];$ } } } double precision, allocatable ::  $a(:,:)$ ,  $b(:,:)$ ,  $c(:,:)$ allocate $(a(n,n), b(n,n), c(n,n))$ 36 *Sacc kernels* !\$acc loop independent collapse(2) 37 do i=1, n do j=1, n 40 !\$acc loop seq do k=1, n  $c(j,i) = c(j,i) + a(k,i) * b(j,k)$ enddo enddo 45 enddo 46 !\$acc end kernels 38 39 41 42 43 44 45 38 39 41 42 43 44

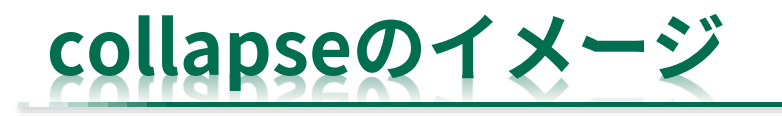

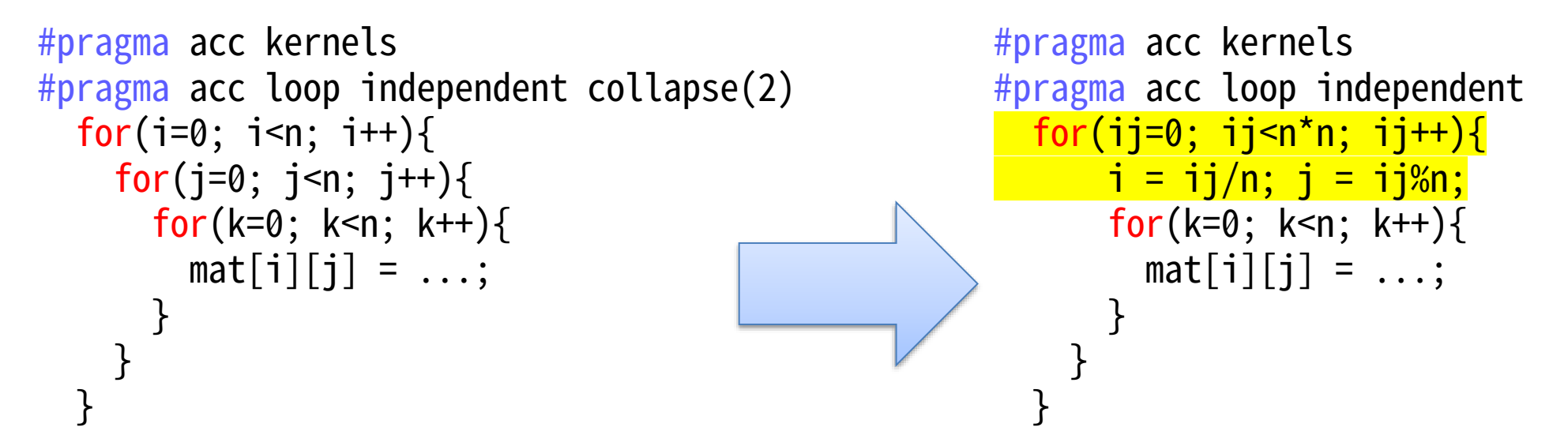

- OpenMPのcollapseと同じ効果
- 短いループでも多数の計算コアを使い切れるようになる

#### **OpenACCにおける変数や配列の共有・非共有の扱い**

- これまでのコードは多重ループを含むが、そのループカウンタなどが競合する可能性につ いて特に気にしていなかった
	- 参考:OpenMPの場合
		- private/shared指示節で指定
		- 何も指定しないとsharedとなりスレッド間で干渉する
		- Fortranのみ、並列化範囲内の逐次ループのループカウンタはprivate扱い
- OpenACCの場合
	- スカラ変数はfirstprivateとなる
		- 並列化範囲外の値を引き継ぎ、互いに干渉しあわない
	- 配列はデバイスメモリにて共有される
		- 互いに干渉する、private指示節により挙動を変更することも可能

### **並列実行形状の指定**

- ここまで、ループをどのようにGPU上の計算コアに割り当てるかは「おまかせ」だった
- 簡単なプログラムでは特に問題ないことが多いが、明示的に調整したい場合もある
	- ネストしたループ(多重ループ)はどのように計算コアに割り当たっている?
	- ハードウェアの特徴にあわせたループ構造にしたつもりだが、コンパイラはそれに合わせた実行を してくれているのか?
- 実はコンパイル時のメッセージにどのように割り当てるかが出力されていた
	- gang, vector と blockIdx, threadIdx という概念が存在するようだ

pgcc -Minfo=accel -acc -ta=tesla:cc70 -tp=skylake -o v0c\_c\_acc vector0.c 16, #pragma acc loop gang, vector(32)  $\prime$  blockIdx.x threadIdx.x  $\prime$ 

pgfortran -Minfo=accel -acc -ta=tesla:cc70 -tp=skylake -o v0f\_f\_acc vector0.f90 13, !\$acc loop gang, vector(32) ! blockidx%x threadidx%x

- 数字を指定することもできるようだ
	- vector(32)

#### **gang, worker, vectorとblockIdx, threadIdx**

- OpenACCではハードウェアに階層的な並列性があることを想定しており、上位階層から順 にgang, worker, vectorとなっている
- これらをどのように組み合わせて実行するかを指定できる
- CUDAの並列実行モデルが階層的になっているため、それにあわせて言語設計された、と考 えれば良い
	- CUDAはgrid, threadblock, threadの三階層構造
	- OpenACCのおおまかな並列実行モデルの対応付け

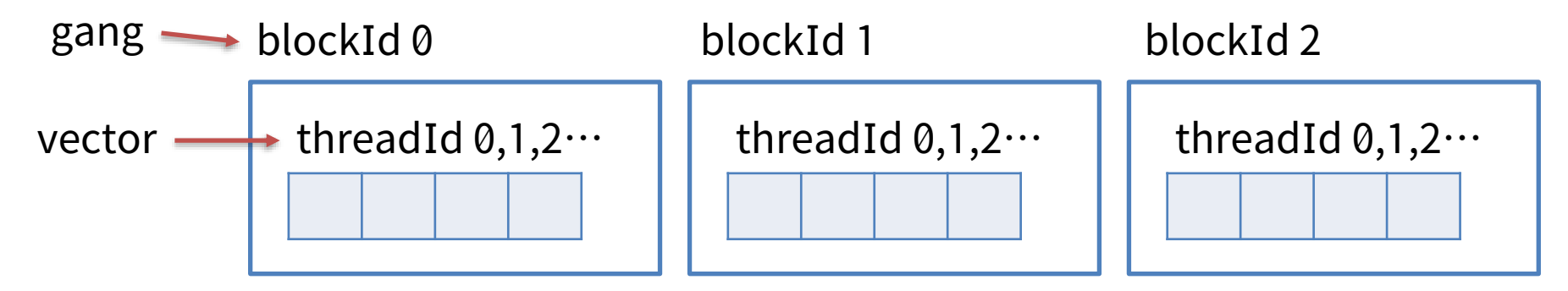

# **ハードウェアとのおおまかな対応付け**

gang : block

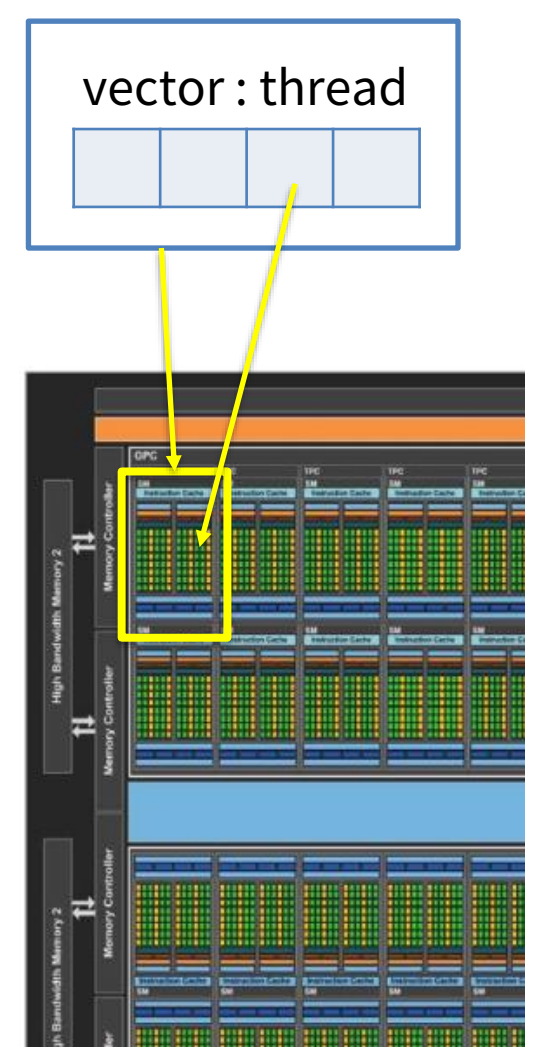

- Streaming Multiprocessor(SM)内の並列性はvector、SM単位の並列性は gang
- おおまかには
	- 連続メモリアクセスする最内側のループはvector
	- より外側のループはgang くらいのイメージ
- HWの制約上実際には32コアなどの単位で動作していることを覚えておくと 良い性能が出ることもある
- ()で数字を与えた場合はその数単位で割り当てられる
	- ループ長やプロセッサ数にあわせて調整する余地がある、程度に考えて おこう

もう少し詳細に言えば……

- gangはHWレベルで同期できない単位の粗粒度並列性(SM単位)
- workerはHWレベルで同期できる単位の細粒度並列性(SM内のWARP群)
- vectorはworker内部でのSIMDやベクトル並列処理(WARPの中) ※外側のループほど上位 (gang側)でなければならない: OpenACC 2.0以降で 厳密化

## **演習:単純な行列積プログラム**

```
double **a=NULL, **b=NULL, **c=NULL;
a = (double^{**})malloc(sizeof(double*)*n);
b = (double**)malloc(sizeof(double*)*n);
c = (double^{**})malloc(sizeof(double*)*n);
#pragma acc kernels
  for(i=0; i<n; i++){
    for(i=0; i=n; i++){
      for(k=0; k <n; k + + \} {
        c[i][j] += a[i][k] * b[k][j];}
    }
  }
```
#### • C (matmul1.c) • Fortran (matmul1.f90)

```
double precision, allocatable :: a(:,:), b(:,:), c(:,:)allocate(a(n,n))
allocate(b(n,n))
allocate(c(n,n))
!Sacc kernels
 do i=1, ndo i=1, ndo k=1, n
           c(j,i) = c(j,i) + a(k,i) * b(j,k)enddo
     enddo
  enddo
!$acc end kernels
```
matmul1, matmul2, matmul3を実際にコンパイルして実行してみよう

- ➢ 並列化されたか?
- ➢ 実行時間は短くなったか?
- ➢ independentやseqを変更してみるとどうか?
- ➢ collapse指定を変更するとどうか?
- ➢ 問題サイズを大きくしてみるとどうか?

#### **演習:行列積を2回実行してみる**

• 単純に2回記述すると、その間で全データの転送が発生する。data指示文で通信をなくそう。

```
double **a=NULL, **b=NULL, **c=NULL;
a = (double^{**})malloc(sizeof(double*)*n);
b = (double**)malloc(sizeof(double*)*n);
c = (double^{**})malloc(sizeof(double*)*n);
#pragma acc kernels
  for(i=0; i<n; i++){
    for(i=0; i=n; j++){
      for(k=0; k <n; k + + \} {
        c[i][i] += a[i][k] * b[k][i];}
    }
  }
#pragma acc kernels
 for(i=0; i<n; i++){
    for(j=0; j<n; j++){
      for(k=0; k=n; k++){
        c[i][j] += a[i][k] * b[k][j];
      }
    }
  }
                                                                   double precision, allocatable :: a(:,:), b(:,:), c(:,:)allocate(a(n,n))
                                                                   allocate(b(n,n))
                                                                   allocate(c(n,n))
                                                                   !Sacc kernels
                                                                     do i=1, ndo i=1, n
                                                                            do k=1, n
                                                                               c(j,i) = c(j,i) + a(k,i) * b(j,k)enddo
                                                                        enddo
                                                                     enddo
                                                                   !$acc end kernels
                                                                   !$acc kernels
                                                                     do i=1, n
                                                                        do j=1, n
                                                                            do k=1, n
                                                                               c(j,i) = c(j,i) + a(k,i) * b(j,k)enddo
                                                                        enddo
                                                                     enddo
```
!\$acc end kernels

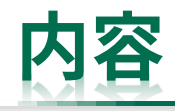

- OpenACCを学ぶ前に
	- 並列計算の基礎
	- GPUとOpenACC
- 単純なベクトル計算を題材としてOpenACCの基本を学ぶ
	- コンパイルの仕方、実行の仕方
	- CPU-GPU間のデータ転送について
- 行列積を題材としてOpenACCの基本を学ぶ
	- 並列化ループの指定方法について
- その他、OpenACCに関する話題
	- 最適化のための一般的なヒントなど
- まとめ
- 参考(演習課題):CG法のOpenACC化

## **最適化のためのヒント(1/2)**

- CPU-GPU間のデータ通信は最小限にする – 転送回数も転送量も減らす
- GPUは大量の計算コアをフル活用することで高い合計性能を得るハードウェアであること を忘れてはならない
	- GPUは多数の計算コアによる並列計算によって高性能を得ているため、並列化対象ループに十分 な長さがあるようにする
		- vector(threadIdx)は32以上、gang(blockIdx)はSM数以上
		- 短いループはcollapseで結合させるなどする
		- 問題サイズを大きくしてみる
	- とにかく、単純な計算を大量に行うことを心がける
- 実はGPUカーネルの起動と終了にも少し時間がかかっている
	- 大規模なプログラムでは実行時間に影響する、まとめられる計算カーネルはまとめた方が良い

### **最適化のためのヒント(2/2)**

- 連続メモリアクセスできるようにする
	- 最内ループでvectorによる連続メモリアクセスを行う
	- コアレスなメモリアクセスを狙う
	- (CPUプログラミングでも連続メモリアクセス自体は常識だが)

#pragma acc kernels #pragma acc loop gang  $for(i=0; i< N; i++)$ { #pragma acc loop vector for(j=0; j<N; j++){  $\bigcirc$  a[i][j] = b[i][j] + c[i][j];  $\times$  a[j][i] = b[j][i] + c[j][i]; } }

!Sacc kernels !\$acc loop gang do  $i=1$ , N !\$acc loop vector do j=1, N  $\times$  a(i,j) = b(i,j) + c(i,j);  $\bigcirc$  a(j,i) = b(j,i) + c(j,i); end do end do !\$acc end kernels

• 無理なものは無理:演算性能・メモリ転送性能を超える性能は出ない、CPUに勝てるとは 限らない

### **コアレスなメモリアクセス**

- 同一SM内の複数CUDAコアによる同時メモリアクセスのアクセス先が近い場合にまとめて アクセスしてくれる機能
	- 詳細な条件はGPUの世代によって異なる、最新世代ほど条件が緩い
- アクセスがバラバラな(遠い)場合

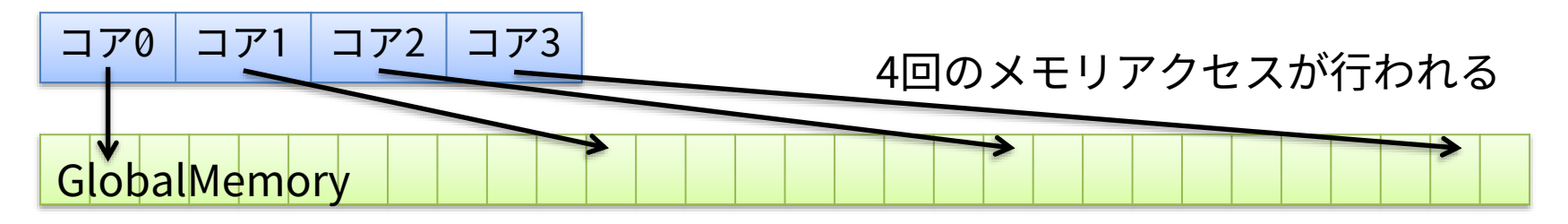

• アクセスが揃っている(近い)場合

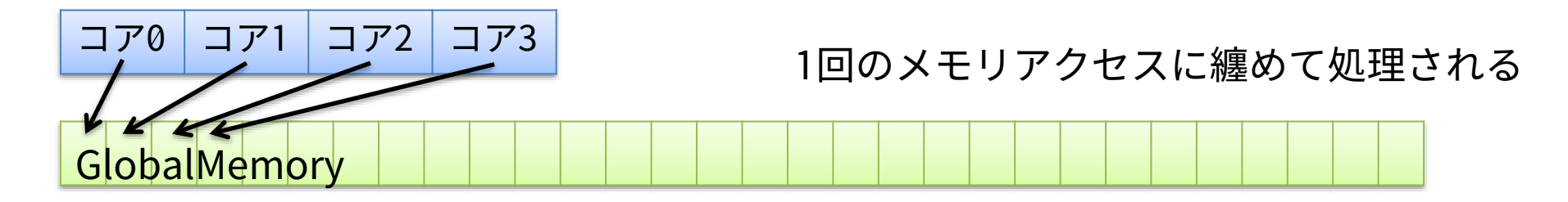

• vectorループが連続メモリアクセスになるようにすれば良い

### **OpenACC並列化部における関数の呼び出し**

- kernels/parallel内部(OpenACC並列化対象内部=GPU上)で関数を実行したい場合
	- 呼び出される関数にroutine指示文(acc routine)を書いておく必要がある
	- 例(スペースの都合上、変数の宣言などは省略)

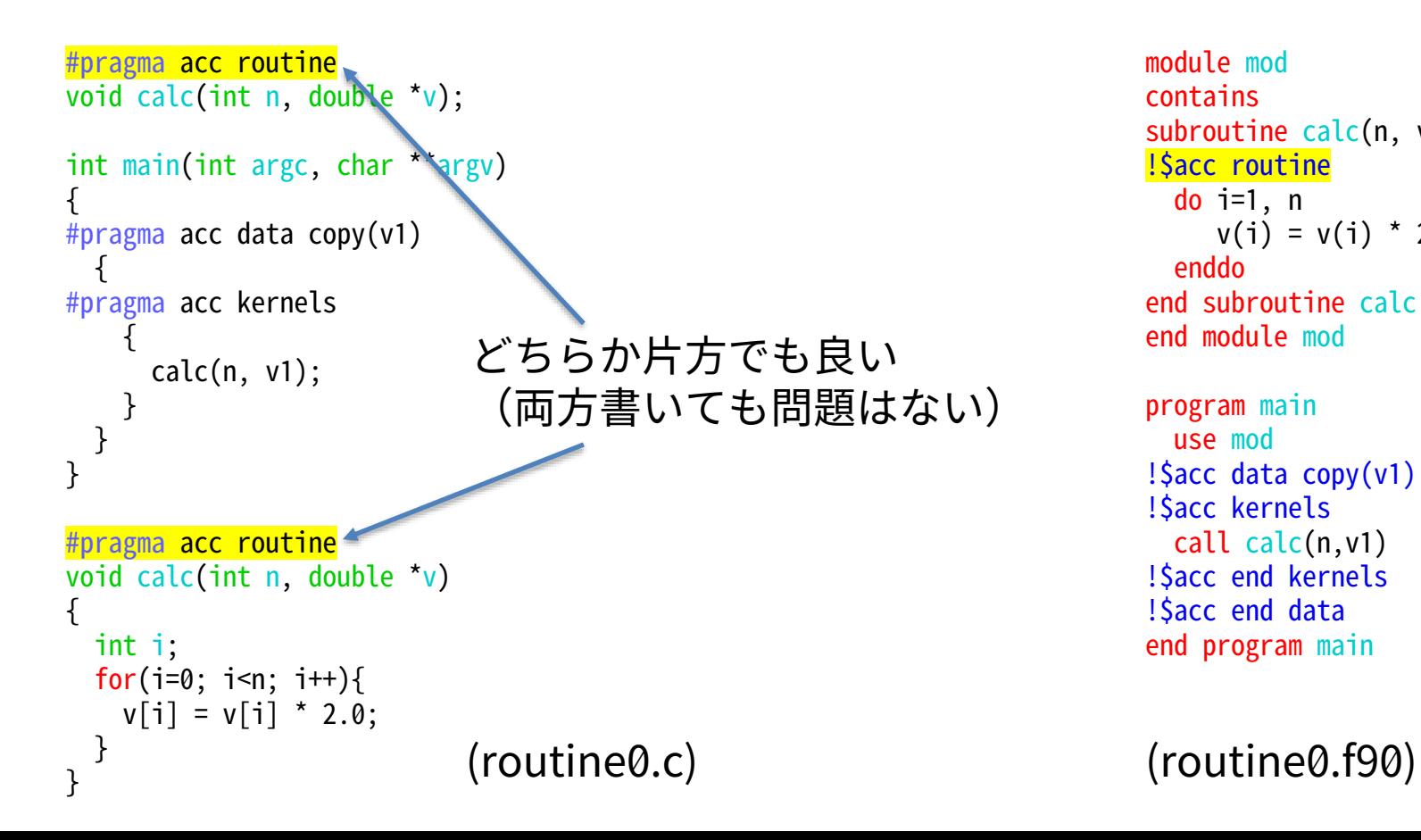

```
module mod
contains
subroutine calc(n, v)
!$acc routine
  do i=1, nv(i) = v(i) * 2.0d0enddo
end subroutine calc
end module mod
```
program main use mod !\$acc data copy(v1) !\$acc kernels call calc(n,v1) !\$acc end kernels !\$acc end data end program main

- ➢ Cでは関数名の直前に、Fortranでは 関数名の直後に指示文を挿入
- ➢ しかし、これらの書き方ではGPU カーネルは逐次実行になってしまう
- ➢ (calc内のループにloop指示文を加 えても逐次になってしまう)

## **関数内を並列実行する方法**

• routineにgangなどの並列実行形状情報を追加する

```
void calc(int n, double *v);
int main(int argc, char **argv)
{
#pragma acc data copy(v1)
  {
#pragma acc kernels
    {
      calc(n, v1);}
  }
}
#pragma acc routine gang
void calc(int n, double *v)
{
  int i;
#pragma acc loop gang vector
  for(i=0; i=n; i++){
    v[i] = v[i] * 2.0;}
}
```

```
#pragma acc routine gang
void calc(int n, double *v);
int main(int argc, char **{
#pragma acc data copy(v1)
  {
#pragma acc kernels
    {
     calc(n, v1);}
  }
}
void calc(int n, double *y
{
  int i;
#pragma acc loop gang vector
 for(i=0; i=n; i++){
   v[i] = v[i] * 2.0;}
          } (routine2.c)
```
module mod contains subroutine calc(n,v) !\$acc routine gang integer :: n double precision  $\colon v(*)$ !\$acc loop gang vector  $do$  i=1,  $n$  $v(i) = v(i) * 2.0d0$ enddo end subroutine calc end module mod program main use mod implicit none integer :: i, j, n=10 double precision :: v1(10) !\$acc data copy(v1) !Sacc kernels call calc(n,v1) !\$acc end kernels !\$acc end data (routine1.c) The state of the set of the continents of the continuity of the continuity of the continuity of the continuity of the continuity of the continuity of the continuity of the continuity of the continuity of the c 関数内部の繰り返し部にloop指定がない場 合はコンパイラ任せになるため、確実に並 列化したい場合は指定すること
## **関数内を並列実行する方法:複数ソースファイルの場合(C)**

• routine指示文を適切に使う必要がある routine3a.c

#pragma acc routine gang void calc(int n, double \*v) { int i; #pragma acc loop for(i=0; i<n; i++){  $v[i] = v[i] * 2.0;$ } }

#### routine3b.c

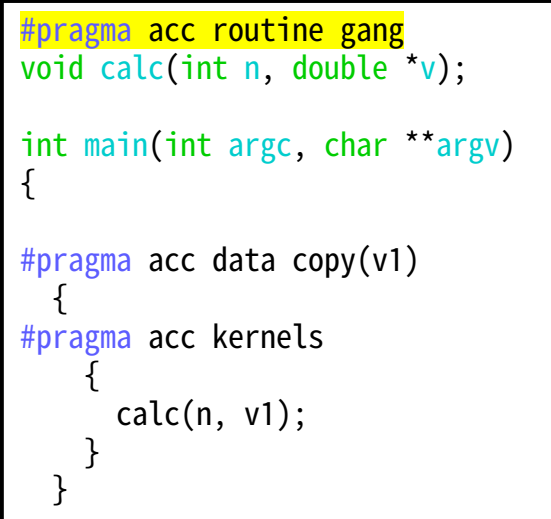

- C言語版ではプロトタイプと実体の両方にroutine指示文が必要
- コンパイル・リンクは普通に行えばよい (それぞれのコードに-ta=tesla~を付ける)
- pgcc -Minfo=accel -acc -ta=tesla:cc70 -tp=skylake -c routine3a.c
- pgcc -Minfo=accel -acc -ta=tesla:cc70 -tp=skylake -c routine3b.c
- pgcc -ta=tesla:cc70 -tp=skylake -o r3c\_c\_acc routine3a.o routine3b.o (最後のリンクにはもう-Minfo=acelや-accは不要、つけたままでも特に問題はない)

### **関数内を並列実行する方法:複数ソースファイルの場合(Fortran)**

• routine指示文を適切に使う必要がある routine3a.f90

module mod contains subroutine calc(n,v) !\$acc routine gang integer :: n double precision ::  $v(*)$ !\$acc loop  $do$  i=1,  $n$  $v(i) = v(i) * 2.0d0$ enddo end subroutine calc end module mod

#### routine3b.f90

program main use mod !\$acc data copy(v1) !\$acc kernels call calc(n,v1) !\$acc end kernels !\$acc end data

end program main

- Fortran版ではただ分割するだけで良い
- コンパイルも普通に行える (それぞれのコードに-ta=tesla~を付ける)
- pgfortran -Minfo=accel -acc -ta=tesla:cc70 -tp=skylake -c routine3a.f90
- pgfortran -Minfo=accel -acc -ta=tesla:cc70 -tp=skylake -c routine3b.f90
- pgfortran -ta=tesla:cc70 -tp=skylake -o r3f\_f\_acc routine3a.o routine3b.o

## **デバッグと性能解析**

- デバッグ
	- 単純なプログラムのOpenACC化でデバッグに困ることはあまりないと思われる
	- 意図した通りにGPU化やデータ転送ができているかは注意して確認する必要がある
- 性能解析
	- NVIDIA社の提供するnvprofやnvvp、nsys(Nsight Systems)などが利用可能
		- nvprofとnvvpが使われてきたが、今後はnsysに移行するとNVIDIAが宣言している
	- GUIが表示されるものはX転送が必要
		- MovaXtermは標準対応、Putty単体では対応不能、CygwinはX Window関係のパッケージが必要

111

- sshコマンドに-Yオプションを付けておく必要がある
- 必要に応じて、コンパイラオプション -gを付けたり、-taオプションにlineinfoを付ける
	- (付けなくてもしっかり情報が得られるようで、よくわからない……)

pgcc -g -Minfo=accel -acc -ta=tesla:cc70,lineinfo -tp=skylake -o a1c\_c\_acc allocate1.c

• nvprofやnvvpはCUDA toolkitに含まれているため、使うときはmodule load cudaも必要

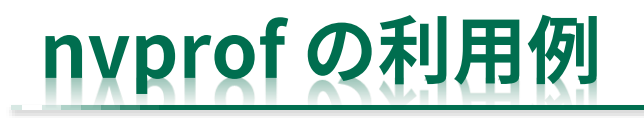

\$ nvprof ./a1c\_c\_acc ==74== NVPROF is profiling process 74, command: ./a1c\_c\_acc ==74== Profiling application: ./a1c\_c\_acc 1.00 2.00 3.00 4.00 5.00 6.00 7.00 8.00 9.00 10.00 0.00 0.00 0.00 0.00 0.00 0.00 0.00 0.00 0.00 0.00 ==74== Profiling result: Type Time(%) Time Calls Avg Min Max Name GPU activities: 80.91% 24.960us 1 24.960us 24.960us 24.960us main\_21\_gpu 11.51% 3.5520us 2 1.7760us 1.7280us 1.8240us [CUDA memcpy HtoD] 7.57% 2.3360us 1 2.3360us 2.3360us 2.3360us [CUDA memcpy DtoH] API calls: 89.63% 241.14ms 1 241.14ms 241.14ms 241.14ms cuDevicePrimaryCtxRetain 8.89% 23.924ms 1 23.924ms 23.924ms 23.924ms cuMemHostAlloc 0.72% 1.9300ms 1 1.9300ms 1.9300ms 1.9300ms cuModuleLoadDataEx 0.37% 1.0034ms 4 250.84us 4.0220us 982.67us cuMemAlloc 0.32% 873.38us 1 873.38us 873.38us 873.38us cuMemAllocHost 0.02% 44.316us 1 44.316us 44.316us 44.316us cuLaunchKernel 0.01% 36.630us 3 12.210us 3.9850us 25.765us cuStreamSynchronize 0.01% 28.569us 2 14.284us 4.5230us 24.046us cuMemcpyHtoDAsync 0.00% 12.803us 4 3.2000us 1.6110us 4.8280us cuDeviceGetPCIBusId 0.00% 10.356us 1 10.356us 10.356us 10.356us cuStreamCreate 0.00% 8.7470us 1 8.7470us 8.7470us 8.7470us cuMemcpyDtoHAsync (中略) OpenACC (excl): 91.74% 24.066ms 1 24.066ms 24.066ms 24.066ms acc\_enter\_data@allocate1.c:21 7.47% 1.9586ms 1 1.9586ms 1.9586ms 1.9586ms acc\_device\_init@allocate1.c:21 0.19% 50.374us 1 50.374us 50.374us 50.374us acc enqueue launch@allocate1.c:21 (main 21 gpu) 0.15% 39.490us 2 19.745us 5.3320us 34.158us acc\_enqueue\_upload@allocate1.c:21 • 実は内部ではCUDAに関係する関数が呼ばれており、 OpenACCがCUDAの上で動いているような関係にあ ることを(再)確認することができる OpenACCコードの何行目 にどれだけ時間がかかっ たかがわかる

112

# **nvvp(NVIDIA Visual Profiler)**

- 測定方法(バッチジョブ内で):nvprof –o filename ./a.out – -oで出力先ファイル名を指定、これをnvvpで読む
- 閲覧方法
	- nvvpコマンドで起動
	- メニューのfileからimportを選び、 Select an import source:で Nvprofを選びNext、 Single processでNext、 Timeline data file:で出力された結果を選び Finishを選択すれば結果を見ることができる
	- ログインノード上で実行可能、ただし レスポンスの良さを考えるとローカルPCに インストールして実行する方がおすすめ)

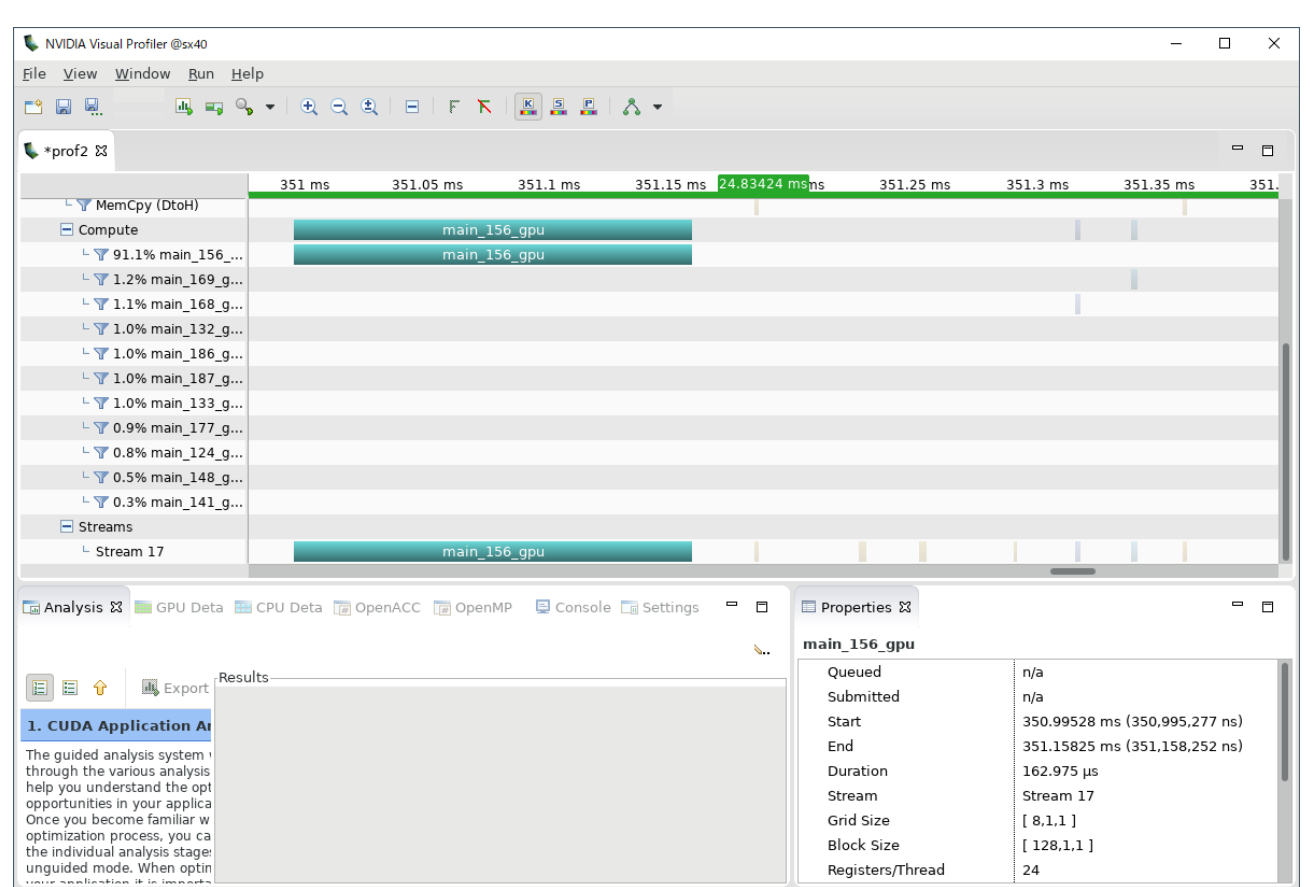

画面例

#### **Nsight**

- 新しいプロファリングツール
	- Nsight Systems, Nsight Compute, Nsight Graphicsから構成される
	- CUIとGUIそれぞれで利用できる
- CUIによるプロファイル情報の 取得と表示
	- nsys profile ./a.out → report1.qdrepファイルが作られる
	- 引数-oで生成ファイル名を指定
	- --stats=trueオプションをつけておく とその場で統計情報も得られる
		- 統計情報の一部 →

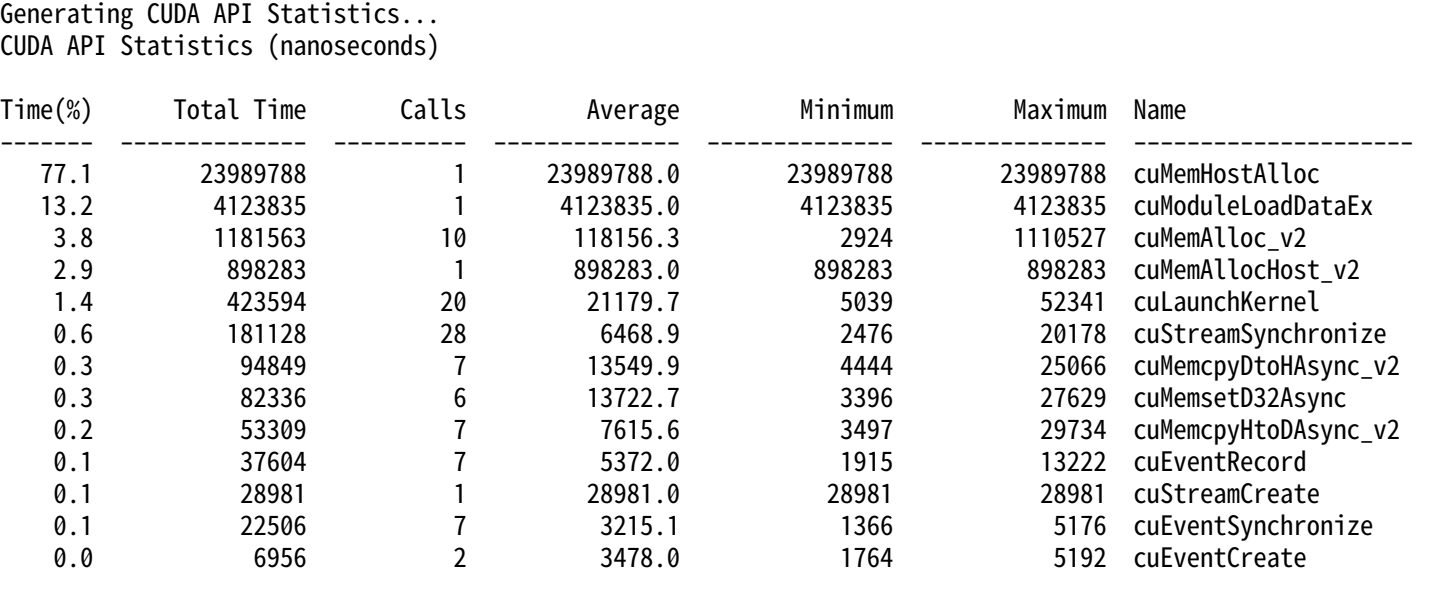

Generating CUDA Kernel Statistics...

Generating CUDA Memory Operation Statistics... CUDA Kernel Statistics (nanoseconds)

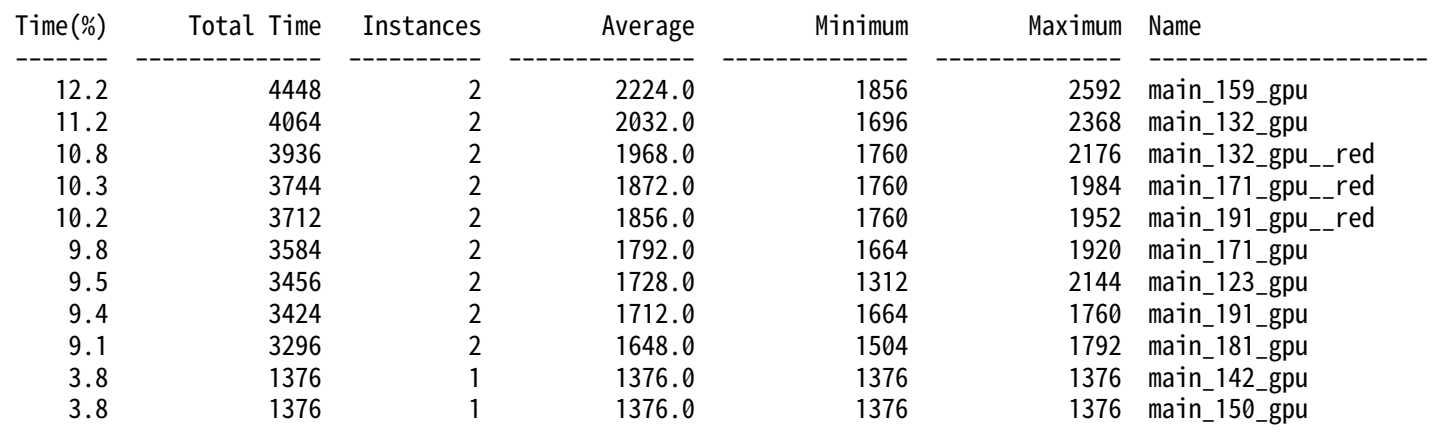

## **Nsight SystemsのGUIによる結果の表示**

• File - Openでqdrepファイルを開いて閲覧

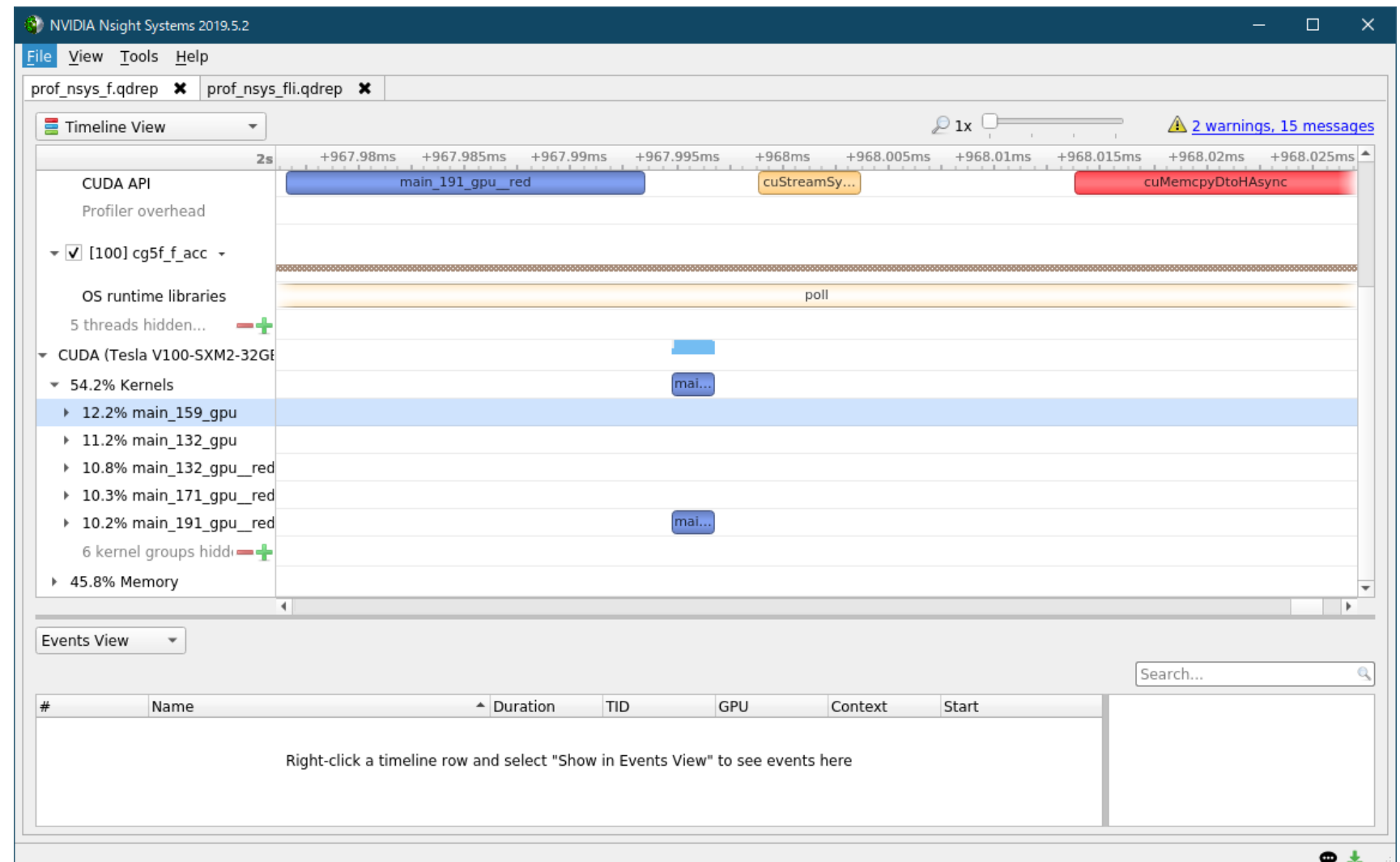

#### **OpenACC API関数の利用**

- OpenACCは指示文を用いて使うものであるが、その多くの機能は関数によっても提供され ている
	- OpenMPのomp\_で始まる関数のようなものと思えば良い

#### – 例

- 利用可能なGPUの数を得る
	- acc\_get\_num\_devices
- CPU-GPU間のデータコピー
	- acc\_copyin, acc\_copyout
- C言語では#include "openacc.h" 、Fortranではuse openaccして使う
- 使いたいコンパイラの組み合わせ等によっては有益なこともあるかもしれない
	- OpenACCに対応していないコンパイラと組み合わせて使いたい場合など?(未検証)

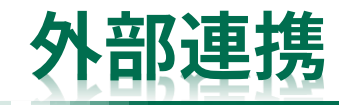

- OpenACCは配列(メモリ)がホスト上にあるのかデバイス上にあるのかをあまり意識しな くて良い作りになっている
	- 例外:update指示文による更新
	- プログラム中で用いる配列はホストとデバイス両方を指すような概念になっている
- 一方で、明示的に一方のメモリを指したくなるときもあるため、そのための記述方法が提 供されている
	- host\_data, use\_device, deviceptr
	- うまく使うことでCUDAやMPIとの連携が便利に行える
		- ホストメモリかデバイスメモリかを具体化することで、そのままcudaMemcpyやMPI通信関数の 引数に与えられるようになる

```
#pragma acc data copy(buf)
{
```

```
……
#pragma acc host_data use_device(buf)
 MPI_Send(buf, n, MPI_DOUBLE, 1, 0, MPI_COMM_WORLD)
```
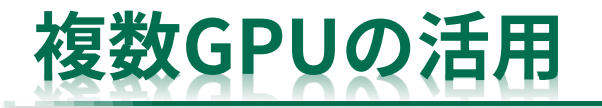

- 1ノードに複数のGPUを搭載した環境も増えている
	- 「不老」Type IIサブシステムも1ノードに4GPU
- 複数のGPUを使うことで、より高速・より大規模なプログラムの実行が可能になる可能性 がある
- OpenACC内部で利用するGPUを切り替えるにはacc\_set\_device\_num関数を使う
- OpenACCプログラムが認識できるGPUを調整・制御するには環境変数 CUDA\_VISIBLE\_DEVICESを使う
- GPUスパコンの構成(たとえば各ノードに搭載されたCPUとGPUの数)は色々考えられる が、1MPIプロセスが1GPUを担当するような構成にしておけば汎用性があって使いやすい

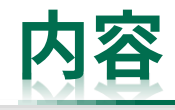

- OpenACCを学ぶ前に
	- 並列計算の基礎
	- GPUとOpenACC
- 単純なベクトル計算を題材としてOpenACCの基本を学ぶ
	- コンパイルの仕方、実行の仕方
	- CPU-GPU間のデータ転送について
- 行列積を題材としてOpenACCの基本を学ぶ
	- 並列化ループの指定方法について
- その他、OpenACCに関する話題 – 最適化のための一般的なヒントなど
- まとめ
- 参考(演習課題):CG法のOpenACC化

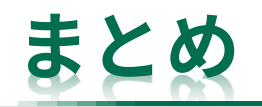

- OpenACCの仕様や使い方について紹介した
	- わずか数行の指示文でGPUが利用できる
	- OpenMPと似ているため、両方使えると色々と活用できる
	- GPUが利用できる環境がある場合は是非使ってみて欲しい
- 残りの時間は演習時間とします
	- 演習問題としてCG法の逐次コードを提供しているので、指示文を挿入して並列化してみましょう
	- その他、任意のプログラムのGPU化の練習をしてもらって構いません

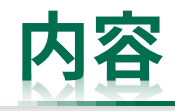

- OpenACCを学ぶ前に
	- 並列計算の基礎
	- GPUとOpenACC
- 単純なベクトル計算を題材としてOpenACCの基本を学ぶ
	- コンパイルの仕方、実行の仕方
	- CPU-GPU間のデータ転送について
- 行列積を題材としてOpenACCの基本を学ぶ
	- 並列化ループの指定方法について
- その他、OpenACCに関する話題 – 最適化のための一般的なヒントなど
- まとめ
- 参考(演習課題):CG法のOpenACC化

#### **CG法プログラムのOpenACC化**

- 単純なCG法の計算カーネル(反復計算部)を題材として、プログラムのOpenACC化を考え てみる
	- 簡単にするため、行列は密行列、前処理は対角スケーリング
- CG法(共役勾配法、Conjugate Gradient Method) – 対称正定値行列を係数とする連立一次方程式Ax=bを解く手法 • 行列A、既知のベクトルb、未知のベクトルx
	- 基本アルゴリズム
		- Wikipediaから引用、前処理なし
		- 利用するコードは計算順序が変更されている版
		- 単純な行列Aとランダム行列xxからbを求めておき Ax=bを解いてxとxxが(ほぼ)一致することを 確認する、という構造にしてある
		- 時間測定を簡単に書くためOpenMP関数を利用 – コンパイル時に-mpオプションを加える必要あり

 $r_0 = b - Ax_0$  $p_0 = r_0$ for  $(k = 0; ; k++)$  $\alpha_k = \frac{r_k^\mathrm{T} p_k}{p_\mathrm{T}^\mathrm{T} A p_k}$  $p_k^{\mathrm{T}}Ap_k$  $x_{k+1} = x_k + \alpha_k p_k$  $r_{k+1} = r_k - \alpha_k Ap_k$ 

> if  $r_{k+1}$  が十分に小さい then break

$$
\beta_k = \frac{r_{k+1}^\mathrm{T} r_{k+1}}{r_k^\mathrm{T} r_k} \\ p_{k+1} = r_{k+1} + \beta_k p_k \\ \text{iff} \ \mathbf{R} \text{d} \ \ x_{k+1}
$$

## **今回用いるCG法コードの計算手順**

Compute r (0) = b-[A]x (0) for i= 1, 2, … solve [M]z (i-1) = r (i-1) ρi-1 = r (i-1) z (i-1) if i=1 p (1) = z (0) else βi-1 = ρi-1 /ρi-2 p (i) = z (i-1) + βi-1 z (i) endif q (i) = [A]p (i) α<sup>i</sup> = ρi-1 /p (i) q (i) x (i) = x (i-1) + α<sup>i</sup> p (i) r (i) = r (i-1) - α<sup>i</sup> q (i) check convergence |r| end • 初期値、x(0)は適当な値(今回は0ベクトル) • 収束するまで繰り返す • 前処理、今回はrを対角要素で割るだけ • リダクション • コピー • リダクション • ベクトル積和 • 行列ベクトル積=一番時間がかかる処理 • リダクション • ベクトル積和 • ベクトル積和 • 収束判定(中身はリダクションと平方根) ※上付き文字は反復回数に対応

- Ax=b:Aは行列、xとbはベクトル
- z,r,p,qはベクトル
- α・β・ρはスカラー(ベクトルのリダクション結果)

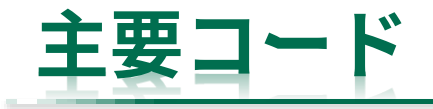

- 行列やベクトルに対する単純な計算 ばかりで構成されているため、 並列化・OpenACC化は容易
	- ★:行列要素同士のコピーや四則演算
	- ★:集約演算(dot product, reduction)
	- これらを全てGPUカーネルにしてしまえば 良さそうである
	- ※複雑な前処理を適用する場合は難易度が上がる
	- 具体的にはどのような手順でOpenACC化 すれば良いだろうか?

```
124 for(iter=1; iter<=maxiter; iter++){
 printf("iter %d ", iter);
 // {z} = [MIN]{r}for(i=0;i<N;i++){ z[i] = dd[i]*r[i]; }
★
 // {rho} = {r}{z}
 rho = 0.0;
  for(i=0;i<N;i++){ rho += r[i]*z[i]; }
★
 // {p} = {z} if iter=1
 // beta = rho/rho1 otherwise
 if(iter==1){
   for(i=0; i < N; i++)}else{
   beta = rho/rho1;
   for(i=0;i<N;i++){ p[i] = z[i] + beta*p[i]; }
★
 }
 // {q} = [A]{p}for(i=0;i<N;i++){
   q[i] = 0.0;
   for(j=0;j<N;j++){
     q[i] += A[i*N+j]*p[j];
   }
 }
 // alpha = rho / {p}{q}pq = 0.0;
  for(i=0;i<N;i++){ pq += p[i]*q[i]; }
★
 alpha = rho / pq;
 // \{x\} = \{x\} + \text{alpha*}\{p\}// \{r\} = \{r\} - \alpha \text{lpha}^{\star}\{q\}for(i=0;i<N;i++){
   x[i] += + alpha*p[i];
★
   r[i] += - alpha*q[i];
  }
 // check converged
 dnrm = 0.0;
  for(i=0;i<N;i++){ dnrm += r[i]*r[i]; }
★
 resid = sqrt(dnrm/bnrm);
 if(resid <= cond){break;}
 if(iter == maxiter){break;}
 rho1 = rho;
}
                       p[i] = z[i]; } \bigstar★行列ベクトル積
                           行ごとの計算を並列に行える
                     ※対角要素分の1だけのベクトルddを用意済
```
## **CG法のOpenACC化: 1.各計算部の並列化:行列ベクトル積(1/2)**

• まずは一番実行時間が長い処理である行列ベクトル積を並列化してみる

```
143 ! {q} = [A]{p}144 !$acc kernels loop
                                    145 do i=1, N
                                         q(i) = 0.0147 do j=1, N
                                            q(i) = q(i) + A(j,i) * p(j)end do
                                    150 end do
150 // {q} = [A]{p}151 #pragma acc kernels loop
      for(i=0;i< N;i++)q[i] = 0.0;154 for (j=0; j < N; j++)q[i] += A[i*N+j]*p[j];
        }
      }
152
153
155
156
157
                                   146
                                   148
                                   149
                      (cg1.c) 150 end do (cg1.f90)※cg0.c, cg0.f90は指示文が
                                                               まったく入っていないコード
```
- 実はkernelsとloopはまとめて1行で指定することができる
- Fortran版の閉じる指示文も不要
- コンパイルしたところ、Fortran版は外側ループが並列化されたが、C言語版は両ループと もseq扱いされ、配列Aの長さも不明と判断されてしまった

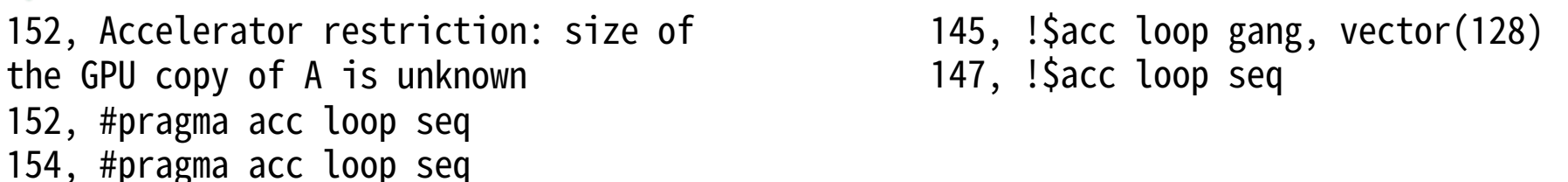

## **CG法のOpenACC化: 1.各計算部の並列化:行列ベクトル積(2/2)**

• independent/seqとcopyinを指定

```
143 ! {q} = [A]{p}144 !$acc kernels
                                      145 ! $acc loop independent
                                      146 do i=1, N
                                      147 q(i) = 0.0148 !$acc loop seq
                                      149 do j=1, N
                                      150 q(i) = q(i) + A(j,i) * p(j)151 end do
                                      152 end do
                                      153 !$acc end kernels
150 // {q} = [A]{p}151 #pragma acc kernels copyin(A[N*N])
152 #pragma acc loop independent
      for(i=0;i< N;i++)q[i] = 0.0;155 #pragma acc loop seq
   for(j=0;j<N;j++){
        q[i] += A[i*N+j]*p[j];
         }
                        (cg2.c) 152 end do (cg2.f90)153
154
156
157
158
159
```
- C言語の場合はcopyやindependentを指定せねば適切に並列化されないことが多い (今後コンパイラがバージョンアップしたら不要となるかも知れない?)
- Fortranでは自動的に適切に並列化されることが多い
- いずれにしてもしっかり確認することは重要

153, #pragma acc loop gang, vector(128) 156, #pragma acc loop seq

146, !\$acc loop gang, vector(128) 149, !\$acc loop seq

### **CG法のOpenACC化: 1.各計算部の並列化:各計算の並列化**

- 同様にして、反復計算部の全ての行列・ベクトル計算を並列化していく
- コンパイラのメッセージを確認し、狙い通りに並列化されているかを確認する
	- 特にCの場合はindependent/copy\*/present節をしっかり挿入する
	- reductionが適切に生成されているかを確認する
		- (このような簡単なプログラムで失敗することはないと思って良いが)

```
133 // \{rho\} = \{r\}\{z\}134 rho = 0.0;
135 #pragma acc kernels
136 #pragma acc loop independent
         for(i=0;i< N;i++)138 \mathsf{rho} \coloneqq \mathsf{r}[i]^* \mathsf{z}[i];}
137
139
```
137, Loop is parallelizable Generating Tesla code 137, #pragma acc loop gang, vector(128) Generating implicit reduction(+:rho)

```
131, Loop is parallelizable
                    Generating Tesla code
                   131, !$acc loop gang, vector(128)
                        Generating implicit reduction(+:rho)
           127 ! {rho} = {r}{z}
           128 rho = 0.0d0129 !$acc kernels
           130 !$acc loop
               do i=1, N
                  rho = rho + r(i) * z(i)133 end do
           134 !$acc end kernels
           131
(cg3.c) 132 rho = rho + r(i) * z(i) (cg3.f90)
```
#### **状況の確認**

• 反復計算部の全ての行列・ベクトル計算を並列化した

- 問題サイズが小さすぎる (しかも行列が簡単過ぎる) ため実行時間を比較しても 差はほとんどない
	- CPUでもGPUでも あっという間に終わってしまう
- しかし、PGI\_ACC\_TIME=1 を設定して実行してみると、 データ転送回数が 多いことがわかる
	- PGI\_ACC\_NOTIFY=2 を設定 するとkernelsの度に配列全体を コピーしていることもわかる
	- 本当に毎回転送する必要は あるのだろうか

cg3.c

129: data region reached 6 times 129: data copyin transfers: 6 131: data copyout transfers: 3 137: data region reached 6 times 137: data copyin transfers: 9 139: data copyout transfers: 3 146: data region reached 2 times 146: data copyin transfers: 1 148: data copyout transfers: 1 153: data region reached 4 times 153: data copyin transfers: 4 155: data copyout transfers: 2 161: data region reached 12 times 161: data copyin transfers: 6 167: data copyout transfers: 3 173: data region reached 6 times 173: data copyin transfers: 9 175: data copyout transfers: 3 182: data region reached 6 times 182: data copyin transfers: 12 185: data copyout transfers: 6 191: data region reached 6 times 191: data copyin transfers: 6 193. december to the copy of the copy of  $\alpha$ 

cg3.f90

120: data region reached 4 times 120: data copyin transfers: 4 125: data copyout transfers: 2 129: data region reached 4 times 129: data copyin transfers: 6 134: data copyout transfers: 2 139: data region reached 2 times 139: data copyin transfers: 1 144: data copyout transfers: 1 147: data region reached 2 times 147: data copyin transfers: 2 152: data copyout transfers: 1 156: data region reached 4 times 156: data copyin transfers: 4 164: data copyout transfers: 2 168: data region reached 4 times 168: data copyin transfers: 6 173: data copyout transfers: 2 178: data region reached 4 times 178: data copyin transfers: 8 184: data copyout transfers: 4 188: data region reached 4 times 188: data copyin transfers: 4 193. december to the copy of  $\alpha$ 

# **cg3コンパイル時のメッセージの再確認**

#### 確かに毎回コピーが行われている可能性がある

pgcc -Minfo=accel -acc -ta=tesla:cc70 -tp=skylake -mp -o cg3c\_c\_acc cg3.c main:

- 129, Loop is parallelizable
	- Generating Tesla code
	- 129, #pragma acc loop gang, vector(128)  $\prime^*$  blockIdx.x threadIdx.x  $\prime$
- 129, Generating implicit copyout( $z[:N]$ ) [if not already present] Generating implicit copyin(r[:N],dd[:N]) [if not already present]
- 137, Loop is parallelizable Generating Tesla code
	- 137, #pragma acc loop gang, vector(128)  $\prime^*$  blockIdx.x threadIdx.x  $\prime$ Generating implicit reduction(+:rho )

pgfortran -Minfo=accel -acc -ta=tesla:cc70 -tp=skylake -mp -o cg3f\_f\_acc cg3.f90 main:

- 120, Generating implicit copyin(dd(1:n)) [if not already present] Generating implicit copyout( $z(1:n)$ ) [if not already present] Generating implicit copyin( $r(1:n)$ ) [if not already present]
- 122, Loop is parallelizable Generating Tesla code
	- 122, !\$acc loop gang, vector(128) ! blockidx%x threadidx%x
- 129, Generating implicit copyin(z(1:n)) [if not already present] Generating implicit copy(rho) (if not already present) Generating implicit copyin(r(1:n)) [if not already present]
- 131, Loop is parallelizable
	- Generating Tesla code
	- 131, !\$acc loop gang, vector(128) ! blockidx%x threadidx%x Generating implicit reduction(+:rho)

#### **データ転送の最適化を考える**

• 現在のデータ転送状況のイメージ

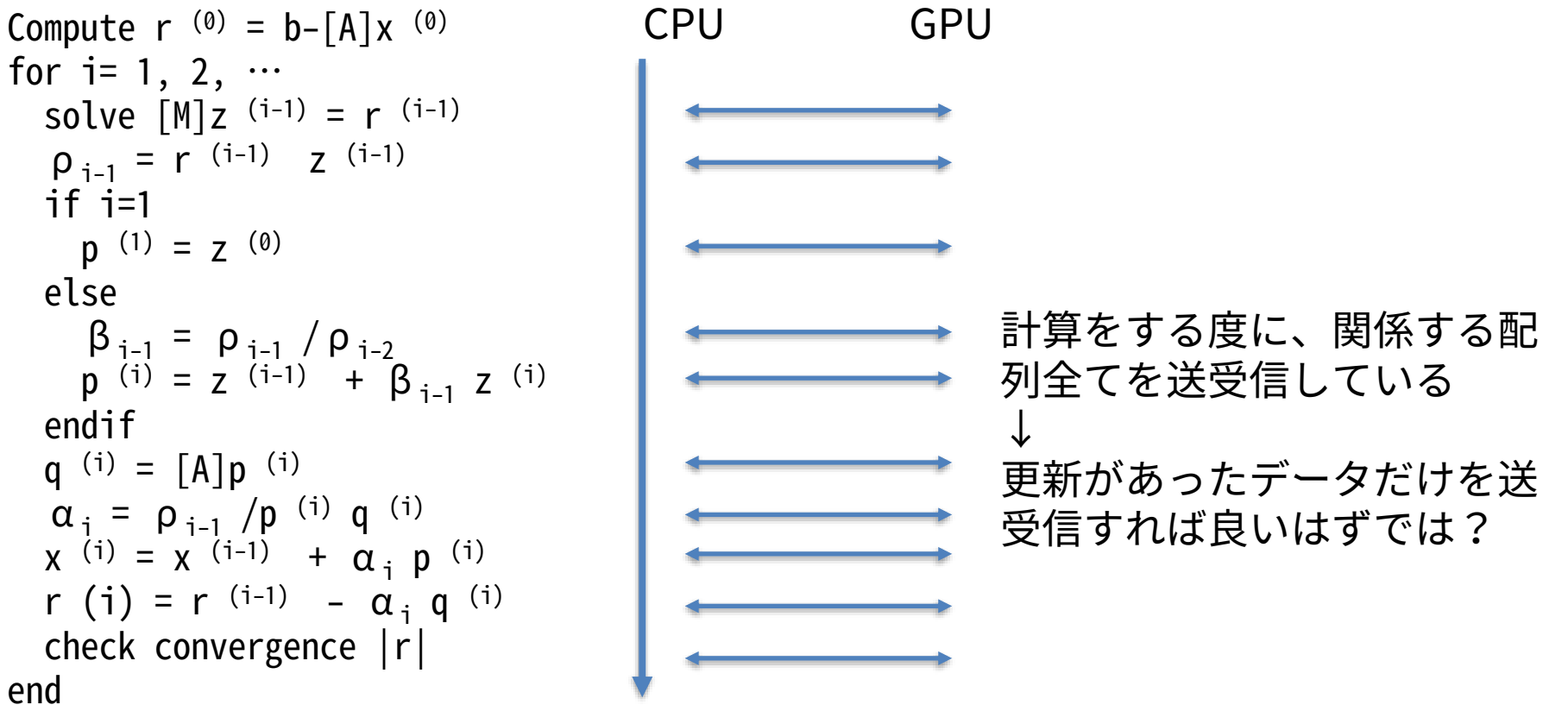

### **CG法のOpenACC化手順例: 2.データ転送の最適化**

- data節を用いてデータ転送を削減してみる
	- 送受信が必要なデータはどれだろうか?

Compute  $r^{(0)} = b - [A]x^{(0)}$ for  $i=1, 2, ...$ solve  $[M]z^{(i-1)} = r^{(i-1)}$  $p_{i-1} = r^{(i-1)}$  z (i-1) if i=1  $p(1) = z(0)$ else  $β<sub>i-1</sub> = ρ<sub>i-1</sub> / ρ<sub>i-2</sub>$  $p^{(i)} = z^{(i-1)} + \beta_{i-1} z^{(i)}$ endif q (i) =  $[A]p$  (i)  $\alpha_i = \rho_{i-1} / p$  (i) q (i)  $x^{(i)} = x^{(i-1)} + \alpha_i p^{(i)}$ r (i) = r (i-1) -  $\alpha_i$  q (i) check convergence |r| #pragma acc data copyin(?) copyout(?) !\$acc data copyin(?) copyout(?) ※リダクション結果のスカラ変 数は自動的にCPU側に送られる ため気にしなくてよい

end

– 途中の計算結果がおかしくないかを確認したい場合には、update節を用いて途中の配列データを 覗いてみると良い

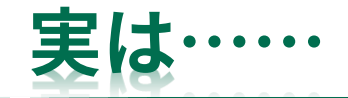

- 最初に全てのデータをGPUへ転送し、最後に結果ベクトルを回収するだけで良かった – わかっていればいきなりデータ通信の最適化を行っても良かった
	- 少しずつの最適化が行いやすい点はプログラム最適化においてとても助かる

```
!$acc data copyin(z(N), dd(N), r(N), p(N),
                                                                q(N), A(N,N)) copy(x(N))
                                                                  do iter=1, maxiter
                                                                     ……
                                                                     ! {q} = [A]{p}!$acc kernels
                                                                     !$acc loop
                                                                     do i=1, Nq(i) = 0.0do j=1, N
                                                                          q(i) = q(i) + A(j,i) * p(j)end do
                                                                     end do
                                                                     !$acc end kernels
         #pragma acc data copyin(z[N], dd[N], r[N],
         p[N], q[N], A[N^*N]) copy(x[N])
         {
          for(iter=1; iter<=maxiter; iter++){
            ……
            // {q} = [A]{p}#pragma acc kernels
         #pragma acc loop independent
            for(i=0; i< N; i++){
              q[i] = 0.0;for(i=0; i< N; i++)q[i] += A[i*N+j]*p[j];
              }
            }
                                    A, p, q全てGPU上にある状
                                    態で行列ベクトル積が開始
                                    される
                                   (cg4.c) end do (cg4.f90)for自体を囲む
必要あり
```
(cg5.c, cg5.f90 さらに念のためpresent節を加えたもの)

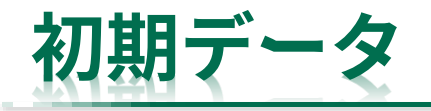

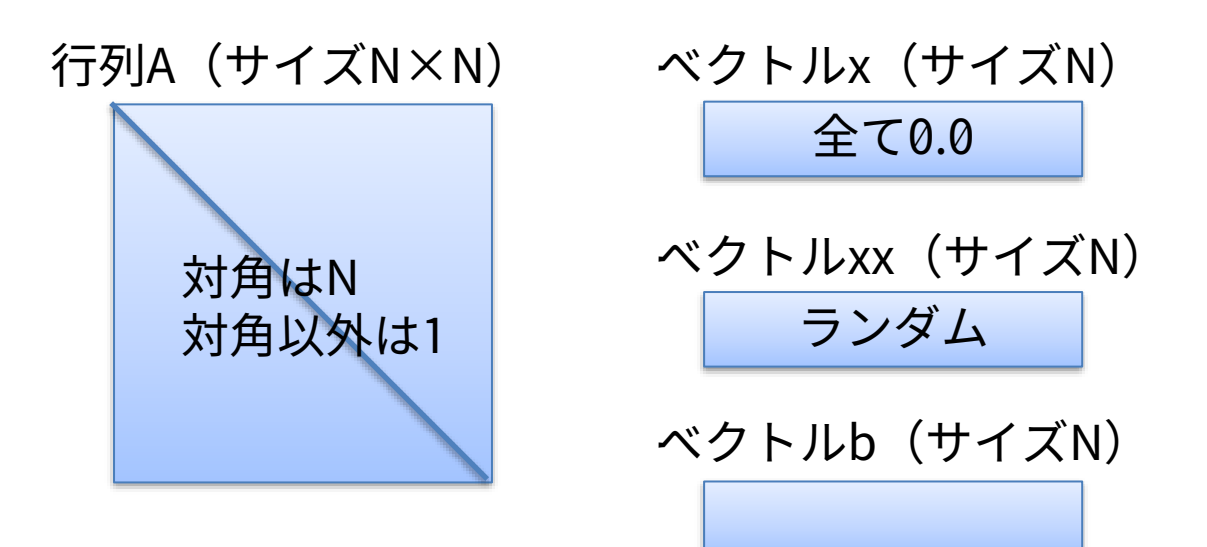

- ➢ A, x, xxを初期化し、b = A×xxを計算しておいたうえで、cg法でAx = bを計算しxを求めるというプログラム にしてある。
- ➢ これなら前処理のない単純なCG法でも簡単に収束する。(むしろ簡単過ぎてしまうので収束までの回数を固 定化して実験した方が良いかもしれない。)

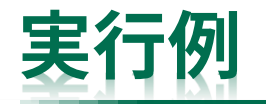

10 2.200000 2.200000: -1.776357e-15

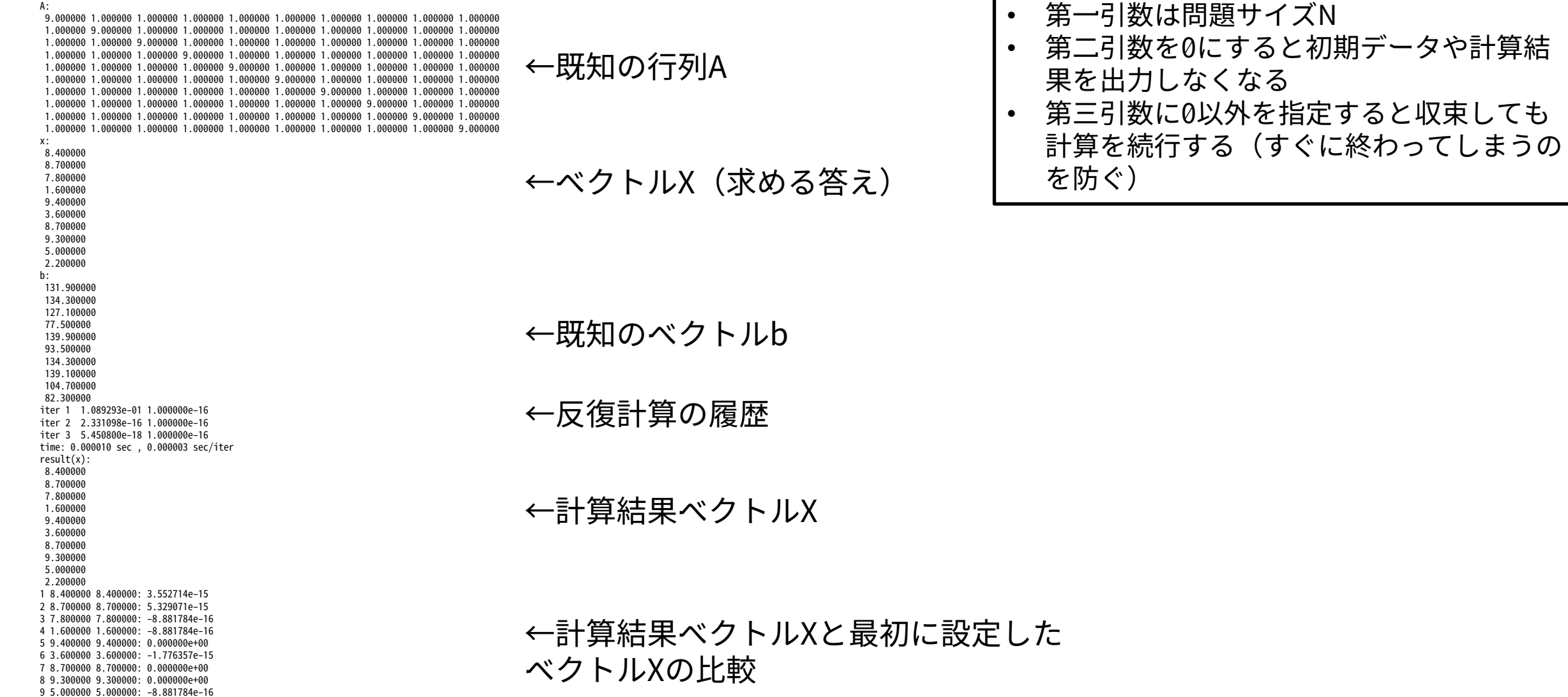